<span id="page-0-0"></span>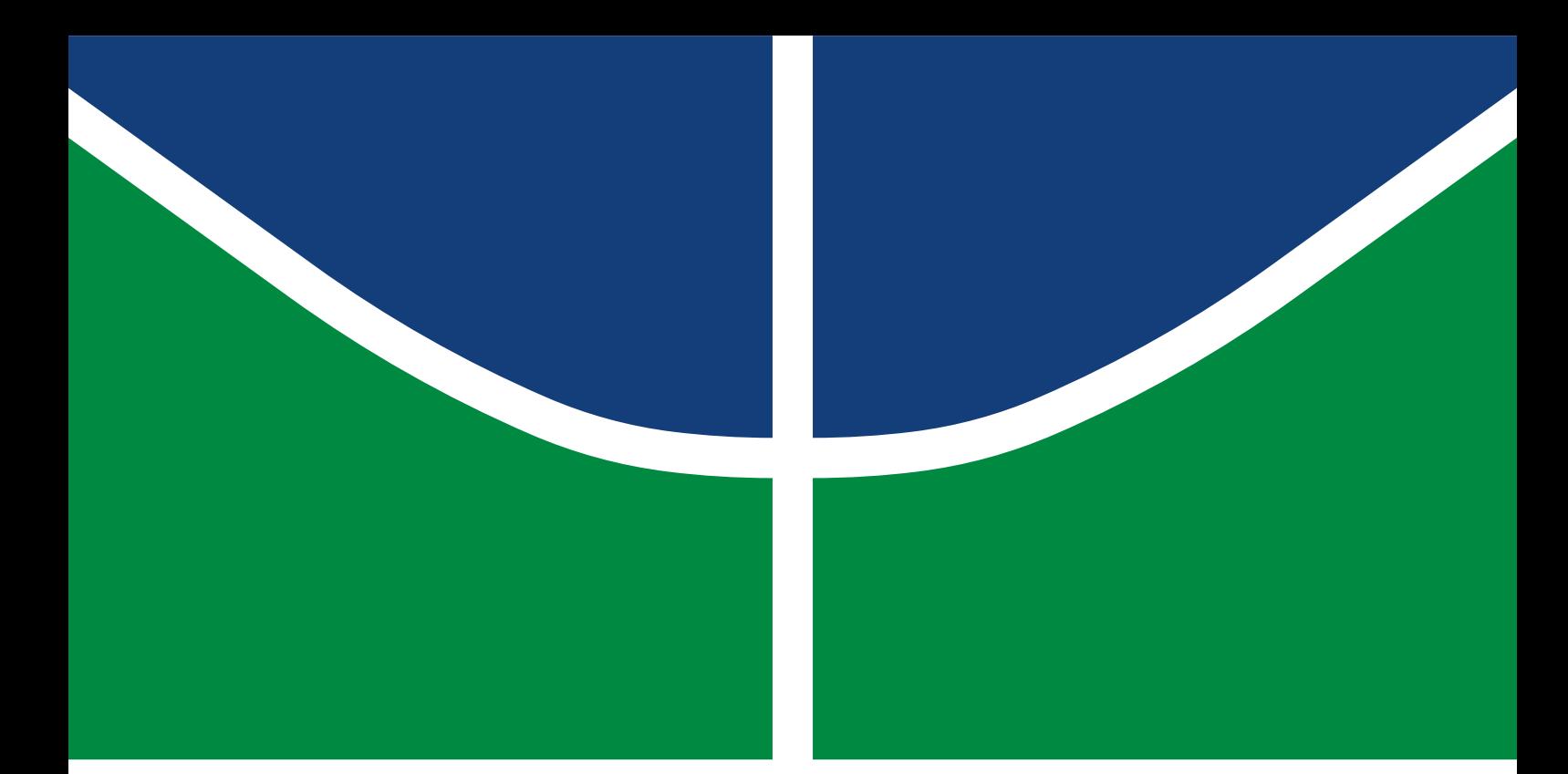

**Universidade de Brasília Faculdade de Tecnologia**

# **Análise do efeito da variação dos parâmetros orbitais e campo geomagnético no controle de satélites por torque magnético**

Matheus Leal Arruda

TRABALHO DE GRADUAÇÃO ENGENHARIA DE CONTROLE E AUTOMAÇÃO

> **Brasília** 2022

**Universidade de Brasília Faculdade de Tecnologia**

# **Análise do efeito da variação dos parâmetros orbitais e campo geomagnético no controle de satélites por torque magnético**

Matheus Leal Arruda

Trabalho de Graduação submetido como requisito parcial para obtenção do grau de Engenheiro de Controle e Automação.

Orientador: Prof. Dr. Renato Alves Borges

Brasília 2022

Leal Arruda, Matheus.

L435a Análise do efeito da variação dos parâmetros orbitais e campo geomagnético no controle de satélites por torque magnético / Matheus Leal Arruda; orientador Renato Alves Borges. -- Brasília, 2022.

97 p.

Trabalho de Graduação em Engenharia de Controle e Automação -- Universidade de Brasília, 2022.

1. Controle de atitude. 2. Atuação magnética. 3. Nanossatélites. 4. Modelos geomagnéticos. I. Alves Borges, Renato, orient. II. Título

**Universidade de Brasília Faculdade de Tecnologia**

## **Análise do efeito da variação dos parâmetros orbitais e campo geomagnético no controle de satélites por torque magnético**

Matheus Leal Arruda

Trabalho de Graduação submetido como requisito parcial para obtenção do grau de Engenheiro de Controle e Automação.

Trabalho aprovado. Brasília, 23 de maio de 2022:

**Prof. Dr. Renato Alves Borges, UnB/FT/ENE** Orientador

**Prof. Dr. William Reis Silva, UnB/Eng. Aeroespacial/FGA/UnB** Examinador interno

**Prof. Dr. Geovany Araújo Borges, UnB/FT/ENE** Examinador interno

> Brasília 2022

*Dedico este trabalho aos meus pais, que sempre acreditaram e me apoiaram ao longo de minha jornada acadêmica.*

# **Agradecimentos**

Primeiramente agradeço aos meus pais, Rosinei e Venusia, e ao meu irmão Vinícius por todo o apoio e compreensão e incentivo mostrados no decorrer da minha vida.

Agradeço ao meu professor orientador Renato Alves Borges, cujo entusiasmo, didática e apoio foram essenciais para elaboração deste trabalho, ao qual foi se moldando aos poucos desde sua proposta inicial, fruto de diversas conversas e novas ideias conjuntas ao longo destes 15 meses.

Aos meus colegas de laboratório Guilherme, Lukas e Yasmin, pelas contribuições dadas a este trabalho, experiências trocadas e muito aprendizado.

À professora Andrea Cristina e toda a equipe do Laboratório Aberto de Brasília, ao qual fiz parte somente por um ano porém foi uma experiência bastante gratificante que contribuiu muito para minha formação.

Aos amigos que fiz no decorrer da minha graduação, em especial Yuji e Bawden, companheiros de curso que passaram comigo muitas das angústias e dificuldades do curso, mas também os bons momentos, celebrando todas as conquistas, companheiros estes que vou levar para a vida.

Às amizades queridas de longa data como Jonas, Junio, Carol, Fernanda, Corrêa, Elias, dentre tantas outras que compartilhei experiências incríveis.

E por fim, porém de forma alguma menos importante, agradeço imensamente à Raquel, que forneceu grande apoio, compreensão e entusiasmo, me motivando quando ninguém mais conseguia.

# **Resumo**

Neste trabalho foi investigada a influência dos parâmetros orbitais no controle magnético de pequenos satélites, em especial o amortecimento do momento angular usando o clássico algoritmo B-dot. Uma vez que o torque magnético é sempre perpendicular ao campo magnético, foi verificado que a inclinação é o parâmetro orbital mais relevante no controle magnético, pois influencia na variabilidade deste campo, de forma a obter controle total em três eixos do satélite ao longo da órbita. A análise do desempenho do controlador foi realizada utilizando quatro modelos de campo geomagnético: IGRF, WMM, Dipolo Direto e Dipolo Simplificado. Resultados obtidos a partir de simulações numéricas mostraram semelhanças no desempenho em cenários de altas inclinações. Soluções de magnetorquers encontrados no mercado foram investigadas, de forma a caracterizar a capacidade máxima de atuação e possíveis perdas no desempenho do controlador. Comparações de desempenho foram realizadas entre o controlador B-dot clássico e uma variante do mesmo. Por fim, testes em bancada foram realizados, os quais validaram a análise apresentada a respeito da atuação magnética na atenuação da velocidade angular.

**Palavras-chave**: Controle de atitude. Atuação magnética. Nanossatélites. Modelos geomagnéticos.

# **Abstract**

In this work, the influence of orbital parameters on the magnetic control of small satellites was investigated, in particular the angular momentum damping using the classic B-dot algorithm. Since the magnetic torque is always perpendicular to the magnetic field, it was verified that the inclination is the most relevant orbital parameter in the magnetic control, as it influences the variability of this field, in order to obtain total control in three axes of the satellite along the orbit. The controller performance analysis was performed using four geomagnetic field models: IGRF, WMM, Direct Dipole and Simplified Dipole. Results obtained from numerical simulations showed similarities in performance in high inclination scenarios. Magnetorquer solutions found on the market were investigated in order to characterize the maximum actuation capacity and possible losses in the controller performance. Performance comparisons were performed between the classic B-dot controller and a variant of it. Finally, bench tests were performed, which validated the analysis presented regarding the magnetic action in the attenuation of the angular velocity.

**Keywords**: Attitude Control. Magnetic actuation. Nanosatellites. Geomagnetic models.

# **Lista de ilustrações**

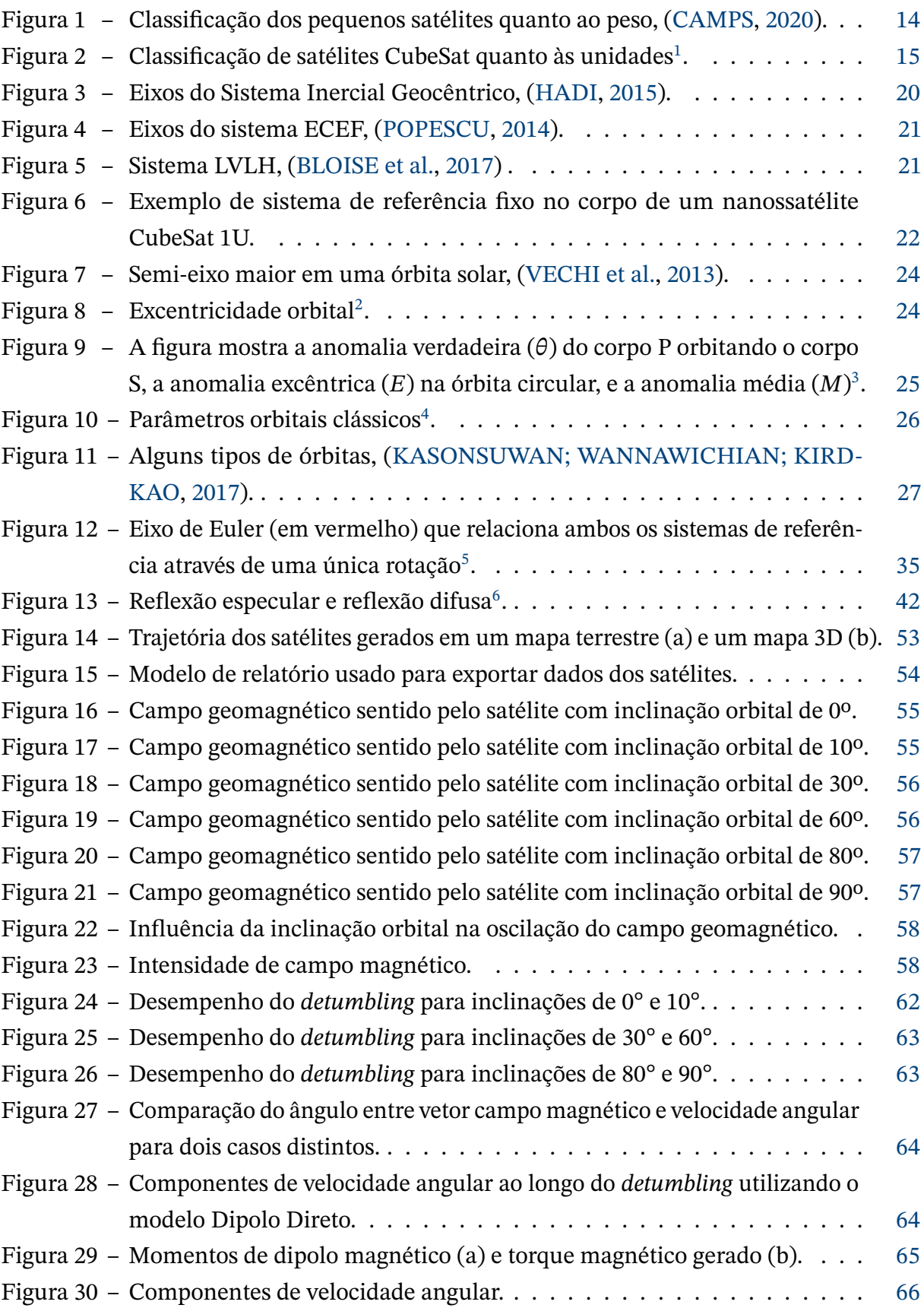

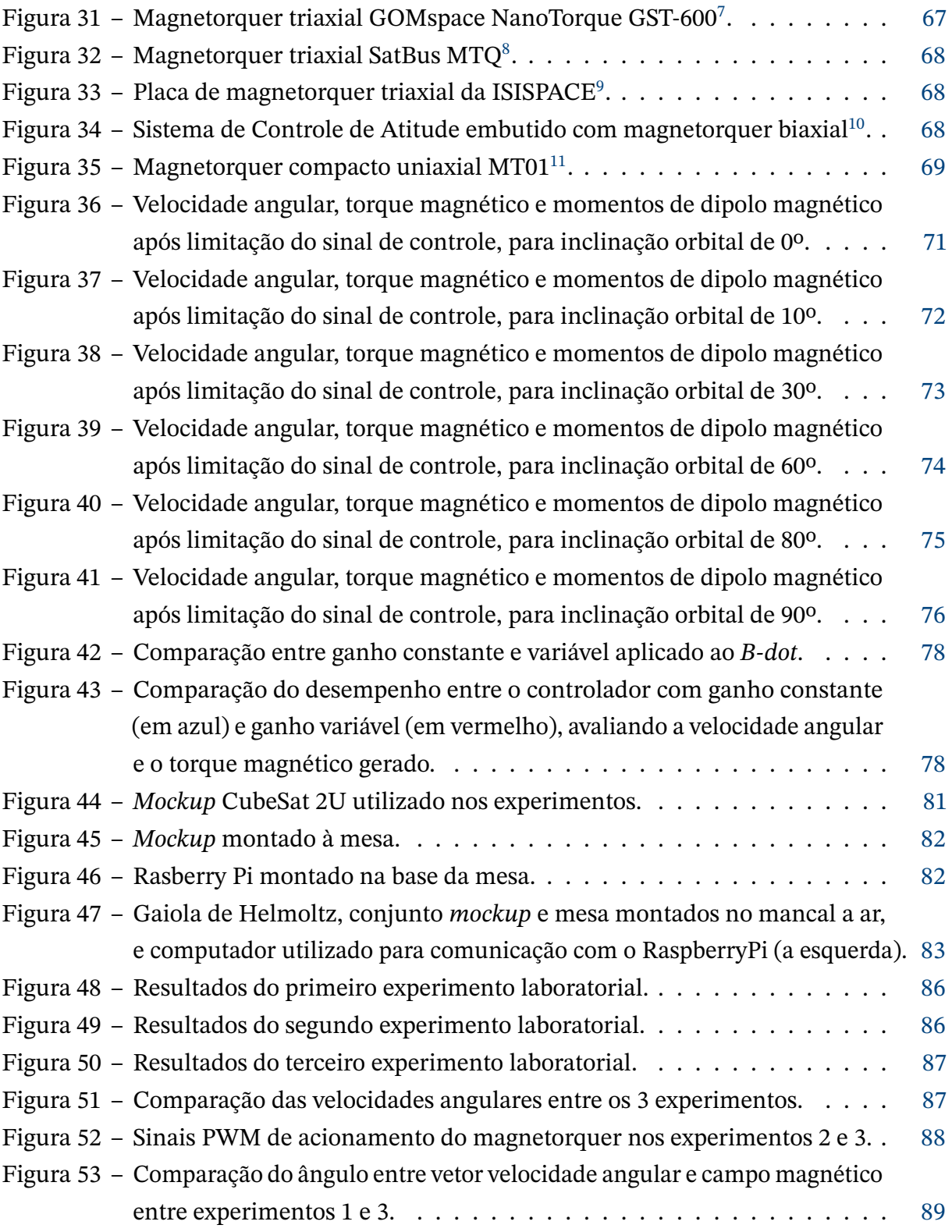

# **Lista de tabelas**

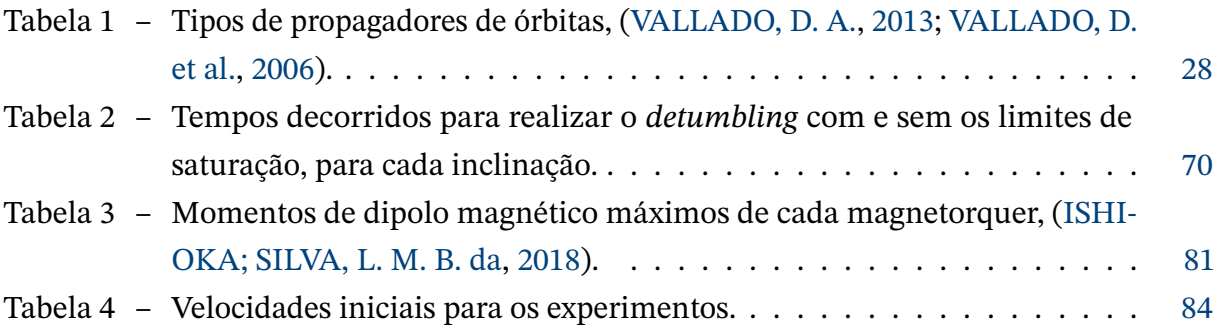

# **Lista de abreviaturas e siglas**

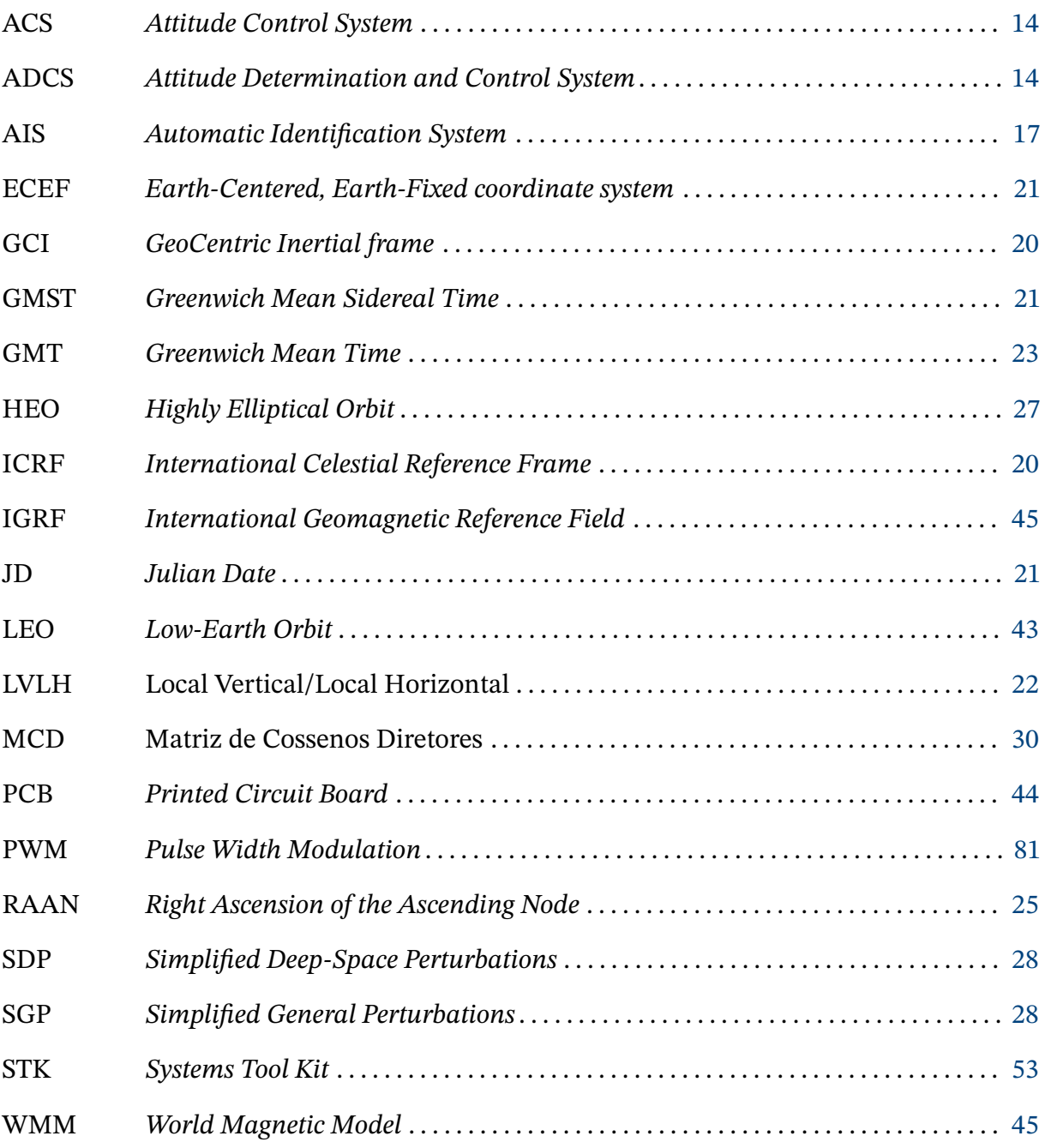

# **Sumário**

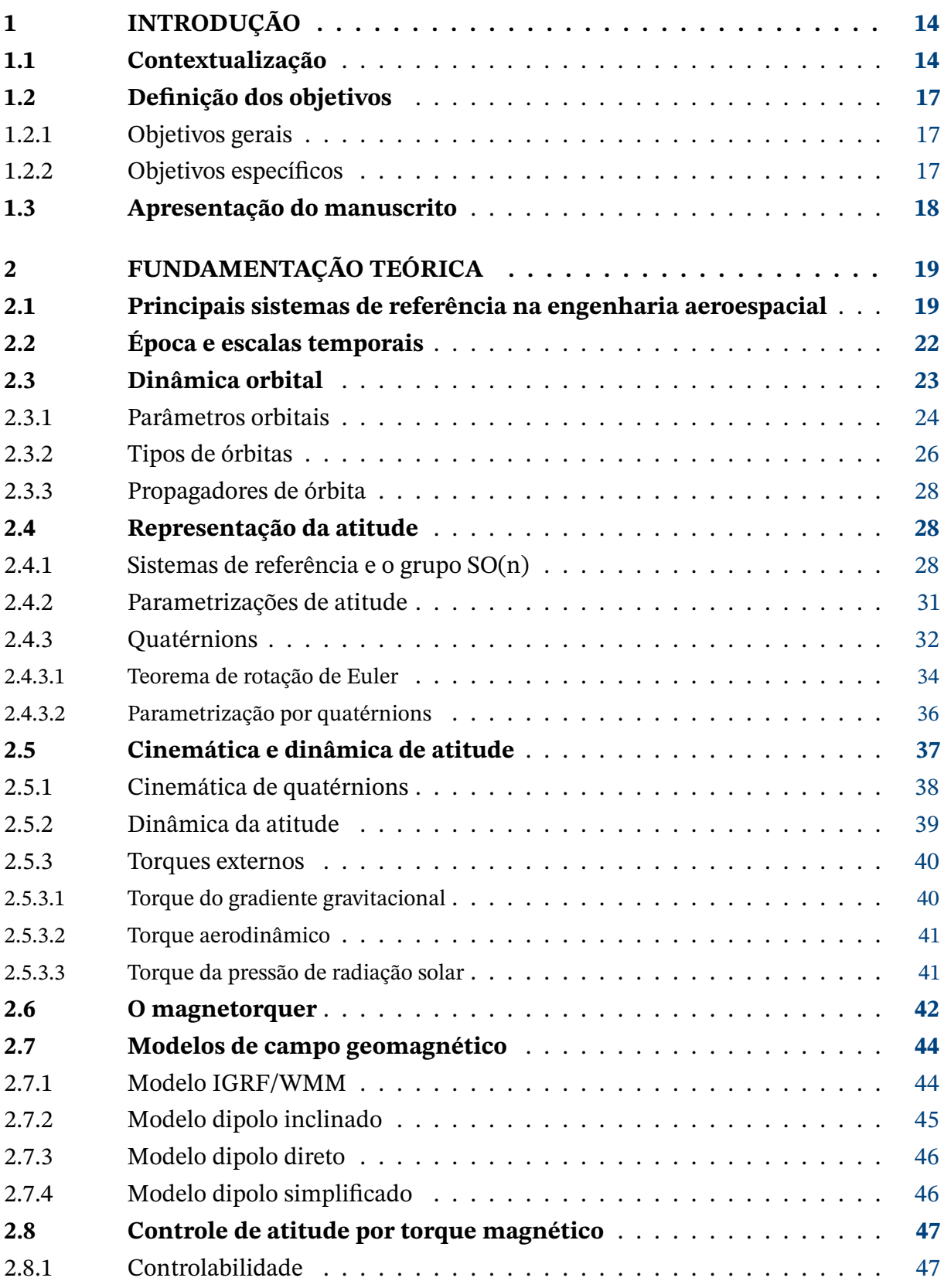

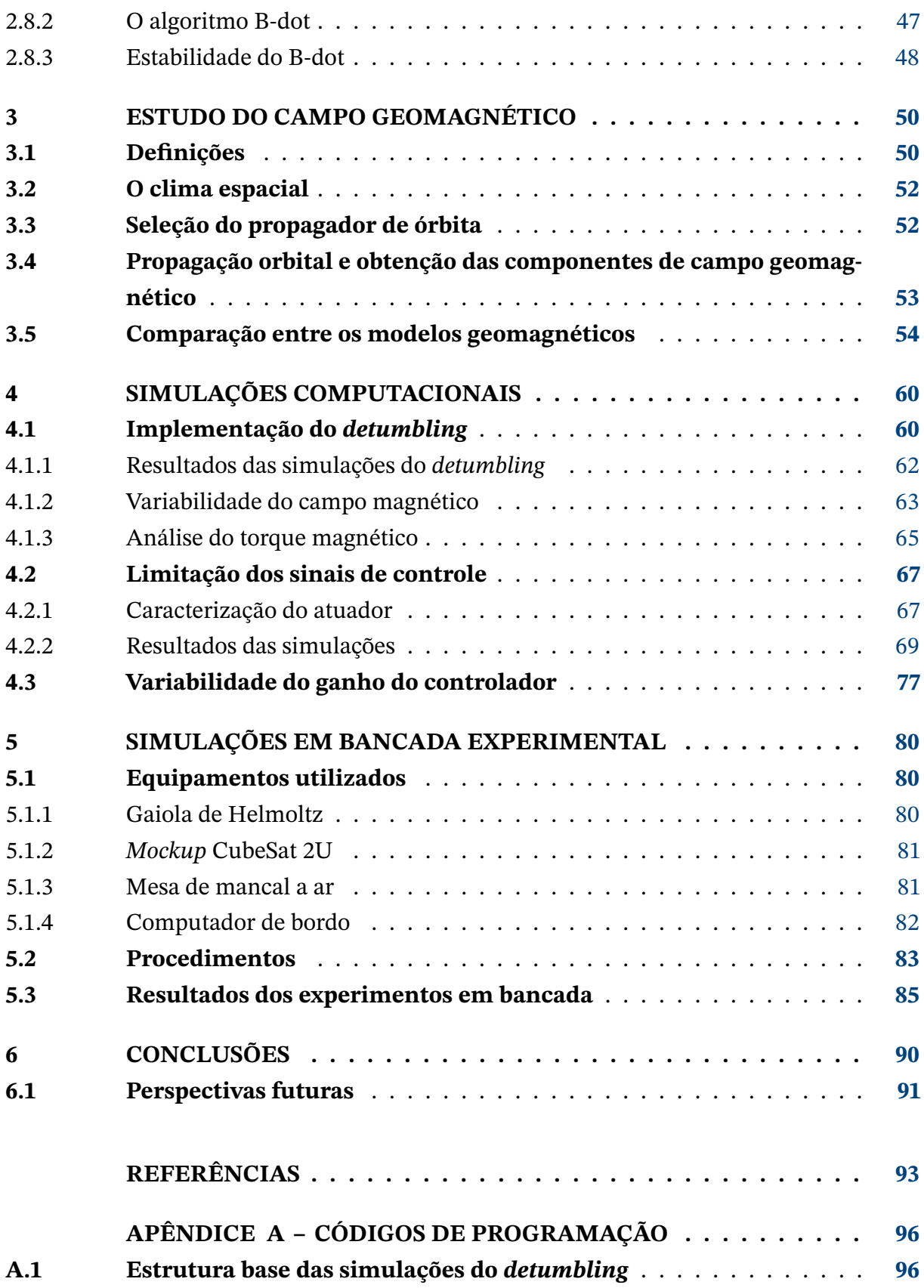

# <span id="page-14-2"></span><span id="page-14-1"></span>**1 Introdução**

## <span id="page-14-3"></span>**1.1 Contextualização**

O desenvolvimento de satélites espaciais tem se tornado cada vez menos custosos, uma vez que soluções mais eficientes, compactas e de baixo custo energético vêm aparecendo graças ao avanço tecnológico, assim como técnicas mais modernas, sofisticadas e robustas de controle e comunicação, garantindo maior confiabilidade ao sistema e sobrevivência às missões espaciais. Os pequenos satélites, com dimensões reduzidas e pesando até 500 kg, têm se tornado alternativas viáveis uma vez que os custos associados em sua construção, veículo de lançamento, bem como seu consumo de energia são consideravelmente menores, se comparados com os satélites de tamanho usuais.

<span id="page-14-0"></span>Os pequenos satélites ainda são classificadas em grupos menores de acordo com seu peso, como pode ser observado na Figura [1.](#page-14-0)

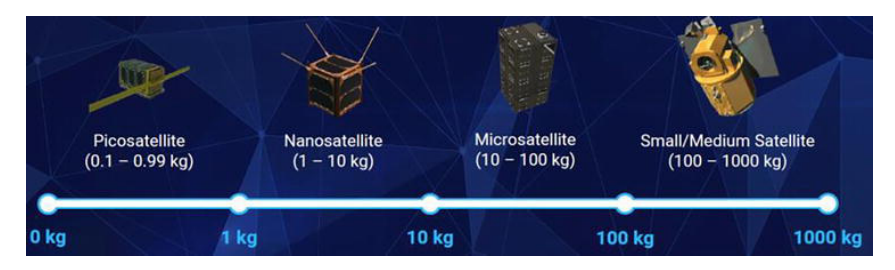

Figura 1 – Classificação dos pequenos satélites quanto ao peso, [\(CAMPS,](#page-93-0) [2020\)](#page-93-0).

Para que um satélite espacial cumpra de forma satisfatória sua missão, diversas questões devem ser consideradas e analisadas em seu projeto, entre elas temos o sistema de determinação e controle de atitude (do inglês, ADCS), um sistema operante à bordo do satélite que determina a orientação e rotação do satélite ao longo da órbita e que aciona os atuadores do satélite para realizar reorientações desejadas.

Logo após a ejeção de seu veículo de lançamento, o satélite apresenta velocidades angulares não nulas às quais precisam ser controladas e reduzidas para estabilização, a depender do tipo da missão, para que então o satélite possa ser apto a realizar suas demais tarefas, tais como, por exemplo, apontamento a uma determinada região da Terra para monitoramento ou fotografia, ou receber e enviar sinais de comunicação com antenas diretivas. Nessa questão, o sistema de controle de atitude (do inglês, ACS) desempenha um importante papel, pois realiza o amortecimento de momento angular do satélite, acionando os atuadores com o objetivo de zerar as velocidades angulares, manobra esta conhecida como *detumbling*.

<span id="page-15-0"></span>A escolha do(s) atuador(es) é fundamental para a sobrevivência do satélite na missão, dessa forma, é necessário muito cuidado, pois é preciso levar em consideração diversos fatores como capacidade de atuação requerida, vida útil da missão, e até mesmo requisitos físicos como dimensão e peso, principalmente em missões de pequenos satélites, objetivo de interesse neste trabalho, em especial os nanossatélites do tipo CubeSat (Figura [2\)](#page-15-0), satélites formados a partir de unidades cúbicas de aproximadamente 10 x 10 x 10 cm cada.

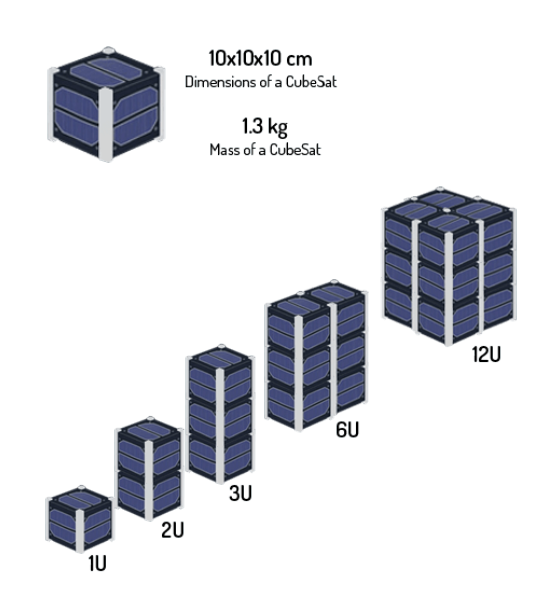

Figura 2 - Classificação de satélites CubeSat quanto às unidades<sup>[1](#page-15-1)</sup>.

Dessa forma, algumas características são bastante desejadas aos atuadores para missões de pequenos satélites, como a não utilização de combustível, a ausência de partes móveis e que os atuadores em questão sejam leves e compactos. Estas características visam um prolongamento da missão espacial e evitam um aumento da complexidade do sistema, de forma a otimizar a atuação.

Levando estes aspectos em consideração, são listados e avaliados os principais atuadores utilizados nas missões espaciais:

- Propulsores: são atuadores que expelem um propelente em alta velocidade que empurra o satélite na direção oposta, segundo a terceira lei de Newton. Estes atuadores requerem armazenamento de combustível, portanto não são viáveis para pequenos satélites, visto a limitação de espaço e de peso. Há também propulsores elétricos, como os iônicos (veja [\(CHOUEIRI,](#page-93-4) [2004\)](#page-93-4)), porém estes são bastante custosos para o sistema elétrico de potência.
- Rodas de reação: são atuadores que geram torque a partir da rotação de uma massa. São bastante utilizadas em pequenos e grandes satélites junto de outros atuadores, mesmo com a presença de partes móveis.

<span id="page-15-1"></span><sup>1</sup> Disponível em: <https://alen.space/basic-guide-nanosatellites/>.

- Haste expansível: consiste de uma atuação passiva, esta haste altera a geometria do satélite para que haja um gradiente gravitacional no satélite, de forma a atrair a extremidade do satélite na direção do centro da Terra pela força da gravidade, e assim estabilizá-lo.
- Estabilização por rotação: utiliza-se do princípio do giroscópio para atingir estabilidade em dois eixos a partir da rotação do terceiro. Este método não é adequado para todas as missões, visto que podem haver satélites de monitoramento ou comunicação que exigem que o satélite esteja estável e com uma orientação bem determinada.
- Atuador magnético: são atuadores que geram torque através da interação do campo magnético da Terra com um momento de dipolo magnético. Este momento de dipolo pode ser fixo, proveniente de um ímã permanente, ou pode ser controlado por meio do acionamento de bobinas eletromagnéticas, caracterizando, respectivamente, uma atuação passiva e ativa.

Os atuadores magnéticos são pequenos, leves, não exigem combustível e não possuem partes móveis, o que os torna candidatos perfeitos para aplicações em pequenos satélites, porém, pela natureza física do fenômeno de atuação, só é possível a geração de torque em uma direção perpendicular ao campo magnético. Além disso, como este torque é proporcional ao campo geomagnético, este atuador é indicado somente para órbitas de baixa altitude, pois uma vez que a intensidade de campo magnético decai com o quadrado da distância, o torque obtido em órbitas altas não seria o suficiente para atuar sobre o satélite. Desta forma, embora sejam os candidatos ideias neste cenário, é necessário um certo cuidado ao utilizá-los, de forma a garantir que esta atuação seja capaz de atender às necessidades.

Embora o atuador magnético passivo não exija consumo de energia e habilita uma atuação durante todo o ciclo de vida do satélite, é limitado pois não há controle do momento de dipolo magnético, portanto, em prol de uma atuação eficaz com o objetivo de atenuar as componentes de velocidades angulares do satélite, ou seja, a realização do *detumbling*, o atuador magnético ativo, também conhecido por torquer magnético ou magnetorquer, será a escolha ideal. A escolha desta forma de atuação, como já mencionado, levanta diversas questões a respeito da controlabilidade deste sistema, tempo de acomodação, e condições em que esta atuação é favorável ou não, sendo o principal mecanismo atuador do ACS.

Por fim, de forma a exemplificar aspectos mais práticos e aplicados em um panorama real que motivam a investigação apresentada neste trabalho, vale citar a dissertação [\(FUGL-](#page-93-5)[SANG; VINTHER,](#page-93-5) [2010\)](#page-93-5) que apresenta o desenvolvimento de um ADCS baseado em atuador magnético para um CubeSat chamado AAUSAT3. A missão principal deste satélite, proposta pela Administração Marítima da Dinamarca, é receber sinais S-AIS vindo de um CubeSat, sinal usado para monitoramento marítimo, e avaliar o desempenho comparado aos sinais AIS tradicionais, recebidos por estações terrestres, com alcance máximo de 100 km. Para

<span id="page-17-0"></span>cumprir tal missão, além de outras missões secundárias, foram levantados na dissertação vários requisitos acerca do projeto do satélite, também levando em consideração determinadas situações críticas que devem ser analisadas, tais como perda de comunicação, por exemplo. Nestes requisitos são apresentados diversos aspectos como robustez e redundância do ADCS, de forma a melhorar a confiabilidade deste sistema, evidenciando, dessa forma, o grau de importância que o ADCS tem para o cumprimento da missão. Além deles, também constam requisitos de desempenho do ADCS, evidenciando valores exigidos de acelerações, requisitos temporais e faixas de operação. A importância de tais requisitos em uma missão real, alinhado com o fato do atuador neste caso ser um magnetorquer, motivou as análises propostas neste trabalho, que se desdobraram nos objetivos apresentados a seguir.

## <span id="page-17-1"></span>**1.2 Definição dos objetivos**

### <span id="page-17-2"></span>1.2.1 Objetivos gerais

O objetivo geral deste trabalho consiste em analisar os efeitos de parâmetros orbitais no amortecimento do momento angular de pequenos satélites por meio da atuação magnética, considerando diferentes modelos de campo geomagnético de forma a se ter cenários comparativos para que se possa avaliar também a possibilidade de se utilizar um modelo de campo geomagnético mais simples computacionalmente no lugar de um modelo mais custoso em simulações, e procedimentos de validação dos resultados por testes.

### <span id="page-17-3"></span>1.2.2 Objetivos específicos

Os objetivos específicos deste trabalho são:

- Análise de quais parâmetros orbitais são mais relevantes no ponto de vista da atuação magnética;
- Propagação orbital e obtenção das componentes de campo geomagnético para os modelos de campo escolhidos;
- Verificar o comportamento do campo geomagnético, de acordo com cada modelo, ao variar os parâmetros orbitais relevantes;
- Realizar simulações computacionais do *detumbling* considerando os diferentes modelos de campo geomagnético e parâmetros orbitais;
- Analisar a capacidade de atuação real de atuadores presentes no mercado utilizados em missões para nanossatélites, e aplicar limitações de atuação nas simulações, comparando com o cenário original sem limitação;
- Verificar a influência do ganho no controlador, especificamente comparar o desempenho de leis de controle baseadas em ganho constante e ganho variável;
- Realização de simulações em bancada experimental a fim de verificar e validar a atuação magnética para atenuação das velocidades angulares.

## <span id="page-18-0"></span>**1.3 Apresentação do manuscrito**

Este trabalho está estruturado da seguinte forma: no Capítulo [2](#page-19-0) estão presentes o referencial teórico e o embasamento matemático que serão necessários e utilizados neste trabalho, em sequência no Capítulo [3](#page-50-0) são descritos os procedimentos realizados para propagação das órbitas e alguns resultados preliminares a respeito do campo geomagnético. No Capítulo [4](#page-60-0) são descritos os procedimentos e os resultados das simulações computacionais do algoritmo de *detumbling*, além de análises diversas. O Capítulo [5](#page-80-0) refere-se aos experimentos realizados em bancada no laboratório e por fim, as conclusões e perspectivas futuras são apresentadas no Capítulo [6.](#page-90-0)

# <span id="page-19-0"></span>**2 Fundamentação Teórica**

Neste capítulo são apresentados de forma detalhada os principais fundamentos teóricos, muitos já bem estabelecidos na literatura, e alguns outros de estudos mais recentes, que serviram de base para atingir os objetivos deste trabalho. As referências [\(MARKLEY;](#page-94-3) [CRASSIDIS,](#page-94-3) [2014\)](#page-94-3), [\(VALLADO, D. A.,](#page-95-1) [2013\)](#page-95-1) e [\(BATE; MUELLER; WHITE,](#page-93-6) [1971\)](#page-93-6) serviram de principal base nos tópicos abordados, e caso interesse ao leitor, podem ser consultadas para maior aprofundamento nos conceitos brevemente apresentados neste capítulo.

## <span id="page-19-1"></span>**2.1 Principais sistemas de referência na engenharia aeroespacial**

Existem diversos sistemas de referência tridimensionais de interesse para a análise da atitude, podendo ser dependentes ou não do tempo. Primeiramente, porém, vamos classificar os sistemas de referência em dois tipos:

- **Inerciais**: são sistemas que obedecem ao princípio da inércia e nos quais as leis de Newton de movimento são válidas. No contexto da engenharia aeroespacial, um sistema inercial é aquele o qual possui uma distância considerada fixa em relação às estrelas, ou seja, sua origem não é acelerada e seus eixos não são rotacionados em relação as estrelas;
- **Não-inerciais**: ao contrário dos sistemas inerciais, os não-inerciais aceleram e possuem rotação.

Os sistemas mais utilizados são:

#### 1. **Sistema Referencial Celestial Internacional (ICRF)**

A melhor realização de sistemas inerciais são sistemas celestiais, com seus eixos fixos e apontados para estrelas longínquas. O ICRF é o sistema celestial padrão atualmente, sua origem é localizada no centro de massa do sistema solar, seu eixo z é alinhado com o polo norte terrestre, e o eixo  $x$  com o ponto vernal (ponto no qual o Sol, movendo-se no plano de órbita terrestre, cruza o plano equatorial da Terra marcando o início da primavera), e o eixo y completa o sistema pela regra da mão direita.

Infelizmente, nem o eixo polar nem o plano eclíptico são inercialmente fixos, portanto são pegas as orientações médias ao longo de um pequeno intervalo de tempo em uma <span id="page-20-1"></span>determinada época<sup>[1](#page-20-2)</sup> fixa. Desta forma, faz-se necessário o uso de datas de referência.

#### 2. **Sistema Inercial Geocêntrico (GCI)**

<span id="page-20-0"></span>O GCI é um sistema de referência aproximadamente inercial, com origem no centro de massa da Terra, possui uma aceleração linear devido à órbita ao redor do Sol. Porém, para fins de análise de atitude, tal fato é sem importância. Os eixos do GCI, como ilustra a Figura [3](#page-20-0) denotados por { $\bf{i_1,i_2,i_3}$ } assim como do ICRF, são alinhados com o polo norte terrestre (eixo  $\mathbf{i}_3$ ) e o ponto vernal (eixo  $\mathbf{i}_1$ ), portanto, também são médios em relação a uma época.

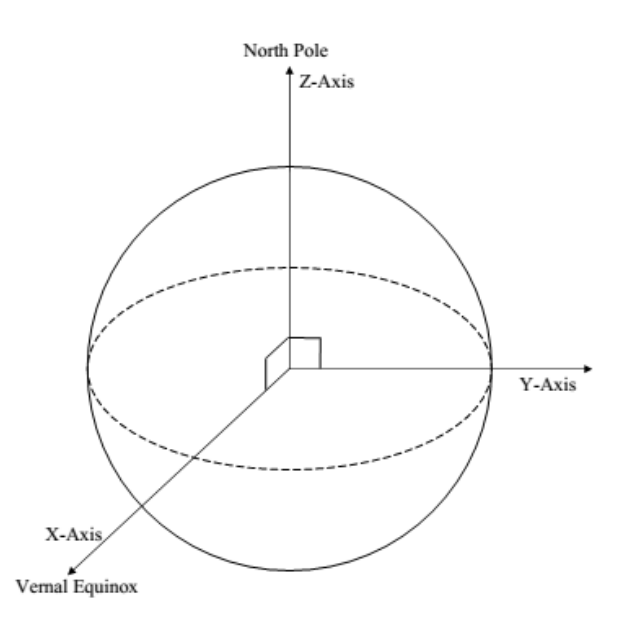

Figura 3 – Eixos do Sistema Inercial Geocêntrico, [\(HADI,](#page-93-1) [2015\)](#page-93-1).

#### 3. **Sistema Centrado na Terra/Fixo na Terra (ECEF)**

O ECEF é um sistema de referência com origem no centro de massa da Terra, assim como o GCI, porém ele é rotacionado junto com a Terra. Ele é denotado por  $\{\epsilon_1,\epsilon_2,\epsilon_3\}$ , no qual o eixo  $\epsilon_3$  é alinhado com o polo norte terrestre, o eixo  $\epsilon_1$  aponta na direção do meridiano primário (ponto onde a longitude, expressa nas coordenadas geográficas, é igual a 0º), e o eixo  $\epsilon_2$  completa com a regra da mão direita, como mostra a Figura [4.](#page-21-0)

Como o ECEF, diferentemente do GCI, rotaciona com a Terra, o ângulo de rotação entre estes sistemas é denominado de Horário Sideral Médio de Greenwich (do inglês, GMST), denotado por  $\theta_{GMST}$ . Assim, a transformação de um vetor de posição **r** de sua representação GCI,  $\mathbf{r}_{\text{I}}$ , para ECEF,  $\mathbf{r}_{\text{E}}$ , é dada por

$$
\mathbf{r}_{\mathbf{E}} = A_{EI}\mathbf{r}_{\mathbf{I}} = \begin{bmatrix} \cos(\theta_{GMST}) & \sin(\theta_{GMST}) & 0\\ -\sin(\theta_{GMST}) & \cos(\theta_{GMST}) & 0\\ 0 & 0 & 1 \end{bmatrix} \mathbf{r}_{\mathbf{I}}
$$
(2.1)

<span id="page-20-2"></span><sup>1</sup> Uma época, na astronomia, é um momento no tempo usado como ponto de referência para alguma quantidade astronômica.

<span id="page-21-2"></span><span id="page-21-0"></span>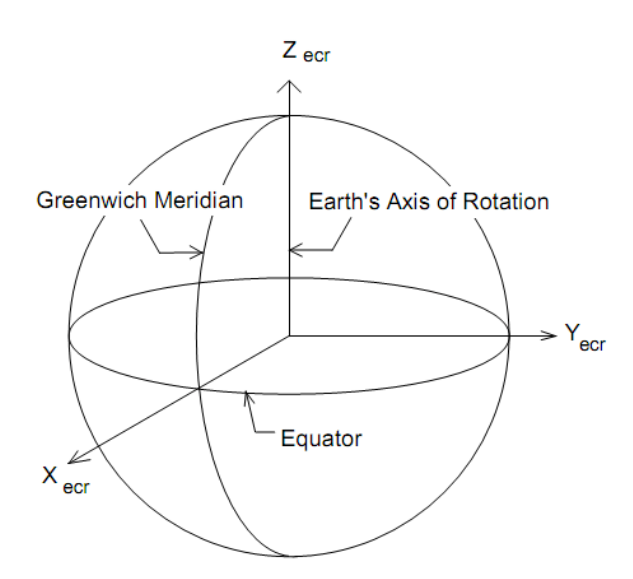

Figura 4 – Eixos do sistema ECEF, [\(POPESCU,](#page-94-0) [2014\)](#page-94-0).

em que  $A_{FI}$  é a matriz de atitude que representa a rotação do sistema GCI para o ECEF, que consiste numa única rotação em torno do eixo  $\mathbf{i}_3$  do GCI. A determinação de  $\theta_{GMST}$ é feita a partir do conhecimento da data juliana JD (do inglês, Julian Date), tema que será abordado mais adiante, na Seção [2.2.](#page-22-2)

#### 4. **Sistema Local Vertical/Local Horizontal (LVLH)**

O LVLH é um sistema de referência relacionado à orbita, com origem no corpo do satélite. Este tipo de sistema é bastante conveniente para aplicações que envolvem o apontamento para a Terra, sendo o LVLH o mais comum dentre eles, denotado pelos eixos { $\mathbf{o_1}$ , $\mathbf{o_2}$ , $\mathbf{o_3}$ }. O eixo  $\mathbf{o_3}$  aponta diretamente para o centro da Terra a partir do satélite, na direção nadir, o eixo  $\mathbf{o}_{2}$  situa-se na direção normal ao plano orbital, e aponta na direção oposta à velocidade angular orbital do satélite. O eixo  $o_1$  completa o sistema pela regra da mão direita, como ilustra a Figura [5.](#page-21-1)

<span id="page-21-1"></span>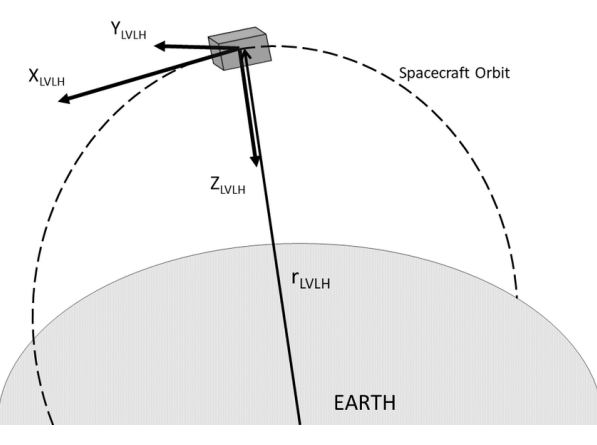

Figura 5 – Sistema LVLH, [\(BLOISE et al.,](#page-93-2) [2017\)](#page-93-2) .

Podemos representar os vetores da base LVLH no sistema inercial GCI da seguinte

<span id="page-22-1"></span>forma:

$$
\mathbf{o}_{3I} = -\frac{\mathbf{r}_I}{\|\mathbf{r}_I\|} \equiv -g_3 \mathbf{r}_I,\tag{2.2}
$$

$$
\mathbf{o}_{2I} = -\frac{(\mathbf{r}_I \times \mathbf{v}_I)}{\|(\mathbf{r}_I \times \mathbf{v}_I)\|} \equiv -g_2(\mathbf{r}_I \times \mathbf{v}_I),\tag{2.3}
$$

$$
\mathbf{o}_{1I} = \mathbf{o}_{2I} \times \mathbf{o}_{3I} = g_2 g_3(\mathbf{r}_I \times \mathbf{v}_I) \times \mathbf{r}_I = g_2 g_3[||\mathbf{r}_I||^2 \mathbf{v}_I - (\mathbf{r}_I \cdot \mathbf{v}_I) \cdot \mathbf{r}_I],
$$
 (2.4)

em que  $\mathbf{r}_I$  e  $\mathbf{v}_I = \dot{\mathbf{r}}_I$  são a posição e velocidade do satélite no sistema inercial GCI. A matriz de rotação que leva do sistema LVLH para o GCI é dada por

$$
A_{IO} = \begin{bmatrix} \mathbf{0}_{I1} & \mathbf{0}_{I2} & \mathbf{0}_{I3} \end{bmatrix}.
$$
 (2.5)

#### 5. **Sistema Fixo no Corpo (Body-Fixed Frame)**

<span id="page-22-0"></span>Este sistema possui a origem em algum ponto específico no corpo do satélite (por exemplo, no centro de massa). Além disso, diferentes orientações dos eixos podem ser adotadas, a depender da necessidade ou conveniência (eixos alinhados com os principais eixos de inércia são bastante utilizados pois simplificam a forma da matriz de inércia, tornando-a em matriz diagonal). É bastante útil para localizar os diversos componentes no corpo do satélite tais como sensores e atuadores. A Figura [6](#page-22-0) mostra um sistema arbitrário fixo no satélite.

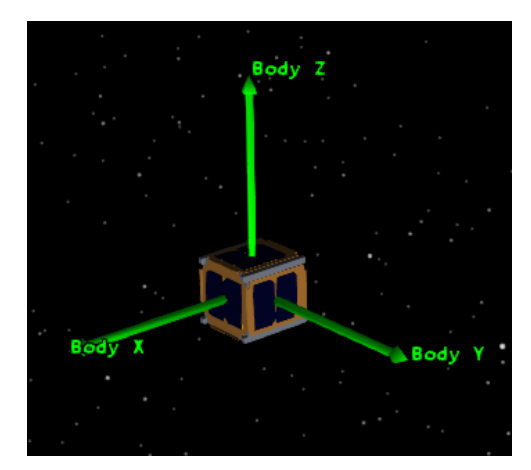

Figura 6 – Exemplo de sistema de referência fixo no corpo de um nanossatélite CubeSat 1U.

## <span id="page-22-2"></span>**2.2 Época e escalas temporais**

Além dos sistemas de coordenadas espaciais, é fundamental uma referência temporal para que as coordenadas espaciais sejam coerentes, uma vez que, devido a magnitude da escala em que estamos inseridos, há variações ao longo do tempo em determinados parâmetros como o eixo polar terrestre e o plano eclíptico da Terra.

No campo da astronomia, época é um momento no tempo usado como ponto de referência para quantidades astronômicas variantes no tempo. Dessa forma, é possível <span id="page-23-0"></span>calcular outros parâmetros relevantes de movimento, a fim de realizar predições de futuras posições e velocidades. A época J2000.0, expressa em data juliana, tem sido utilizada como padrão desde 1984, e refere-se às 12h (GMT) do dia 1º de janeiro de 2000.

A data juliana é uma forma contínua de contar os dias desde o início do período juliano, é representado por um número no qual a parte a inteira representa a quantidade de dias desde tal período e uma parte decimal representando a fração do dia pós meio-dia. A data juliana  $JD$  pode ser determinada, dado um ano  $Y$ , mês  $M$ , dia  $D$ , hora  $h$ , minuto  $m$ , e segundo *s*, a partir da Expressão [2.6](#page-23-2)

<span id="page-23-2"></span>
$$
JD(Y,M,D,h,m,s) = 1,721,013.5 + 367Y - INT\left\{\frac{7}{4}\left[Y + INT\left(\frac{M+9}{12}\right)\right]\right\} + INT\left(\frac{275M}{9}\right) + D + \frac{60h + m + s/60}{1440},\tag{2.6}
$$

no qual INT denota a parte inteira do valor.

### <span id="page-23-1"></span>**2.3 Dinâmica orbital**

Uma vez que o satélite percorre uma trajetória em torno da Terra definida pela órbita, e o comportamento do vetor de campo magnético sentido pelo satélite - objeto de interesse para atuação magnética - depende de seu percurso, é imprescindível um caracterização mínima da dinâmica orbital.

Nesta seção iremos abordar alguns conceitos da astrodinâmica a fim de entender os tipos de órbitas existentes, os parâmetros que as definem, e alguns modelos de propagação orbital, utilizados para caracterização do movimento do satélite na órbita ao longo do tempo.

Johannes Kepler (1571-1630) revolucionou o campo da astronomia ao introduzir suas três leis a respeito do movimento orbital dos planetas ao redor do Sol, que até então pensava-se que as órbitas eram circulares:

- **1ª:** A órbita de cada planeta é uma elipse, com o Sol em um dos focos.
- **2ª:** A linha que liga o planeta ao Sol varre áreas iguais em intervalos de tempo iguais.
- **3ª:** O quadrado do período de um planeta é proporcional ao cubo de sua distância média ao Sol.

Entretanto, as Leis de Kepler foram demonstradas e generalizadas para movimentos orbitais de quaisquer corpos anos depois por Newton, com suas três leis do movimento, e sua Lei da Gravidade Universal [\(BATE; MUELLER; WHITE,](#page-93-6) [1971\)](#page-93-6).

### <span id="page-24-2"></span>2.3.1 Parâmetros orbitais

Cinco parâmetros independentes são suficientes para determinar a forma, tamanho e orientação de uma órbita, e um sexto elemento é necessário para determinar a posição do satélite ao longo da órbita em um determinado instante, sendo estes:

### • **Semi-eixo maior** (*a*)

<span id="page-24-0"></span>Este parâmetro refere-se ao tamanho da órbita, é o semidiâmetro mais longo de uma elipse, como ilustra a Figura [7,](#page-24-0) e é normalmente expresso em  $Km$ .

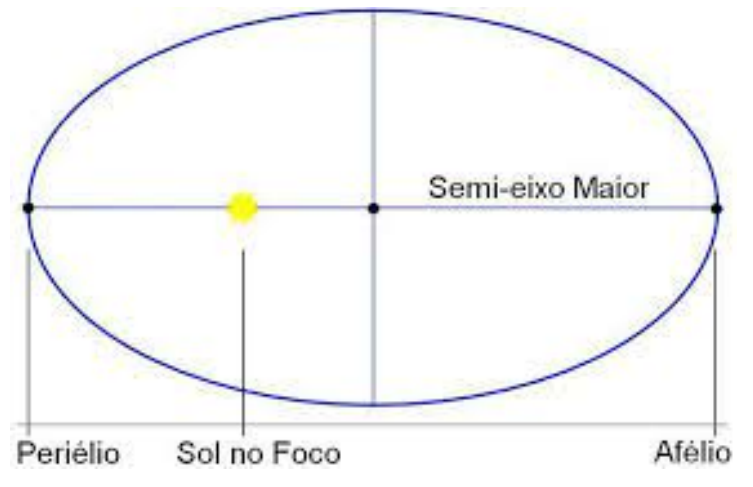

Figura 7 – Semi-eixo maior em uma órbita solar, [\(VECHI et al.,](#page-95-0) [2013\)](#page-95-0).

#### • **Excentricidade** (*e*)

Um parâmetro adimensional, obtida a partir da razão entre a distância entre os pontos focais (c) e o comprimento do semi-eixo maior ( $e = c/a$ ), refere-se a forma da elipse. O valor nulo,  $e = 0$  equivale a uma órbita perfeitamente circular,  $0 < e < 1$  equivale a órbitas elípticas,  $e = 1$  representa uma órbita parabólica e  $e > 1$  órbitas hiperbólicas (ver Figura [8\)](#page-24-1).

<span id="page-24-1"></span>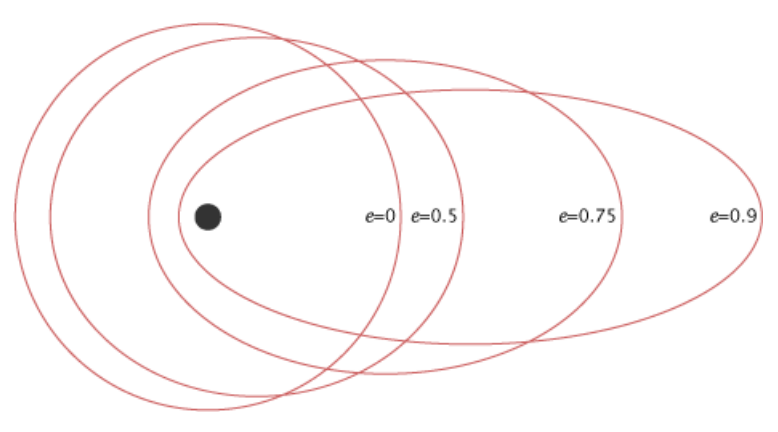

Figura 8 - Excentricidade orbital<sup>[2](#page-24-3)</sup>.

<span id="page-24-3"></span><sup>2</sup> Disponível em: <https://earthobservatory.nasa.gov/features/OrbitsCatalog>.

### <span id="page-25-1"></span>• **Inclinação** (*i*)

A inclinação expressa o ângulo entre o plano de referência (neste caso o plano equatorial) e o plano orbital.

### • **Ascensão reta do nodo ascendente** (Ω)

Também conhecida por sua sigla RAAN (do inglês, *Right Ascension of the Ascending Node*), é o ângulo, no sentido anti-horário e situado no plano orbital, entre o equinócio vernal e a direção do nodo ascendente, ponto situado na linha de interseção entre o plano equatorial e o plano orbital (chamada linha dos nodos) no qual o satélite movimenta-se para a direção norte, como é ilustrado na Figura [10.](#page-26-0)

### • **Argumento do perigeu**  $(\omega)$

Situado no plano orbital, é o ângulo entre o nodo ascendente e o perigeu (ponto na órbita ao qual o satélite se encontra mais próximo da Terra). O termo perigeu é usado para órbitas terrestres e periélio para órbitas solares, para órbitas gerais pode ser usado o termo periastro.

### $\cdot$  Anomalia média  $(M)$

<span id="page-25-0"></span>A anomalia média, expressa como um ângulo, é usada para determinar a posição do satélite, e é obtida pela relação entre a anomalia verdadeira  $(\theta)$  e a anomalia excêntrica  $(E)$ . A anomalia verdadeira refere-se ao tempo percorrido pelo satélite desde que o mesmo passou pelo perigeu, enquanto que a anomalia excêntrica refere-se à mesma grandeza, mas em relação a uma órbita circular circunscrita à orbita original e com mesmo o período desta [\(MONTENBRUCK,](#page-94-4) [1989\)](#page-94-4). A Figura [9](#page-25-0) ilustra estas diferentes anomalias.

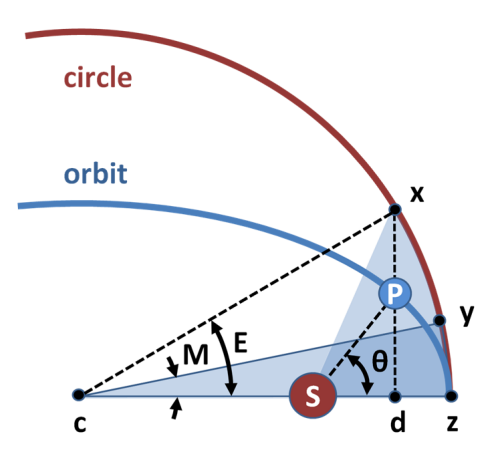

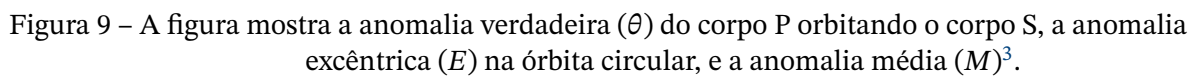

A anomalia média pode ser obtida a partir da anomalia excêntrica e a excentricidade da órbita  $(e)$ , a partir da relação abaixo, e é utilizada para resolver a equação de Kepler,

<span id="page-25-2"></span><sup>3</sup> Disponível em: [https://commons.wikimedia.org/wiki/File:Mean\\_Anomaly.svg](https://commons.wikimedia.org/wiki/File:Mean_Anomaly.svg).

solucionável através de métodos iterativos, para que se possa determinar a posição do satélite em um dado instante.

$$
M = E - e \sin E, \tag{2.7}
$$

em que  $M$  e  $E$  representam as anomalias média e excêntrica, respectivamente, e  $e$  é a excentricidade.

<span id="page-26-0"></span>A Figura [10](#page-26-0) ilustra estes parâmetros orbitais para um órbita geral. Para o caso de uma órbita terrestre, como é o caso de nosso estudo, o plano de referência é o plano equatorial da Terra e a direção de referência  $(y)$  é o equinócio vernal.

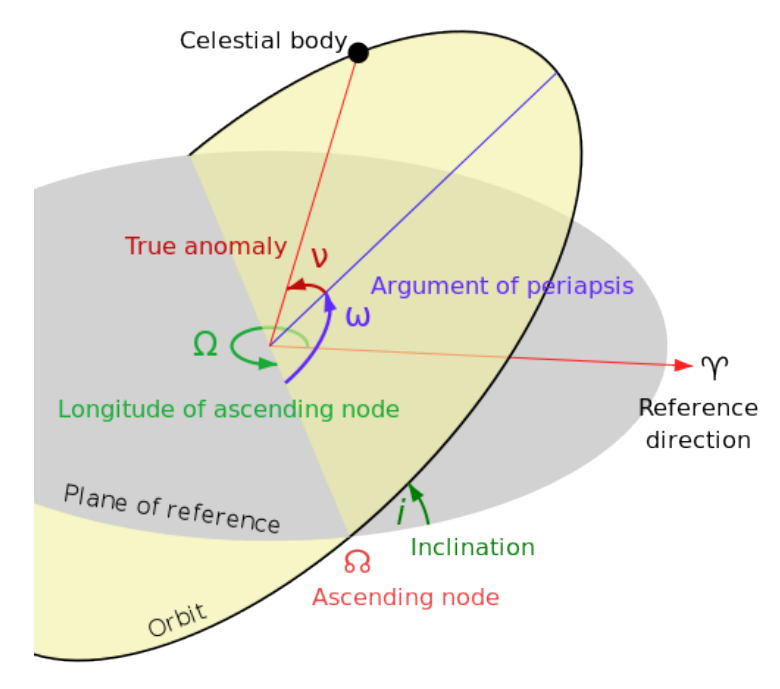

Figura 10 - Parâmetros orbitais clássicos<sup>[4](#page-26-2)</sup>.

#### <span id="page-26-1"></span>2.3.2 Tipos de órbitas

As órbitas podem ser classificadas em diversos tipos a depender de seus parâmetros como altitude, inclinação, excentricidade, dentre outros. Alguns dos principais tipos de órbitas serão listados e brevemente enunciados a seguir.

• **Low Earth Orbit (LEO)**: As órbitas terrestres de baixa altitude são caracterizadas por possuírem altitude de aproximadamente 160 até 2000 km, apresentando assim períodos orbitais que vão de 90 minutos até 2 horas<sup>[5](#page-26-3)</sup>.

<span id="page-26-2"></span><sup>4</sup> Disponível em: [https://en.wikipedia.org/wiki/Orbital\\_elements](https://en.wikipedia.org/wiki/Orbital_elements).<br>5 Disponível em: https://agrospace.csis.org/agrospace101/popular

<span id="page-26-3"></span><sup>5</sup> Disponível em: <https://aerospace.csis.org/aerospace101/popular-orbits-101/>.

- <span id="page-27-1"></span>• **Órbita polar**: como o nome sugere, é uma órbita que passa acima ou bastante próxima dos polos terrestres, possuindo inclinações em torno de 90º.
- **Órbita heliossíncrona**: um caso específico de órbita polar mas sincronizada com o Sol, passando pela mesma região e horário que este, realizável com escolha de uma altitude que resulte no período orbital desejado.
- Órbita geossíncrona: com altitude de 35.786 km, são órbitas com mesmo período que o dia terrestre <sup>[5](#page-26-3)</sup>. Satélites nesta órbita observam a Terra como se a mesma não estivesse girando. Este tipo de órbita é bastante favorável para monitoramento do clima, comunicação e vigilância<sup>[6](#page-27-2)</sup>.
- **Órbita geoestacionária**: é uma órbita geossíncrona com inclinação e excentricidade zero. Para um observador na Terra, o objeto se encontra parado no céu, estacionário.
- **Órbita altamente elíptica**: também chamada de HEO (do inglês, *Highly Elliptical Orbit*) são órbitas com altas excentricidades. Com a Terra em um dos pontos focais, o tempo que o corpo leva para contornar o apogeu $^7$  $^7$ , assim como para a subida e descida do mesmo, é muito maior se comparado ao tempo que este leva para percorrer o perigeu, dessa forma, este tipo de órbita é muito utilizada por satélites de comunicação.

<span id="page-27-0"></span>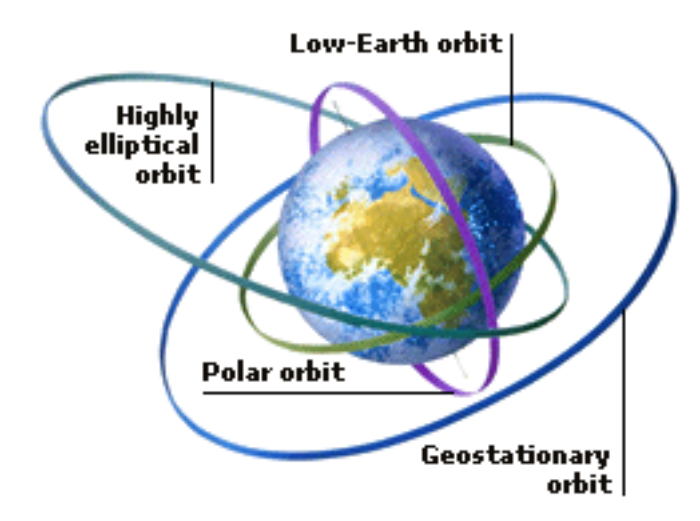

Figura 11 – Alguns tipos de órbitas, [\(KASONSUWAN; WANNAWICHIAN; KIRDKAO,](#page-94-1) [2017\)](#page-94-1).

Para este presente estudo, órbitas de baixa altitude serão mais convenientes, pois uma vez que a intensidade do campo magnético terrestre decai com o quadrado da distância, o torque magnético gerado pelo sistema de atuação seria bastante reduzido à grandes altitudes, o que impacta negativamente no desempenho do *detumbling*.

<span id="page-27-2"></span><sup>6</sup> Disponível em: <https://www.space.com/29222-geosynchronous-orbit.html>.

<span id="page-27-3"></span><sup>7</sup> Apogeu é o termo dado ao ponto na órbita mais distante da Terra, para órbitas gerais denomina-se apoastro.

### <span id="page-28-2"></span><span id="page-28-1"></span>2.3.3 Propagadores de órbita

A propagação orbital consiste em determinar, por métodos analíticos e/ou numéricos, a posição e velocidade do corpo, no caso o satélite, ao longo do tempo dadas características bem definidas de sua órbita.

A propagação orbital é uma etapa que acompanha toda a análise de uma missão espacial, existindo diversos tipos de propagadores, cada qual com suas características e confiabilidades, que a depender do tipo de missão, a escolha de um ou outro pode ser mais proveitosa. Na Tabela [1](#page-28-0) são listados alguns dos propagadores de órbita mais utilizados $^{\rm 8}$  $^{\rm 8}$  $^{\rm 8}$ .

<span id="page-28-0"></span>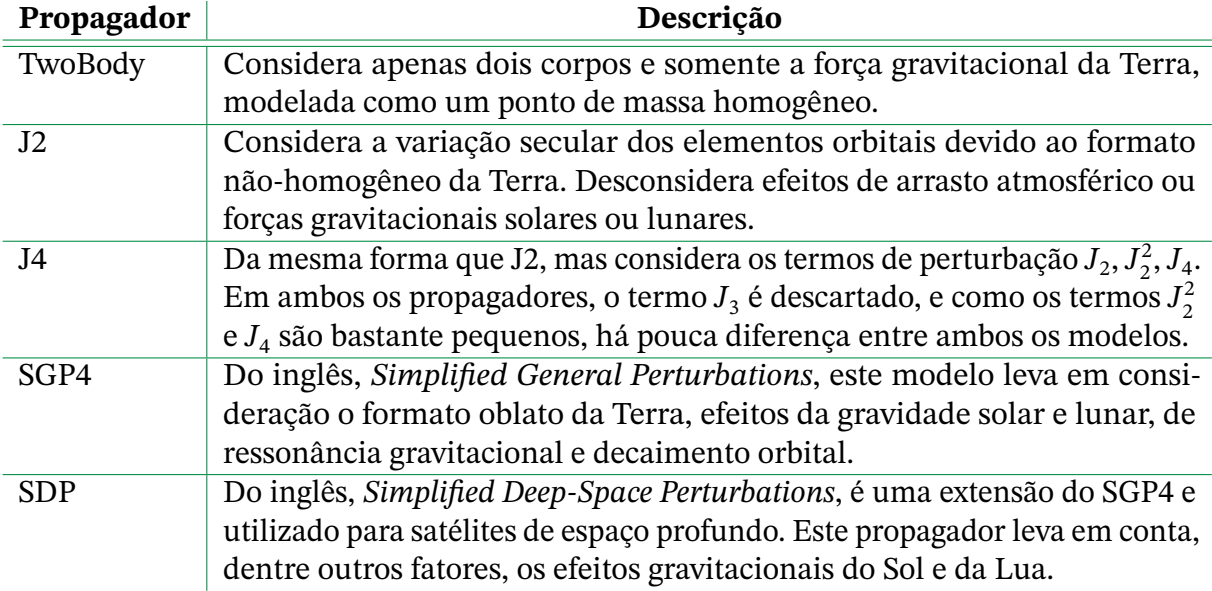

Tabela 1 – Tipos de propagadores de órbitas, [\(VALLADO, D. A.,](#page-95-1) [2013;](#page-95-1) [VALLADO, D. et al.,](#page-95-2) [2006\)](#page-95-2).

## <span id="page-28-3"></span>**2.4 Representação da atitude**

A atitude de um corpo representa sua orientação relativa de um sistema referencial para outro. Sua determinação é fundamental para aplicações que requerem um apontamento, ou reorientação do corpo para um determinado ponto, como também para determinar suas velocidades angulares e gerar ações de controle para atenuá-las. Desta forma, vamos primeiramente definir o conceito de sistemas de referências e caracterizá-los.

### <span id="page-28-4"></span>2.4.1 Sistemas de referência e o grupo SO(n)

Um sistema de referência é dado por uma localização de origem e orientação de seus eixos coordenados, definidos por uma base ortonormal de dimensão  $n$ .

<span id="page-28-5"></span><sup>8</sup> Algumas informações destes propagadores estão disponíveis em: [https://help.agi.com/stk/11.0.1/](https://help.agi.com/stk/11.0.1/Content/stk/vehSat_orbitProp_choose.htm) [Content/stk/vehSat\\_orbitProp\\_choose.htm](https://help.agi.com/stk/11.0.1/Content/stk/vehSat_orbitProp_choose.htm).

Considere uma base composta pelos vetores  $\vec{u_1}, \vec{u_2}, \dots, \vec{u_n}$ . Esta base será ortonormal se todos os vetores desta base possuem norma unitária e se a base for ortogonal, ou seja, para cada par de vetores distintos desta base, o produto interno entre eles for nulo. Temos então as relações

$$
|\vec{u}_i| = 1, \text{ para } i = 1, 2, \dots, n. \tag{2.8}
$$

$$
\vec{u}_i \cdot \vec{u}_j = 0, \ \forall i \neq j,
$$
\n
$$
(2.9)
$$

que podem ser condensadas em um única expressão dada por

$$
\vec{u}_i \cdot \vec{u}_j = \delta_{ij}, \text{ em que } \delta_{ij} = \begin{cases} 0, & \text{se } i \neq j \\ 1, & \text{se } i = j \end{cases}, \tag{2.10}
$$

em que  $\delta_{ij}$  é o delta de Kronecker.

A representação de um vetor qualquer no espaço pode ser escrita como uma combinação linear de vetores na base. Por exemplo, seja um sistema de referência G definido por uma base natural e de dimensão n e seus vetores dados por

$$
\mathbf{e}_{1} = \begin{bmatrix} 1 \\ 0 \\ \vdots \\ 0 \end{bmatrix}, \qquad \mathbf{e}_{2} = \begin{bmatrix} 0 \\ 1 \\ \vdots \\ 0 \end{bmatrix}, \qquad \dots, \qquad \mathbf{e}_{n} = \begin{bmatrix} 0 \\ 0 \\ \vdots \\ 1 \end{bmatrix}, \qquad (2.11)
$$

o vetor x representado nesta base e será

$$
\mathbf{x} = \begin{bmatrix} x_1 \\ x_2 \\ \vdots \\ x_n \end{bmatrix} = \sum_{j=1}^n x_j \mathbf{e}_j.
$$
 (2.12)

Seja agora outro sistema de referência,  $F$ , dado pela base  $e'$ , também de dimensão  $n$ . Este mesmo vetor **x** pode ser representado nesta nova base por

$$
\mathbf{x} = \begin{bmatrix} x_1' \\ x_2' \\ \vdots \\ x_n' \end{bmatrix} = \sum_{j=1}^n x_j' \mathbf{e}_j'. \tag{2.13}
$$

Portanto, podemos definir **x** em ambos os sistemas de referência

$$
\mathbf{x} = \sum_{j=1}^{n} x_j \mathbf{e}_j = \sum_{k=1}^{n} x'_k \mathbf{e}'_k.
$$
 (2.14)

<span id="page-30-0"></span>Calculando o produto interno da equação acima com os eixos  $\mathbf{e}_\mathrm{j}$  e  $\mathbf{e}_\mathrm{l}^\prime$  $n_{\bf k}^{\prime}$  nos dá a projeção de **x** sobre os respectivos eixos. A começar com o eixo  $\mathbf{e}_\mathrm{j}$ , temos

$$
x_j = \mathbf{x} \cdot \mathbf{e}_j = \sum_{k=1}^n (\mathbf{e}_j \cdot \mathbf{e}'_k) x'_k,
$$
 (2.15)

ou seja, obtemos uma relação entre a *j*-ésima componente de x na base e, e o vetor x expresso na base  $e'$ . Fazendo o mesmo para as demais  $n$  componentes de  ${\bf x}$  na base  $e$ , obtemos

$$
\begin{bmatrix} x_1 \\ x_2 \\ \vdots \\ x_n \end{bmatrix} = \begin{bmatrix} \sum_{k=1}^n (\mathbf{e}_1 \cdot \mathbf{e}_k') x_k' \\ \sum_{k=1}^n (\mathbf{e}_2 \cdot \mathbf{e}_k') x_k' \\ \vdots \\ \sum_{k=1}^n (\mathbf{e}_n \cdot \mathbf{e}_k') x_k' \end{bmatrix} = \begin{bmatrix} (\mathbf{e}_1 \cdot \mathbf{e}_1') & (\mathbf{e}_1 \cdot \mathbf{e}_2') & \dots & (\mathbf{e}_1 \cdot \mathbf{e}_n') \\ (\mathbf{e}_2 \cdot \mathbf{e}_1') & (\mathbf{e}_2 \cdot \mathbf{e}_2') & \dots & (\mathbf{e}_2 \cdot \mathbf{e}_n') \\ \vdots & \vdots & \ddots & \vdots \\ (\mathbf{e}_n \cdot \mathbf{e}_1') & (\mathbf{e}_n \cdot \mathbf{e}_2') & \dots & (\mathbf{e}_n \cdot \mathbf{e}_n') \end{bmatrix} \begin{bmatrix} x_1' \\ x_2' \\ \vdots \\ x_n' \end{bmatrix}.
$$
 (2.16)

Por fim, denominando  $x_G$  como a representação de  $x$  no sistema de referência G, sendo  $\mathbf{x_G} = [x_1, x_2, ..., x_n]^T$ , e de forma análoga,  $\mathbf{x_F}$  a representação de  $\mathbf{x}$  no sistema de referência F, obtemos

$$
\mathbf{x}_{\mathbf{G}} = D_{GF}\mathbf{x}_{\mathbf{F}}.\tag{2.17}
$$

Realizando então o mesmo procedimento para  $x'_k = \mathbf{x} \cdot \mathbf{e}'_1$  $'_{\mathbf{k}}$ , obtemos

$$
\mathbf{x}_{\mathbf{F}} = D_{FG}\mathbf{x}_{\mathbf{G}},\tag{2.18}
$$

sendo  $D_{GF}$  e  $D_{FG}$  as matrizes conhecidas por matrizes de cossenos diretores (MCD), uma vez que é composta por produtos internos entre os vetores das bases ortogonais, ou seja, o cosseno dos ângulos entre as direções dos sistemas de referência. Este tipo de matriz é responsável pela mudança de base entre dois sistemas de referência.

Ainda é observado que

$$
D_{GF}^T = D_{FG},\tag{2.19}
$$

portanto,

$$
\mathbf{x}_{\mathbf{G}} = D_{GF}\mathbf{x}_{\mathbf{F}}
$$

$$
(D_{GF})^{-1}\mathbf{x}_{\mathbf{G}} = (D_{GF})^{-1}D_{GF}\mathbf{x}_{\mathbf{F}}
$$

$$
(D_{GF})^{-1}\mathbf{x}_{\mathbf{G}} = \mathbf{x}_{\mathbf{F}},
$$

o que implica que  $(D_{GF})^{-1} = D_{FG} = D_{GF}^{T}$ , sendo esta uma das propriedades das MCD's.

Ainda observamos que, seja  $A$  uma matriz de cosseno diretores, observa-se que

$$
\det(AA^{-1}) = \det(AA^T) \tag{2.20}
$$

$$
= \det(A)\det(A^T) \tag{2.21}
$$

$$
= \det(A)^2 = 1.
$$
 (2.22)

$$
\det(A) = \pm 1. \tag{2.23}
$$

Quando det( $A$ ) = 1 a matriz ortogonal é dita própria, representando rotações, seguindo a regra da mão direita (caracterizando um sistema dextrógiro, ou seja, obedece ao produto vetorial). Quando  $det(A) = -1$  a matriz é dita imprópria e segue a regra da mão esquerda (ou seja, o produto vetorial  $\mathbf{i} \times \mathbf{j} = -\mathbf{k}$ ).

Um conjunto de matriz ortogonais próprias  $n \times n$  formam o grupo ortogonal especial  $SO(n)$ . Dentre as condições para se formar um grupo, exige-se que o produto de dois elementos do grupo também seja elemento do grupo, por isso as matrizes ortogonais impróprias não formam um grupo, pois o produto de duas matrizes com determinantes igual a −1 tem  $d$ eterminante  $+1$ 

Suponha agora três sistemas de referência  $F$ ,  $G$  e  $H$ , e uma transformação de  $F$ para G seguida de uma de G para H. Denominando  $D_{FG}$  e  $D_{GH}$  as respectivas matrizes de transformação, pertencentes ao grupo SO, obtemos

$$
\mathbf{x}_{\mathbf{H}} = D_{HG}\mathbf{x}_{\mathbf{G}} \tag{2.24}
$$

$$
=D_{HG}(D_{GF}\mathbf{x_F})\tag{2.25}
$$

$$
=D_{HF}\mathbf{x}_{F},\tag{2.26}
$$

em que  $D_{HF} = D_{HG} D_{GF}$ , pertencente ao grupo SO é a matriz de transformação que leva do sistema  $H$  para o sistema  $F$ .

Como o mundo físico é tridimensional, as rotações que nele ocorrem também o são, portanto, a partir daqui vamos trabalhar com o grupo de matrizes  $SO(3)$  representando, especificamente, rotações de corpos rígidos em um espaço tridimensional.

Os vetores, agora tridimensionais, representam grandezas físicas, tais como posição, velocidade e forças, possuindo direção, orientação e magnitude.

Para nosso estudo, estamos preocupados em transformações que representem grandezas físicas que descrevam a orientação do satélite descritas num dado referencial para outro. Tal transformação, definida por uma matriz pertencente ao  $SO(3)$ , é uma matriz de rotação, ou matriz de atitude, e denotaremos estas matrizes de atitude por  $A<sub>GH</sub>$ , a matriz de rotação que leva do sistema  $H$  para o sistema  $G$ .

#### <span id="page-31-0"></span>2.4.2 Parametrizações de atitude

Definidas então algumas das principais propriedades das matrizes de rotação, pertencentes ao grupo  $SO(3)$ , vamos agora encontrar formas de representar tal matriz de rotação em função de parâmetros conhecidos. Vários tipos de parametrizações existem e são utilizadas, cada qual com suas peculiaridades, vantagens e desvantagens, como grau de complexidade

e custo computacional. Neste trabalho, utilizaremos a parametrização por quatérnions, bastante utilizada na área aeroespacial.

Antes de tudo, serão apresentados o conceito, principais propriedades e operações de quatérnions, para que então possamos passar para a representação da atitude parametrizada pelos mesmos.

### <span id="page-32-0"></span>2.4.3 Quatérnions

Quatérnion é um sistema numérico que estende os números complexos. O mesmo foi proposto por Hamilton no século XIX, e é constituído de um vetor coluna com quatro componentes, no qual os três primeiros são termos vetoriais e o quarto é escalar. Um quatérnion é expresso como

$$
\mathbf{q} = \begin{bmatrix} \mathbf{q}_{1:3} \\ q_4 \end{bmatrix} = \begin{bmatrix} q_1 \\ q_2 \\ q_3 \\ q_4 \end{bmatrix} = q_1 \mathbf{i} + q_2 \mathbf{j} + q_3 \mathbf{k} + q_4. \tag{2.27}
$$

Hamilton definiu o quatérnion  $q = q_0 + iq_1 + jq_2 + kq_3$  como uma extensão hipercomplexa do número complexo  $z = x + iy$ , diferente do nosso quatérnion adotado, cuja forma é  $q = iq_1 + jq_2 + kq_3 + q_4$ , no qual o escalar é o quarto elemento do quatérnion, porém seguem as mesmas propriedades. Os termos complexos do quatérnion obedecem as seguintes relações:

$$
\mathbf{i}^2 = \mathbf{j}^2 = \mathbf{k}^2 = -1 \tag{2.28}
$$

$$
ij = -ji = k \tag{2.29}
$$

$$
jk = -kj = i \tag{2.30}
$$

$$
\mathbf{k} \mathbf{i} = -\mathbf{i} \mathbf{k} = \mathbf{j}.\tag{2.31}
$$

(2.32)

A operação mais importante do quatérnion é a multiplicação, com duas variantes existentes, ⊙ e ⊗, sendo este último o mais útil para análise de atitude. Sejam dois quatérnions  $q \in \overline{q}$ , temos os seguintes produtos:

$$
\overline{\mathbf{q}} \otimes \mathbf{q} = \left[ \begin{array}{c} q_4 \overline{\mathbf{q}}_{1:3} + \overline{q}_4 \mathbf{q}_{1:3} - \overline{\mathbf{q}}_{1:3} \times \mathbf{q}_{1:3} \\ \overline{q}_4 q_4 - \overline{\mathbf{q}}_{1:3} \cdot \mathbf{q}_{1:3} \end{array} \right]
$$
(2.33)

$$
\overline{\mathbf{q}} \odot \mathbf{q} = \begin{bmatrix} q_4 \overline{\mathbf{q}}_{1:3} + \overline{q}_4 \mathbf{q}_{1:3} + \overline{\mathbf{q}}_{1:3} \times \mathbf{q}_{1:3} \\ \overline{q}_4 q_4 - \overline{\mathbf{q}}_{1:3} \cdot \mathbf{q}_{1:3} \end{bmatrix}.
$$
 (2.34)

Nota-se que a única diferença entre estes produtos é o sinal do produto vetorial, portanto, segue-se que

$$
\overline{\mathbf{q}} \otimes \mathbf{q} = \mathbf{q} \odot \overline{\mathbf{q}}.\tag{2.35}
$$

A seguir partimos para algumas propriedades em relação à multiplicação, aplicadas para ambos os produtos ⊙ e ⊗:

1. *Associatividade*: O produto entre três ou mais quatérnions é o mesmo independentemente da ordem de realização das multiplicações.

$$
\mathbf{q} \otimes (\overline{\mathbf{q}} \otimes \overline{\mathbf{q}}) = (\mathbf{q} \otimes \overline{\mathbf{q}}) \otimes \overline{\mathbf{q}}.\tag{2.36}
$$

2. *Distributividade*: A multiplicação de uma soma de quatérnions é igual a soma das multiplicações.

$$
\mathbf{q} \otimes (\overline{\mathbf{q}} + \overline{\overline{\mathbf{q}}}) = \mathbf{q} \otimes \overline{\mathbf{q}} + \mathbf{q} \otimes \overline{\overline{\mathbf{q}}}. \tag{2.37}
$$

3. *Não-Comutatividade*: Em geral, o produto entre quatérnions não é comutativo, ou seja, a ordem dos operandos pode alterar o produto.

$$
\mathbf{q} \otimes \overline{\mathbf{q}} \neq \overline{\mathbf{q}} \otimes \mathbf{q}.\tag{2.38}
$$

A multiplicação de quatérnions também pode ser representadas por matrizes de multiplicação, da seguinte forma:

$$
\mathbf{q} \otimes \overline{\mathbf{q}} = [\mathbf{q} \otimes] \mathbf{q} \tag{2.39}
$$

$$
\mathbf{q} \odot \overline{\mathbf{q}} = [\mathbf{q} \odot] \mathbf{q},\tag{2.40}
$$

em que

$$
[\mathbf{q}\otimes] \equiv \begin{bmatrix} q_4I_3 - [\mathbf{q}_{1:3}\times] & \mathbf{q}_{1:3} \\ -\mathbf{q}_{1:3}^T & q_4 \end{bmatrix} = [\mathbf{\Psi}(\mathbf{q}) \mathbf{q}]
$$
 (2.41)

$$
\begin{bmatrix} \mathbf{q} \odot \end{bmatrix} \equiv \begin{bmatrix} q_4 I_3 + [\mathbf{q}_{1:3} \times] & \mathbf{q}_{1:3} \\ -\mathbf{q}_{1:3}^T & q_4 \end{bmatrix} = \begin{bmatrix} \Xi(\mathbf{q}) & \mathbf{q} \end{bmatrix},
$$
(2.42)

(2.43)

com  $\Psi(q)$  e  $E(q)$  sendo matrizes 4x3 da forma

$$
\Psi(\mathbf{q}) = \begin{bmatrix} q_4 & q_3 & -q_2 \\ -q_3 & q_4 & q_1 \\ q_2 & -q_1 & q_4 \\ -q_1 & -q_2 & -q_3 \end{bmatrix} \qquad \qquad \Xi(\mathbf{q}) = \begin{bmatrix} q_4 & -q_3 & q_2 \\ q_3 & q_4 & -q_1 \\ -q_2 & q_1 & q_4 \\ -q_1 & -q_2 & -q_3 \end{bmatrix} . \tag{2.44}
$$

Definimos então o conjugado do quatérnion como sendo

 $\overline{a}$ 

$$
\mathbf{q}^* = \left[ \begin{array}{c} \mathbf{q}_{1:3} \\ q_4 \end{array} \right]^* = \left[ \begin{array}{c} -\mathbf{q}_{1:3} \\ q_4 \end{array} \right]. \tag{2.45}
$$

O produto de um quatérnion pelo seu conjugado é dado por

$$
\mathbf{q} \otimes \mathbf{q}^* = \mathbf{q}^* \otimes \mathbf{q} = \mathbf{q} \odot \mathbf{q}^* = \mathbf{q}^* \odot \mathbf{q} = ||\mathbf{q}||^2 \mathbf{I}_{\mathbf{q}},
$$
(2.46)

no qual  $\mathbf{I}_{\mathbf{q}}$  é o quatérnion identidade  $\mathbf{I}_{\mathbf{q}} = [\mathbf{0}_3, 1]^T$ .

O conjugado do produto é

$$
(\mathbf{q} \otimes \overline{\mathbf{q}})^* = \overline{\mathbf{q}}^* \otimes \mathbf{q}^*.
$$
 (2.47)

O inverso de um quatérnion, tendo norma não-nula, é expresso por

$$
\mathbf{q}^{-1} \equiv \frac{\mathbf{q}^*}{||\mathbf{q}||^2}.
$$
 (2.48)

O inverso do produto é

$$
(\mathbf{q} \otimes \overline{\mathbf{q}})^{-1} = \overline{\mathbf{q}}^{-1} \otimes \mathbf{q}^{-1}.
$$
 (2.49)

Para multiplicarmos um vetor de 3 componentes  $\mathbf{x} = [x_1, x_2, x_3]^T$  e um quatérnion, definimos:

$$
\mathbf{x} \otimes \mathbf{q} \equiv \begin{bmatrix} \mathbf{x} \\ 0 \end{bmatrix} \otimes \mathbf{q} = [\mathbf{x} \otimes] \mathbf{q}
$$
 (2.50)

$$
\mathbf{q} \otimes \mathbf{x} \equiv \mathbf{q} \otimes \left[ \begin{array}{c} \mathbf{x} \\ 0 \end{array} \right].
$$
 (2.51)

Assim, fazendo de forma análoga para  $x \odot q$ ,  $[x \odot] e q \odot x$ , obtemos:

$$
\begin{bmatrix} \mathbf{x} \otimes \end{bmatrix} = \begin{bmatrix} -[\mathbf{x} \times] & \mathbf{x} \\ -\mathbf{x}^T & 0 \end{bmatrix} \equiv \Omega(\mathbf{x}) \tag{2.52}
$$

$$
\begin{bmatrix} \mathbf{x} \odot \end{bmatrix} = \begin{bmatrix} \mathbf{x} \times \mathbf{x} & \mathbf{x} \\ -\mathbf{x}^T & 0 \end{bmatrix} \equiv \Gamma(\mathbf{x}).\tag{2.53}
$$

 $(2.54)$ 

Note que as matrizes  $Ω$ (**q**) e Γ(**q**) são antissimétricas.

Uma relação bastante útil, utilizadas em várias aplicações, é a seguinte

$$
\mathbf{x} \otimes \mathbf{q} = \mathbf{q} \odot \mathbf{x} = \begin{bmatrix} \mathbf{E}(\mathbf{q}) & \mathbf{q} \end{bmatrix} \begin{bmatrix} \mathbf{x} \\ 0 \end{bmatrix} = \mathbf{E}(\mathbf{q})\mathbf{x}.\tag{2.55}
$$

#### <span id="page-34-0"></span>2.4.3.1 Teorema de rotação de Euler

O Teorema de Rotação de Euler é fundamental para compreender a parametrização por quatérnion, este teorema afirma que qualquer composição de rotações sobre um corpo

<span id="page-35-0"></span>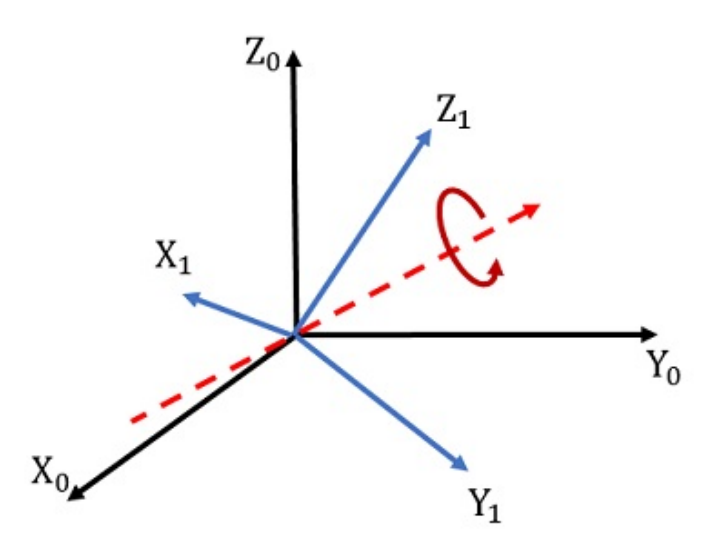

Figura 12 – Eixo de Euler (em vermelho) que relaciona ambos os sistemas de referência através de uma única rotação<sup>[9](#page-35-1)</sup>.

rígido com eixos arbitrários é equivalente a uma única rotação em torno de um eixo fixo, chamado eixo de Euler, como pode ser ilustrado na Figura [12.](#page-35-0)

Seja  $A_{GF}$  a matriz de atitude que leva do sistema F para o sistema G, sabemos que  $\mathbf{x_G} = A_{GF}\mathbf{x_F}.$  Este eixo de Euler, vamos denominá-lo **e**, possui a mesma representação em ambos os sistemas  $F \text{ e } G$ , assim,  ${\bf x}_F = {\bf x}_G = {\bf e}$ , o que resulta em

$$
A\mathbf{e} = \mathbf{e},\tag{2.56}
$$

sendo A a matriz de atitude  $A_{GF}$  com os subíndices ocultos para fins de generalização.

A expressão acima é um caso especial da relação entre autovetores e autovalores, em que o autovetor é o eixo de Euler e seu respectivo autovalor é +1. Por fim, denotamos o ângulo de rotação sob o eixo de Euler, chamado de ângulo de Euler, por  $\vartheta$ .

É possível realizar uma primeira parametrização da matriz de atitude utilizando estes dois parâmetros, e e  $\vartheta$ ,

$$
A(\mathbf{e}, \theta) = (\cos \theta)I_3 - (\sin \theta)[\mathbf{e} \times] + (1 - \cos \theta)\mathbf{e}\mathbf{e}^T,\tag{2.57}
$$

em que  $I_3$  é a matriz identidade de ordem 3 e  $[ex]$  é a matriz de produto vetorial dada por

$$
[\mathbf{e} \times] = \begin{bmatrix} 0 & -e_3 & e_2 \\ e_3 & 0 & -e_1 \\ -e_2 & e_1 & 0. \end{bmatrix}
$$
 (2.58)

<span id="page-35-1"></span> $\overline{9}$ Imagem disponível em: [https://www.meccanismocomplesso.org/en/3d-rotations-and-euler-an](https://www.meccanismocomplesso.org/en/3d-rotations-and-euler-angles-in-python/) [gles-in-python/](https://www.meccanismocomplesso.org/en/3d-rotations-and-euler-angles-in-python/).
#### 2.4.3.2 Parametrização por quatérnions

A parametrização da atitude por quatérnions segue a partir da parametrização por eixo/ângulo de Euler apresentada anteriormente. Considerando as relações trigonométricas

$$
\sin \theta = 2 \sin \frac{\theta}{2} \cos \frac{\theta}{2}
$$
 (2.59)

$$
\cos \theta = \cos^2 \frac{\theta}{2} - \sin^2 \frac{\theta}{2},\tag{2.60}
$$

a expressão da matriz de atitude torna-se a seguinte

$$
A(\mathbf{e}, \theta) = (\cos^2 \frac{\theta}{2} - \sin^2 \frac{\theta}{2})I_3 - 2\sin \frac{\theta}{2}\cos \frac{\theta}{2}[\mathbf{e} \times ] + 2\sin^2 \frac{\theta}{2}\mathbf{e}\mathbf{e}^T. \tag{2.61}
$$

Definindo então o seguinte quatérnion:

<span id="page-36-0"></span>
$$
\mathbf{q}(\mathbf{e},\theta) = \begin{bmatrix} \mathbf{e} \sin \frac{\theta}{2} \\ \cos \frac{\theta}{2} \end{bmatrix} = \begin{bmatrix} \mathbf{q}_{1:3} \\ q_4 \end{bmatrix}.
$$
 (2.62)

A matriz de atitude parametrizada por quatérnions é então dada por

$$
A(\mathbf{q}) = (q_4^2 - ||\mathbf{q}_{1:3}||^2)I_3 - 2q_4[\mathbf{q}_{1:3} \times ] + 2\mathbf{q}_{1:3}\mathbf{q}_{1:3}^T
$$
\n
$$
= \begin{bmatrix} q_1^2 - q_2^2 - q_3^2 + q_4^2 & 2(q_1 q_2 + q_3 q_4) & 2(q_1 q_3 - q_2 q_4) \\ 2(q_1 q_2 - q_3 q_4) & -q_1^2 + q_2^2 - q_3^2 + q_4^2 & 2(q_2 q_3 + q_1 q_4) \\ 2(q_1 q_3 + q_2 q_4) & 2(q_2 q_3 - q_1 q_4) & -q_1^2 - q_2^2 + q_3^2 + q_4^2 \end{bmatrix}.
$$
\n(2.63)

Os quatro parâmetros da representação por quatérnion foram primeiramente considerados por Euler, mas seu completo significado foi revelado por Rodrigues, por esse motivo muitas vezes esses parâmetros são chamados de *parâmetros simétricos de Euler* ou *parâmetros de Euler-Rodrigues*.

A partir da representação explícita acima da matriz de atitude, verifica-se que a representação por quatérnions expressa a matriz de atitude como uma função quadrática homogênea dos parâmetros do quatérnion, não requerendo nenhuma função trigonométrica ou transcendental.

A utilização de quatérnions é mais eficiente para expressar rotações do que a matriz de atitude por si mesma, pois possuem apenas quatro parâmetros ao invés de nove, e precisam obedecer a apenas uma restrição, a de norma unitária, ao invés das seis restrições impostas na matriz pela ortogonalidade.

Os quatérnions utilizados para representar rotações, ou seja, os quatérnions que obedecem à restrição de norma unitária, são chamados de quatérnions unitários. Um quatérnion unitário sempre possui uma inversa, que é seu próprio conjugado. Sendo assim, uma forma conveniente para representar rotações pode ser expressa como:

$$
\mathbf{q} \otimes \mathbf{x} \otimes \mathbf{q}^* = \left[ \begin{array}{c} A(\mathbf{q})\mathbf{x} \\ 0 \end{array} \right],\tag{2.65}
$$

em que **x** é um vetor tridimensional adaptado para quatérnion da forma  $\mathbf{x} = [x_1, x_2, x_3, 0]^T$ ,  $\bm{{\mathsf{q}}}$  é o quatérnion unitário que representa a rotação,  $\bm{{\mathsf{q}}}^*$  é seu conjugado, e  $A(\bm{{\mathsf{q}}})$  é a matriz de rotação respectiva ao quatérnion  $q$ , que rotaciona  $x$ , dada por

$$
A(\mathbf{q}) = \mathbf{\Xi}^T(\mathbf{q})\mathbf{\Psi}(\mathbf{q}),\tag{2.66}
$$

obtida ao desenvolver as multiplicações entre quatérnions e realizar algumas modificações.

Transformações sucessivas, portanto, são expressas da forma:

$$
\overline{\mathbf{q}} \otimes (\mathbf{q} \otimes \mathbf{x} \otimes \mathbf{q}^*) \otimes \overline{\mathbf{q}}^* = \overline{\mathbf{q}} \otimes [A(\mathbf{q})\mathbf{x}] \otimes \overline{\mathbf{q}}^* = \begin{bmatrix} A(\overline{\mathbf{q}})A(\mathbf{q})\mathbf{x} \\ 0 \end{bmatrix},
$$
(2.67)

que também pode ser escrito como

$$
(\overline{\mathbf{q}} \otimes \mathbf{q}) \otimes \mathbf{x} \otimes (\mathbf{q}^* \otimes \overline{\mathbf{q}}^*) = (\overline{\mathbf{q}} \otimes \mathbf{q}) \otimes \mathbf{x} \otimes (\overline{\mathbf{q}} \otimes \mathbf{q})^* = \left[ \begin{array}{c} A(\overline{\mathbf{q}} \otimes \mathbf{q}) \mathbf{x} \\ 0 \end{array} \right], \tag{2.68}
$$

válido para qualquer x, portanto, temos que

$$
A(\overline{\mathbf{q}} \otimes \mathbf{q}) = A(\overline{\mathbf{q}})A(\mathbf{q}),\tag{2.69}
$$

ou seja, a representação em quatérnions de sucessivas rotações é dada pelo produto dos quatérnions das respectivas transformações, e a matriz de atitude respectiva a esse conjunto de rotações é a multiplicação das matrizes de atitude respectivas a cada rotação. Esta simplicidade, válida somente para representações com quatérnions, foi um dos motivos para a popularidade da parametrização da atitude por quatérnions.

Por fim, a partir da matriz de atitude parametrizada por quatérnions,  $A(\mathbf{q})$ , apresentada anteriormente, podemos extrair as quatro componentes do quatérnion

$$
q_1^2 = \frac{1}{4}(1 + a_{11} - a_{22} - a_{33}),
$$
 (2.70)

$$
q_2^2 = \frac{1}{4}(1 + a_{22} - a_{11} - a_{33}),
$$
 (2.71)

$$
q_3^2 = \frac{1}{4}(1 + a_{33} - a_{11} - a_{22}),
$$
\n(2.72)

$$
q_4^2 = \frac{1}{4}(1 + a_{11} + a_{22} + a_{33}).
$$
 (2.73)

(2.74)

## **2.5 Cinemática e dinâmica de atitude**

Nesta seção daremos continuidade aos conceitos de atitude e introduziremos sua cinemática e dinâmica. A cinemática é o campo da física que estuda e descreve o movimento, seja de um ponto, corpo ou sistema de corpos, sem considerar suas causas, ou seja, as forças e torques aplicados ao objeto de análise. A dinâmica, por outro lado, busca estudar as causas do movimento, ou seja, entender os efeitos que as forças e os torques têm sobre o movimento.

O desenvolvimento dessas equações são fundamentais para caracterizar o comportamento dinâmico de nosso objeto de estudo, o pequeno satélite espacial, e por meio delas será possível analisar o efeito das ações dos atuadores ou das interferências externas aos quais o satélite está exposto no meio espacial.

## 2.5.1 Cinemática de quatérnions

Como estamos parametrizando a atitude por quatérnions, sua cinemática também o será. Primeiramente, temos que a derivada do quatérnion é definida por

<span id="page-38-0"></span>
$$
\dot{\mathbf{q}}(\mathbf{t}) = \lim_{\Delta t \to 0} \frac{\mathbf{q}(t + \Delta t) - \mathbf{q}(t)}{\Delta t}.
$$
 (2.75)

Como  $q(t)$  e  $q(t + \Delta t)$  representam orientações, podemos relacioná-los por uma pequena rotação que leva de um estado para o outro. Essa pequena rotação pode ser expressa na forma da exponencial de um vetor de rotação, da seguinte forma

$$
\mathbf{q}(t + \Delta t) = \exp[(\Delta \vartheta / 2) \otimes] \mathbf{q}(t), \qquad (2.76)
$$

em que é o ângulo de Euler da respectiva rotação, representado no sistema de origem (lembrando que o quatérnion q é parametrizado em função do eixo e ângulo de Euler e e , respectivamente). Realiza-se então a expansão dessa exponencial pela série de Taylor, e desprezando as componentes de alta ordem, já que as mesmas vão para zero mais rápido que ∆t vai para zero, uma vez que a exponencial representa uma rotação bastante pequena, temos

$$
\mathbf{q}(t + \Delta t) \approx (I_4 + [(\Delta \vartheta / 2) \otimes]) \mathbf{q}(t) = \mathbf{q}(t) + [(\Delta \vartheta / 2) \otimes] \mathbf{q}(t). \tag{2.77}
$$

Assim, substituindo em [\(2.75\)](#page-38-0), obtemos

$$
\dot{\mathbf{q}}(\mathbf{t}) = \lim_{\Delta t \to 0} \frac{\left[ (\Delta \vartheta / 2) \otimes \right] \mathbf{q}(t)}{\Delta t} = \frac{1}{2} \lim_{\Delta t \to 0} \frac{\left[ \Delta \vartheta \otimes \right]}{\Delta t} \mathbf{q}(t). \tag{2.78}
$$

Aplicando o limite e denotando

$$
\omega(t) = \lim_{\Delta t \to 0} \frac{\Delta \vartheta}{\Delta t},\tag{2.79}
$$

como o vetor da velocidade angular, e representado em quatérnion na forma

$$
\omega(t) = \left[ \begin{array}{cc} \omega_1(t) & \omega_2(t) & \omega_3(t) & 0 \end{array} \right]^T \text{rad/s},\tag{2.80}
$$

temos

$$
\dot{\mathbf{q}}(\mathbf{t}) = \frac{1}{2}\omega(t) \otimes \mathbf{q}(t) = \frac{1}{2}[\omega(t) \otimes \mathbf{q}(t)].
$$
\n(2.81)

Vimos anteriormente que a matriz de produto entre quatérnions aplicada a um vetor de 3 componentes, expressa nesse caso por  $[\omega(t)\otimes]$ , pode ser denotada por  $\Omega(\omega(t))$ , dessa forma, podemos caracterizar a cinemática da atitude parametrizada por quatérnions por

$$
\dot{\mathbf{q}}(\mathbf{t}) = \frac{1}{2}\Omega(\omega(t))\mathbf{q}(t),\tag{2.82}
$$

<span id="page-39-0"></span> $\mathbf{I}$ 

<span id="page-39-1"></span>em que

$$
\Omega(\omega) = \begin{bmatrix} -[\omega \times] & \omega \\ -\omega^T & 0 \end{bmatrix} = \begin{bmatrix} 0 & \omega_3 & -\omega_2 & \omega_1 \\ -\omega_3 & 0 & \omega_1 & \omega_2 \\ \omega_2 & -\omega_1 & 0 & \omega_3 \\ -\omega_1 & -\omega_2 & -\omega_3 & 0 \end{bmatrix}.
$$
 (2.83)

### 2.5.2 Dinâmica da atitude

Partimos agora para a dinâmica da atitude, portanto, iremos analisar a dinâmica de um corpo rígido, que se dará em função da velocidade angular, do tensor de inércia e dos torques externos aplicados. Em seguida, iremos apresentar alguns dos principais torques externos submetidos a um satélite espacial, como o torque magnético provindo do sistema de atuação, e torques presentes no ambiente espacial, como radiação solar e efeito da gravidade.

Um corpo rígido é, por definição, um corpo material cujos pontos constituintes sempre possuem distância relativa fixa e invariante entre si. Desta forma, a velocidade destes pontos em relação a um sistema inercial é dada por

$$
\mathbf{v}_I^{ic} = \dot{\mathbf{r}}_I^{ic} = A_{IB}\dot{\mathbf{r}}_B^{ic} - \omega_I^{IB} \times \mathbf{r}_I^{ic},\tag{2.84}
$$

em que  $A_{IB}$  é a matriz de rotação do sistema inercial ( $I$ ) para o sistema do corpo ( $B$ ),  $\omega^{IB}_I$  $I^B$  é a velocidade angular que rotaciona de  $I$  para  $B$ , em relação a  $I$ , e os índices  $i$  e  $c$  indicam o i-ésimo ponto do corpo rígido e seu centro, respectivamente.

Como as distâncias relativas entre os pontos do corpo rígido são sempre constantes, então  $\dot{\mathbf{r}}_B^{ic} = 0$ , assim

$$
\mathbf{v}_I^{ic} = -\omega_I^{IB} \times \mathbf{r}_I^{ic} = \omega_I^{BI} \times \mathbf{r}_I^{ic}.
$$
 (2.85)

Assumindo então que o satélite seja um corpo rígido, seu momento angular, dado em um sistema inercial é expresso por

$$
\mathbf{H}_{I}^{c} = \sum_{i=1}^{n} m_{i} \mathbf{r}_{I}^{ic} \times \mathbf{v}_{I}^{ic} = \sum_{i=1}^{n} m_{i} \mathbf{r}_{I}^{ic} \times (\omega_{I}^{BI} \times \mathbf{r}_{I}^{ic}) = -\sum_{i=1}^{n} m_{i} [\mathbf{r}_{I}^{ic} \times ]^{2} \omega_{I}^{BI} = J_{I}^{c} \omega_{I}^{BI},
$$
(2.86)

em que

$$
J_I^c = -\sum_{i=1}^n m_i [\mathbf{r}_I^{ic} \times ]^2
$$
 (2.87)

é o tensor de inércia, dado no sistema inercial.

O tensor de inércia é uma matriz quadrada de ordem 3 cujos autovetores e autovalores caracterizam, respectivamente, a direção e magnitude dos momentos principais de inércia do corpo.

O momento angular no referencial do corpo, B, dado no centro de massa *c* é então expresso por

$$
\mathbf{H}_{B}^{c} = A_{BI}\mathbf{H}_{I}^{c} = A_{BI}J_{I}^{c}\omega_{I}^{BI} = A_{BI}J_{I}^{c}A_{BI}^{T}A_{BI}\omega_{I}^{BI} = J_{B}^{c}\omega_{B}^{BI}.
$$
 (2.88)

É sabido que o torque externo resultante é equivalente a derivada temporal do momento angular, em um referencial inercial, portanto

$$
\boldsymbol{T}_B = A_{BI} \mathbf{T}_I = A_{BI} \dot{\mathbf{H}}_I^c = A_{BI} (A_{IB} \dot{\mathbf{H}}_B^c - \omega_I^{IB} \times \mathbf{H}_I^c) = \dot{\mathbf{H}}_B^c - \omega_B^{IB} \times \mathbf{H}_B^c.
$$
 (2.89)

Assim, como  $\dot{\mathbf{H}}_B^c = J_B \dot{\omega}_B^{BI}$  $_{B}^{BI}$  e  $\omega_{B}^{BI} = -\omega_{B}^{IB}$  $_{B}^{IB}$ , a dinâmica da atitude, no referencial do corpo do satélite, é finalmente dada por

$$
\dot{\mathbf{H}}_B^c = -\omega_B^{BI} \times \mathbf{H}_B^c + \boldsymbol{T}_B \tag{2.90}
$$

$$
J_B \dot{\omega}_B^{BI} = -\omega_B^{BI} \times J_B \omega_B^{BI} + T_B \tag{2.91}
$$

$$
\dot{\omega}_B^{BI} = (J_B)^{-1} (-\omega_B^{BI} \times J_B \omega_B^{BI} + T_B). \tag{2.92}
$$

<span id="page-40-0"></span>Como todas as grandezas se encontram no mesmo referencial, do corpo, podemos ocultar seus índices e, separando o torque externo  $T_B$  em torque magnético de atuação ( $T_{mag}$ ) e torques de distúrbio ( $\boldsymbol{T}_d$ ), obtemos

$$
\dot{\omega} = (J)^{-1}(-\omega \times J\omega + T_{mag} + T_d). \tag{2.93}
$$

#### 2.5.3 Torques externos

A seguir serão detalhados algumas das principais fontes de distúrbio acometidos ao satélite e presentes no ambiente espacial, sendo estes: o torque do gradiente gravitacional  $(T_{ge}),$  o torque aerodinâmico ( $T_{aero}$ ) e o torque da pressão de radiação solar ( $T_{SRP}$ ), de tal forma que

$$
T_d = T_{gg} + T_{aero} + T_{SRP}.\tag{2.94}
$$

Além destas, ainda existem outras fontes de distúrbio tais como o efeito Albedo, relacionado à refletividade difusa de superfícies [\(RODRIGUEZ-SOLANO; HUGENTOBLER;](#page-94-0) [STEIGENBERGER,](#page-94-0) [2012\)](#page-94-0), e o efeito de maré, provocado pela ação gravitacional da Lua [\(SAMPPIO,](#page-95-0) [2009\)](#page-95-0).

#### 2.5.3.1 Torque do gradiente gravitacional

Este torque é caracterizado a partir das contribuições das forças gravitacionais em vários pontos de massa constituintes do corpo rígido, ou seja, o satélite. Por [\(MARKLEY;](#page-94-1) [CRASSIDIS,](#page-94-1) [2014\)](#page-94-1), este torque é dado por

$$
T_{gg} = \frac{3\mu}{r^3} (\mathbf{n} \times J^c \mathbf{n}),\tag{2.95}
$$

no qual  $\mu$  é o parâmetro gravitacional da Terra (produto entre a constante gravitacional  $G$  e a massa da Terra  $M_T$ ),  $r$  é a distância entre o centro da Terra e o centro de massa do satélite,  ${\bf n}$  é um vetor unitário no referencial do corpo apontando para a direção nadir, e  $J^c$  é o tensor de inércia do satélite em torno de seu centro de massa. Este torque desconsidera a influência de outros campos gravitacionais que não a Terra, além disso, considera-se que a Terra é de formato esférico e simétrico.

#### 2.5.3.2 Torque aerodinâmico

O arrasto atmosférico é um dos fatores de perturbação mais críticos em órbitas de baixa altitude. Desta forma, assumindo que o satélite é composto por várias placas planas de área  $S_i$ , a força aerodinâmica exercida em cada placa é dada por

$$
\mathbf{F}_{aero}^{i} = -\frac{1}{2}\rho C_D ||\mathbf{v}_{rel}||\mathbf{v}_{rel}S_i \max(\cos \theta_{aero}^{i}, 0),
$$
 (2.96)

em que  $\rho$  é a densidade atmosférica,  $C_p$  é o coeficiente de arrasto aerodinâmico,  $v_{rel}$  é a velocidade relativa do satélite em relação a atmosfera (assume-se que a velocidade da atmosfera é equivalente à velocidade de rotação da Terra), expressa no referencial do corpo, e  $\theta^i_{aero}$  é o ângulo entre a velocidade relativa e a normal de cada i-ésima placa, dado por

$$
\cos \theta_{aero}^i = \frac{\mathbf{n}^i \cdot \mathbf{v}_{rel}}{||\mathbf{v}_{rel}||}.
$$
 (2.97)

O torque aerodinâmico é então expresso por

$$
T_{aero}^{i} = \sum_{i=0}^{N} \mathbf{r}^{i} \times \mathbf{F}_{aero}^{i},
$$
 (2.98)

no qual  $\mathbf{r}^i$  é a distância entre o centro de massa do satélite e o centro de pressão aplicada a i-ésima placa.

#### 2.5.3.3 Torque da pressão de radiação solar

A pressão da radiação solar é outra fonte de perturbação, embora em órbitas baixas não seja tão significativa, se comparada a perturbação aerodinâmica.

Do mesmo modo que foi feito anteriormente, modelaremos o satélite como *N* placas planas, de área  $S_i$ , vetor normal para fora  $\mathbf{n}^i$ , coeficiente de reflexão especular  $R^i_{spec}$ , coeficiente de reflexão difusa  $R^i_{diff}$  (veja a Figura [13\)](#page-42-0) e coeficiente de absorção  $R^i_{abs}$ . A soma destes coeficientes é unitária.

<span id="page-42-0"></span>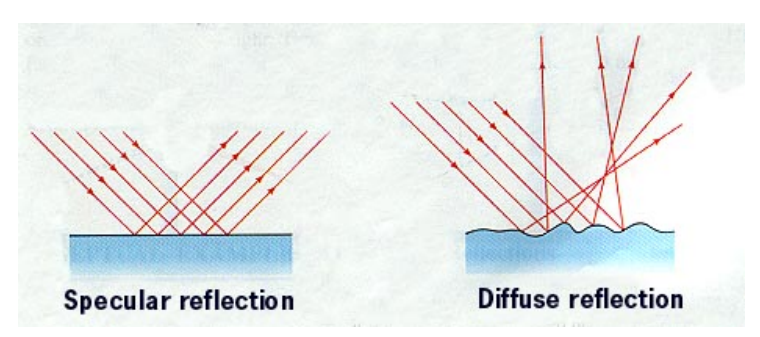

Figura 13 - Reflexão especular e reflexão difusa<sup>[10](#page-42-1)</sup>.

Seja  $\mathbf{e}_{\text{sat}}$  o vetor distância do satélite para o Sol, no referencial GCI (do inglês, *GeoCentric Inertial frame*), temos que

$$
\mathbf{s} = A\mathbf{e}_{\text{sat}\odot},\tag{2.99}
$$

em que s é esse mesmo vetor distância, porém no referencial do corpo, e A a respectiva matriz de atitude.

Assim, a força causada pela pressão da radiação solar na i-ésima placa constituinte do satélite é expressa por

$$
\mathbf{F}_{SRP} = -P_{\odot} S_i \left[ 2 \left( \frac{R_{diff}^i}{3} + R_{spec}^i \cos \theta_{SRP}^i \right) \mathbf{n}^i + (1 - R_{spec}^i) \mathbf{s} \right] \max(\cos \theta_{SRP}^i, 0), \quad (2.100)
$$

em que  $P_{\odot}$  é a pressão solar e

$$
\cos \theta_{SRP}^i = \mathbf{n}^i \cdot \mathbf{s} \tag{2.101}
$$

é o ângulo entre o vetor solar e a normal da i-ésima placa. O torque resultante da pressão da radiação solar é expresso então por

$$
\boldsymbol{T}_{SRP}^i = \sum_{i=1}^N \mathbf{r}^i \times \mathbf{F}_{SRP}^i, \qquad (2.102)
$$

em que  $\mathbf{r}^i$  corresponde à distância entre o centro de massa do satélite e o centro de pressão na i-ésima placa.

É importante destacar que este modelo desconsidera efeitos de radiação de outros corpos, somente o Sol, e que esta pressão é inexistente caso o satélite esteja na sombra da Terra. Além disso, este modelo também desconsidera a emissão de radiação térmica do próprio satélite, uma vez que toda energia térmica absorvida é refletida.

## **2.6 O magnetorquer**

Bobinas magnéticas são utilizadas desde o início da era espacial para uma simples e eficiente geração de torque e momento angular para missões LEO (do inglês, *Low-Earth*

<span id="page-42-1"></span><sup>10</sup> Imagem disponível em: [https://www.physics.louisville.edu/cldavis/phys299/notes/lo\\_refle](https://www.physics.louisville.edu/cldavis/phys299/notes/lo_reflection.html) [ction.html](https://www.physics.louisville.edu/cldavis/phys299/notes/lo_reflection.html).

*Orbit*) [\(SILANI; LOVERA,](#page-95-1) [2005\)](#page-95-1). Os magnetorquers são componentes leves, de baixo custo e alta confiabilidade [\(SILANI; LOVERA,](#page-95-1) [2005;](#page-95-1) [WANG, P.; SHTESSEL; WANG, Y.-Q.,](#page-95-2) [1998\)](#page-95-2).

A geração de torque magnético se baseia a partir da interação de um momento de dipolo magnético  $(m)$  e um campo magnético  $(B)$ , como mostra a relação

<span id="page-43-0"></span>
$$
T_{mag} = m \times B, \tag{2.103}
$$

em que  $T_{mag}$  é o torque magnético gerado. O que o magnetorquer controla, de fato, é o momento de dipolo magnético, ao qual pode ser gerado em qualquer direção se utilizado um magnetorquer triaxial. Sua capacidade máxima em cada eixo, porém, depende de seus aspectos físicos e construtivos.

Dessa forma, é observado que independentemente da direção do dipolo magnético, o torque magnético obtido naquele instante se dará sempre em um plano ortogonal ao campo magnético, no caso, o terrestre. Esta característica, portanto, leva a uma situação de subatuação, uma vez que, para cada instante, somente é possível atuar em 2 dos 3 eixos.

Existem diversos estudos que visam caracterizar este problema e garantir uma estabilização triaxial do satélite, que é possível somente diante de uma variação considerável do vetor de campo magnético ao longo da órbita [\(LOVERA,](#page-94-2) [2001;](#page-94-2) [BHAT; DHAM,](#page-93-0) [2003\)](#page-93-0).

O momento de dipolo magnético é dado pela seguinte expressão

$$
m = nIA, \tag{2.104}
$$

em que *n* corresponde à quantidade de espiras,  $I \notin \mathcal{A}$  corrente elétrica e **A** é o vetor que corresponde a área formada pelas espiras e orientado ortogonalmente à mesma. Dessa forma, temos que o momento de dipolo magnético gerado é orientado perpendicular ao plano da bobina.

Como a geração de momento de dipolo magnético é diretamente proporcional ao número de espiras, sua área formada e a corrente elétrica, atingir soluções que entregam quantidades bastante elevadas de momento de dipolo magnético exigiriam um aumento significativo das dimensões do atuador (aumentando seu peso, consequentemente), ou então um elevado consumo de energia.

Existem três tipos de magnetorquer [\(BELLINI,](#page-93-1) [2014\)](#page-93-1), diferenciados pelo aspecto construtivo dos mesmos, mas seguindo os mesmos princípios de funcionamento:

- **Núcleo de ar**: Como o nome sugere, este magnetorquer consiste em um conjunto de fios condutores enrolados em um suporte não magnético, tendo o ar como núcleo.
- **Torquerod**: Semelhante ao anterior, porém o fio é enrolado em torno de um núcleo ferromagnético, o que aumenta significativamente o momento de dipolo produzido, uma vez que este núcleo é magnetizado. Entretanto, devido ao efeito de histerese que

ocorre ao fazê-lo, um dipolo magnético residual permanece no núcleo mesmo depois da desenergização da bobina, sendo necessária uma estratégia de desmagnetização adequada. A presença do núcleo ferromagnético, por sua vez, também aumenta a massa do sistema.

• **Bobina embutida**: Este tipo de magnetorquer é construído realizando traços de caráter espiral nas PCBs dos painéis solares do satélite, gerando o efeito da bobina nos mesmos. Esta estratégia, porém, não garante um elevado momento de dipolo magnético devido às limitações físicas da espessura da placa e o não aproveitamento da área total dos painéis solares devido a presença de seus respectivos circuitos e componentes eletrônicos.

## <span id="page-44-1"></span>**2.7 Modelos de campo geomagnético**

Nesta seção iremos abordar os diferentes tipos de modelos que caracterizam o comportamento do campo magnético na Terra. Mais especificamente, faremos uma síntese dos modelos geomagnéticos apresentados em [\(OVCHINNIKOV et al.,](#page-94-3) [2018\)](#page-94-3).

Um modelo de campo geomagnético é necessário para um sistema de controle de atitude completamente magnético (cada vez mais recorrente em pequenos satélites), determinação de atitude (caso magnetômetros sejam usados), dentre outros. Em [\(OVCHINNIKOV](#page-94-3) [et al.,](#page-94-3) [2018\)](#page-94-3) são apresentados 4 modelos diferentes de campo geomagnético, com suas expressões exatas para um sistema de coordenadas denominado  $O_{a}Y_{1}Y_{2}Y_{3}$ , definido da seguinte forma:

•  $O_aY_1Y_2Y_3$ : é um sistema aproximadamente inercial centrado na Terra, o eixo  $Y_3$  situase ao longo do eixo de rotação da Terra, o eixo  $Y_1$  encontra-se no plano equatorial e aponta para a direção do nodo ascendente $^{\rm 11}$  $^{\rm 11}$  $^{\rm 11}$ , e o eixo  $Y_2$  completa a tríade com a regra da mão direita.

## 2.7.1 Modelo IGRF/WMM

O Campo de Referência Geomagnético Internacional (do inglês, *International Geomagnetic Reference Field*, IGRF) e o Modelo Magnético Mundial (do inglês, *World Magnetic Model*) são os modelos mais acurados. Em ambos os modelos é usada decomposição de

<span id="page-44-0"></span> $\overline{11}$  O nodo ascendente é a posição angular na qual o corpo passa do hemisfério sul para o hemisfério norte relativo a um plano de referência específico (neste caso, o plano equatorial).

campo, dada por

$$
V = -R\sum_{n=1}^{N} \left(\frac{R}{r}\right)^{n+1} \sum_{m=0}^{n} \left(g_n^m(t) \cos m\lambda_0 + h_n^m(t) \sin m\lambda_0\right) P_n^m(\cos \vartheta_0)
$$
 (2.105)

$$
\mathbf{B} = \nabla V,\tag{2.106}
$$

em que é o vetor de indução de campo magnético, em nT, obtido a partir do gradiente do potencial magnético  $V$ ,  $\lambda_0$  é a longitude do ponto onde o vetor de indução é calculado,  $\theta_0 = 90^\circ - \theta_0$ ,  $\theta_0$  é a latitude deste ponto,  $r$  é a distância do ponto em relação ao centro da Terra,  $R$  é o raio médio da Terra.  $P_n^m$  é um polinômio de Legendre quase-normalizado,  $\mathbf{g}_n^m$  e  $h_n^m$  são os coeficientes de Schmitt, derivados empiricamente em ambos os modelos $^{12,13}$  $^{12,13}$  $^{12,13}$  $^{12,13}$ .

Os coeficientes do IGRF são atualizados pela União Internacional de Geodésia e Geofísica, enquanto que os coeficientes do WMM pela Administração Nacional Oceânica e Atmosférica dos EUA. Estes coeficientes são válidos por 5 anos e ambos os modelos são projetados para altitudes menores que 600 km.

## 2.7.2 Modelo dipolo inclinado

O modelo do dipolo inclinado realiza uma aproximação do comportamento do campo geomagnético para a de um dipolo, que é suficiente para a maior parte dos casos de movimento de satélites artificiais. A exata inclinação do polo magnético em relação ao polo geográfico varia. O vetor de indução do dipolo geomagnético em qualquer sistema de referência é dado por

$$
\mathbf{B} = -\frac{\mu_e}{r^5} (\mathbf{k}r^2 - 3(\mathbf{k}\mathbf{r})\mathbf{r}),\tag{2.107}
$$

em que k é um vetor unitário que indica a direção do dipolo, r é o vetor de raio do satélite, que compreende a distância do centro da Terra ao satélite, e  $\mu_e = 7.7245\;Tkm^3.$ 

A representação deste modelo no sistema  $O_aY_1Y_2Y_3$  se dá por, [\(OVCHINNIKOV](#page-94-3) [et al.,](#page-94-3) [2018\)](#page-94-3),

<span id="page-45-2"></span>
$$
\mathbf{B}_{\mathbf{Y}} = -\frac{\mu_e}{r^3} \begin{pmatrix} \sin \lambda_2 \sin \delta_1 - 3\xi \cos u \\ -\cos \lambda_2 \sin \delta_1 - 3\xi \cos i \sin u \\ \cos \delta_1 - 3\xi \sin i \sin u \end{pmatrix},
$$
(2.108)

em que os ângulos  $\delta_2$  e  $\lambda_1$  representam a atitude do dipolo em relação a  $O_aY_1Y_2Y_3$ ,  $\lambda_2=$  $\omega_E t + \lambda_{20}$  representa a rotação do dipolo em relação a  $O_a Y_1 Y_2 Y_3$ ,  $\omega_E$  é a taxa de rotação da Terra e  $\lambda_{20}$  depende do instante de tempo inicial,  $u$  é o argumento da latitude,  $\delta_1 \approx 170.65^\circ$  $e \xi = \cos u \sin \delta_1 \sin \lambda_2 - \sin u \cos i \sin \delta_1 \cos \lambda_2 + \sin u \cos \delta_1 \sin i.$ 

<span id="page-45-0"></span><sup>12</sup> Modelo IGRF: <https://www.ngdc.noaa.gov/IAGA/vmod/igrf.html>.

<span id="page-45-1"></span><sup>13</sup> Modelo WMM: [https://www.ngdc.noaa.gov/geomag/WMM/wmm\\_ddownload.shtml](https://www.ngdc.noaa.gov/geomag/WMM/wmm_ddownload.shtml).

#### 2.7.3 Modelo dipolo direto

O modelo de campo geomagnético é ainda mais simples no caso do modelo dipolo direto. Neste modelo, o vetor de indução de dipolo geomagnético rotaciona ao longo de um cone quase circular, chamado de cone-**H**. A partir da Equação [\(2.108\)](#page-45-2), representa-se  ${\bf k} = (0.0, -1)$  em relação ao sistema  $O_aY_1Y_2Y_3$ , ou seja, assume-se que o dipolo magnético não possui inclinação em relação ao eixo geométrico da Terra.

Desta forma, temos

<span id="page-46-0"></span>
$$
\mathbf{B}_{\mathbf{Y}} = \frac{\mu_e}{r^3} \begin{pmatrix} -1.5 \sin i \sin 2u \\ -1.5 \sin 2i \sin^2 u \\ 1 - 3 \sin^2 i \sin^2 u \end{pmatrix},
$$
(2.109)

e o valor do vetor de indução varia ao longo da órbita por

$$
B_{0incl} = \frac{\mu_e}{r^3} \sqrt{1 + 3\sin^2 i \sin^2 u}.
$$
 (2.110)

## 2.7.4 Modelo dipolo simplificado

Este modelo surge através de simplificações do modelo anterior, sendo estas em relação ao cone formado pelo movimento do vetor de indução, agora circular, e ao próprio vetor de indução, agora com magnitude constante e movimento uniforme. Este novo cone circular é então chamado de cone-Θ e é suficientemente próximo do cone-**H**, pois mesmo tendo bases diferentes - uma vez que o cone-Θ assume o vetor de indução com magnitude constante e o cone-**H** não -, o vetor de indução do modelo dipolo direto se afasta não mais que 1 ◦11′ do cone-Θ.

<span id="page-46-1"></span>Temos então a representação deste modelo no sistema de referência  $O_aY_1Y_2Y_3$  da forma:

$$
\mathbf{B}_{\mathbf{Y}} = B_0 \begin{pmatrix} -\sin \Theta \sin 2u \\ -\sin 2\Theta \sin^2 u \\ 1 - 2\sin^2 \Theta \sin^2 u \end{pmatrix},
$$
(2.111)

em que Θ é dado por

$$
\Theta = \arctan\left(\frac{3\sin 2i}{2\left(1 - 3\sin^2 i + \sqrt{1 + 3\sin^2 i}\right)}\right),\tag{2.112}
$$

 $B_0$  é a magnitude média do vetor de indução de dipolo geomagnético, podendo ser obtida a partir da média aritmética entre os valores mínimos e máximos da magnitude do dipolo direto,  $B_{\text{0incl}}$ , cuja expressão foi vista anteriormente, assim, temos

$$
B_0 = \frac{1}{2} \left( B_{0incl}(0) + B_{0incl}\left(\frac{\pi}{2}\right) \right) = \frac{\mu_e}{2r^3} \left( 1 + \sqrt{1 + 3\sin^2 i} \right). \tag{2.113}
$$

Pode-se também obter a média pela integral, que é mais precisa, porém a diferença entre ambas diverge muito pouco, portanto é mais conveniente utilizar a média aritmética, tendo em vista também que expressões numéricas são mais simples.

## **2.8 Controle de atitude por torque magnético**

A atuação magnética para fins de controle de atitude já vem sendo bastante explorada, principalmente utilizada como meio de dessaturação de rodas de reação, amortecendo o momento excessivo provocado por distúrbios externos, e também para realizar a manobra de *detumbling*, que consiste no amortecimento de momento angular do satélite, ou seja, zerar a velocidade angular, etapa essa essencial da missão para que o satélite se estabilize na órbita e que consiga proceder com suas demais funcionalidades.

## 2.8.1 Controlabilidade

O problema da controlabilidade, devido a natureza subatuada da atuação magnética, cujo torque gerado encontra-se em um plano bidimensional e perpendicular ao vetor de campo magnético externo, implica a necessidade deste vetor variar ao longo do tempo, de forma que o torque gerado permita, neste período, uma atuação total nos eixos do satélite.

Este assunto foi amplamente estudado, principalmente por [\(BHAT; DHAM,](#page-93-0) [2003\)](#page-93-0), dando condições suficientes para a acessibilidade e controlabilidade deste sistema, mostrando que a dinâmica de atitude de um satélite atuado por 3 magnetorquers (perpendiculares entre si) e sujeito a um campo magnético variável no tempo é fortemente acessível se o campo magnético e suas duas derivadas temporais são linearmente independentes para todo instante, e controlável se, em adição, o campo magnético é periódico no tempo.

Dessa forma, em [\(BHAT; DHAM,](#page-93-0) [2003\)](#page-93-0) é mostrado que a variação temporal de uma aproximação de dipolo constante do campo magnético em uma órbita Kepleriana fechada satisfaz tais propriedades, desde que o plano orbital não coincida com os polos magnéticos terrestres nem com o plano geomagnético equatorial (plano este perpendicular aos polos magnéticos).

#### 2.8.2 O algoritmo B-dot

O *B-dot* é um algoritmo de controle por atuação magnética primeiramente proposto por [\(STICKLER; ALFRIEND,](#page-95-3) [1974\)](#page-95-3) em meados da década de 70, e tornou-se um dos mais populares e estudados, existindo diversas variações da lei de controle, propostas por diversos outros autores, a fim de melhorar seu desempenho [\(AVANZINI; GIULIETTI,](#page-93-2) [2012;](#page-93-2) [DESOUKY; ABDELKHALIK,](#page-93-3) [2020;](#page-93-3) [INVERNIZZI; LOVERA,](#page-94-4) [2020\)](#page-94-4).

<span id="page-48-0"></span>O momento de dipolo magnético requerido pelo magnetorquer é obtido pela lei de controle:

$$
\mathbf{m} = \frac{k}{||\mathbf{B}||} \boldsymbol{\omega} \times \mathbf{b},\tag{2.114}
$$

em que **m** é vetor de momento de dipolo magnético em cada eixo no sistema do corpo,  $\omega$  é a velocidade angular do satélite no referencial do corpo,  $\mathbf{b} = \mathbf{B}/||\mathbf{B}||$  é o campo magnético no referencial do corpo, e  $k$  é um ganho escalar estático positivo.

<span id="page-48-1"></span>O torque magnético é então expresso por:

$$
T_{mag} = \mathbf{m} \times \mathbf{B} = \frac{k}{||\mathbf{B}||} (\boldsymbol{\omega} \times \mathbf{b}) \times \mathbf{B} = k(\boldsymbol{\omega} \times \mathbf{b}) \times \mathbf{b} = -k(I_3 - \mathbf{b} \mathbf{b}^T) \boldsymbol{\omega},
$$
 (2.115)

em que  $I_3$  é a matriz identidade de ordem 3. Observa-se, como esperado, que o torque magnético gerado é sempre perpendicular a **b**.

Em relação ao ganho proporcional k do controlador, foi proposta por [\(AVANZINI;](#page-93-2) [GIULIETTI,](#page-93-2) [2012\)](#page-93-2) uma expressão para determinar um ganho ótimo para o *B-dot* dada por

<span id="page-48-2"></span>
$$
k = 2\Omega(1 + \sin \xi_m)J_{\min},\tag{2.116}
$$

em que  $\Omega = 2\pi/T_{orb}$  é a frequência orbital,  $J_{min}$  é o menor momento principal de inércia do satélite, e  $\xi_m$  é a inclinação do plano orbital em relação ao plano geomagnético equatorial.

## 2.8.3 Estabilidade do B-dot

A estabilidade da lei de controle dada pela Equação [\(2.114\)](#page-48-0) pode ser demonstrada pelo critério de estabilidade de Lyapunov [\(SLOTINE; LI,](#page-95-4) [1991\)](#page-95-4), o qual estabelece os seguintes  $requisitos para função candidata de Lyapunov  $V$ :$ 

- 1. V é uma função escalar positiva definida;
- 2.  $\dot{V}$  deve ser negativa semi-definida;
- 3.  $\dot{V}$  deve ser decrescente.

Caso o primeiro e o segundo requisitos sejam satisfeitos, a estabilidade é garantida para um sistema não-autônomo. Se ainda o terceiro requisito for cumprido, então o sistema é uniformemente estável. E caso  $\dot{V}$  for negativa definida, então o sistema é uniformemente assintoticamente estável, com  $\dot{V}$  estritamente decrescente.

Dessa forma, considerando a expressão da energia cinética como candidata a função de Lyapunov

$$
V = \frac{1}{2}\omega^T \mathbf{J}\omega. \tag{2.117}
$$

observa-se que a função é positiva definida, cumprindo o primeiro requisito de estabilidade. Calculando sua derivada temporal, obtemos

<span id="page-49-1"></span><span id="page-49-0"></span>
$$
\dot{V} = \omega^T \mathbf{J} \dot{\omega}.\tag{2.118}
$$

Fazendo  $T_{maq} = J\dot{\omega}$ , substitui-se [\(2.115\)](#page-48-1) em [\(2.118\)](#page-49-0), obtendo

$$
\dot{V} = -k\omega^T (I_3 - \mathbf{b} \mathbf{b}^T) \omega.
$$
 (2.119)

Percebe-se que  $\dot{V}$  é representada em uma forma quadrática, portanto, é negativa semi-definida, uma vez que  $\dot{V}$  vai para zero apenas quando  $\omega$  tende a 0 ou quando  $\omega$  for perpendicular a **b**. Este último caso, porém, deve ser evitado, pois se o satélite rotaciona exatamente ao redor de um eixo paralelo ao campo geomagnético, os magnetorquers não conseguem entregar nenhuma componente de torque em um sentido que atenue sua velocidade angular. Esta situação, felizmente, não é uma preocupação na prática [\(AVANZINI;](#page-93-2) [GIULIETTI,](#page-93-2) [2012\)](#page-93-2).

Uma vez então que  $\dot{V}$  é negativa semi-definida, é cumprido o segundo requisito de estabilidade. Por fim, o último requisito é cumprido caso  $\dot{V}$  for decrescente, o que pode ser facilmente observado em [\(2.119\)](#page-49-1). Dessa forma, é verificada a estabilidade da lei de controle [\(2.114\)](#page-48-0) pelo critério de Lyapunov.

# <span id="page-50-0"></span>**3 Estudo do Campo Geomagnético**

Neste capítulo são definidos e detalhados os principais parâmetros a respeito das simulações que serão realizadas neste trabalho. Em sequência serão exibidos os resultados referentes a comparação e análises a respeito dos modelos de campo geomagnético propostos, por meio de representações gráficas de suas três componentes ao longo das órbitas de cada satélite, representados no referencial inercial GCI.

## **3.1 Definições**

Nesta seção serão listados alguns parâmetros referentes às simulações que serão realizadas no decorrer deste trabalho.

- O primeiro deles refere-se à época. É sabido no campo da astronomia que os sistemas são variantes no tempo, há a presença de componentes tanto seculares quanto periódicas, portanto é bastante importante que as simulações sejam realizadas para um mesmo cenário, ponto de referência fixo. De forma arbitrária, a data escolhida foi 1º de Julho de 2019 às 00:00:00.000 UTCG (*Gregorian UTC*), ou 2458665.5000 em data juliana.
- Em seguida definiu-se o tempo total da simulação. Uma vez que o desempenho do *detumbling* é diretamente relacionado ao tempo que demora para atenuar/anular as velocidades angulares do satélite, muitas vezes este tempo é avaliado em função do período orbital. Desta forma, adotou-se como referência os requisitos de desempenho do satélite AAUSAT-3 [\(FUGLSANG; VINTHER,](#page-93-4) [2010\)](#page-93-4), assim como os resultados de desempenho do *detumbling* em [\(INVERNIZZI; LOVERA,](#page-94-4) [2020\)](#page-94-4), [\(LOVERA,](#page-94-5) [2015\)](#page-94-5) e [\(AVANZINI; GIULIETTI,](#page-93-2) [2012\)](#page-93-2), para finalmente definir um intervalo de simulação de aproximadamente 3 órbitas.
- As órbitas escolhidas foram órbitas circulares de altitude de 560 km, tendo os respectivos parâmetros orbitais clássicos:
	- **–** Semi-eixo maior (*a*): 6973.93 km
	- **–** Excentricidade (e): 0
	- **–** Inclinação: variável
	- **–** Argumento do perigeu  $(\omega)$ : 0<sup>o</sup>
	- **–** Ascensão reta do nodo ascendente (Ω): 40º
	- **–** Anomalia verdadeira (θ): 0<sup>o</sup>

Uma vez que a órbita é circular, o valor definido como argumento do perigeu não influencia no formato da órbita. O valor escolhido para Ω foi arbitrário, pois o mesmo resulta em um deslocamento da órbita ao longo do plano do equador terrestre, não impactando o perfil de campo geomagnético sentido pelo satélite na órbita. A anomalia verdadeira, como expressa a posição do satélite na órbita, não é um parâmetro de preocupação.

O período orbital é de 5751.423 segundos, aproximadamente 1h35min, portanto o tempo de simulação, sendo de 3 órbitas, é de aproximadamente 5 horas.

- Serão utilizados dois sistemas referenciais, o primeiro sendo o GCI, que é aproximadamente inercial e centrado na Terra, e o segundo sistema é o centrado no satélite, com eixos direcionados nas mesmas direções e sentido que os eixos de atuação do magnetorquer. Portanto, a atitude do satélite, expressa em quatérnions, será a orientação relativa do mesmo com o sistema inercial geocêntrico.
- Outra definição importante é o tensor de inércia do satélite, uma vez que é utilizado na expressão da dinâmica da atitude, é um parâmetro que informa como a massa é distribuída no corpo do satélite, quais são seus eixos principais de inércia e suas respectivas direções, obtidos a partir de seus autovalores e autovetores, respectivamente. O tensor de inércia quando representado nos eixos principais de inércia fornece uma matriz puramente diagonal. Para representação em outro sistema, basta realizar a respectiva rotação.

Desta forma, tendo em vista que o satélite de interesse é um nanossatélite do tipo CubeSat, possui massa e dimensões pequenas e formato aproximadamente cúbico, adotou-se o seguinte tensor de inércia, dado no referencial fixo do satélite:

$$
\mathbf{J} = \begin{bmatrix} 0.3990 & -0.0028 & -0.0013 \\ -0.0028 & 0.3770 & 0.0025 \\ -0.0013 & 0.0025 & 0.3770 \end{bmatrix} \text{kg m}^2.
$$
 (3.1)

• Por fim, outro parâmetro fundamental para as simulações que serão realizadas é a taxa de amostragem. De acordo com o Teorema de Nyquist, a frequência de amostragem de um sinal deve ser no mínimo duas vezes maior que a maior frequência encontrada no sistema de forma que não ocorra o efeito de *aliasing*. Assim como feito por [\(DESOUKY;](#page-93-3) [ABDELKHALIK,](#page-93-3) [2020\)](#page-93-3), é razoável associar essa frequência à máxima velocidade angular do satélite em qualquer um dos eixos, portanto, a frequência de amostragem  $f_s$  é restringida a  $f_s \geq$  $|\omega_{max}|$  $\frac{max}{\pi}$ . Assumindo que o satélite não ultrapasse velocidades de 20 ◦∕, temos um período máximo de amostragem de 9 segundos. Dessa forma, escolheu-se um período de 5 segundos para as simulações.

## **3.2 O clima espacial**

Uma vez que estamos trabalhando em simulações computacionais, é importante uma pequena discussão acerca de alguns fatores pois as condições e cenários não são idênticos àqueles da realidade, apenas uma aproximação.

De acordo com a Organização Meteorológica Mundial, o clima espacial é definido como o estado físico e fenomenológico do ambiente natural do espaço, incluindo o Sol e outros ambientes planetários e interplanetários. Essa definição, embora bastante ampla, nas aplicações em órbita baixa geralmente é reduzida aos fenômenos causados pelas atividades solares, tais como tempestades de radiações solares, geomagnéticas, ionosféricas e erupções solares. Fenômenos estes que podem provocar perturbações nos sistemas de navegação, comunicação e de vigilância de veículos aeroespaciais.

As tempestades geomagnéticas provocam interferências no campo magnético da Terra, portanto, são um fator de preocupação em missões que dependem exclusivamente de atuação magnética para o controle de atitude, por exemplo. Estas tempestades, porém, podem ser previstas com certa antecedência, até mesmo de semanas, antes de acometerem o satélite [\(ORGANIZATION,](#page-94-6) [2018\)](#page-94-6). Os modelos matemáticos de campo geomagnético apresentados neste trabalho não possuem a capacidade de prever estes fenômenos, dessa forma, esta questão ainda é de interesse de pesquisa, especificamente analisar os aspectos críticos de tais efeitos no campo geomagnético, tais como a intensidade dessas tempestades e a duração de tais fenômenos.

## **3.3 Seleção do propagador de órbita**

Como já abordado na Subseção [2.3.3,](#page-28-0) existem diversos propagadores de órbita, alguns mais simples reduzindo o sistema a um problema de dois corpos uniformes e sem a presença de perturbações, e outros mais complexos, levando em conta a geometria não homogênea da Terra e as respectivas influências no campo gravitacional, assim como a influência gravitacional da Lua, dentre outros.

A escolha de um ou outro propagador, porém, influencia apenas na trajetória que o corpo irá percorrer ao longo da órbita, ou seja, na posição e velocidade orbital do satélite. Tais parâmetros, embora muito importantes no planejamento de uma missão espacial, não possuem tal relevância para nosso estudo, uma vez que ao escopo principal são pertinentes a atitude e velocidade angular do corpo. Desta forma, escolheu-se o propagador *TwoBody* para realizar as simulações.

# **3.4 Propagação orbital e obtenção das componentes de campo geomagnético**

O STK é uma ferramenta que possui um ambiente de modelagem preciso e possui diversas ferramentas que permitem o desenvolvimento e análise de missões espaciais, habilitando engenheiros e cientistas a realizarem análises complexas seja do solo, mar, ar e plataformas espaciais.

Primeiramente foi criado um cenário iniciando a partir da época escolhida, com duração de 5 horas, como definido. Em seguida foram gerados 6 satélites, com as órbitas propagadas com o *TwoBody* e utilizando os parâmetros orbitais definidos anteriormente, diferenciando apenas suas inclinações orbitais. As inclinações escolhidas foram 0º, 10º, 30º, 60º, 80º e 90º. As Figuras [14a](#page-53-0) e [14b](#page-53-0) ilustram as projeções das trajetórias dos satélites ao longo das órbitas, em um mapa terrestre bidimensional e em uma figura tridimensional, respectivamente.

<span id="page-53-0"></span>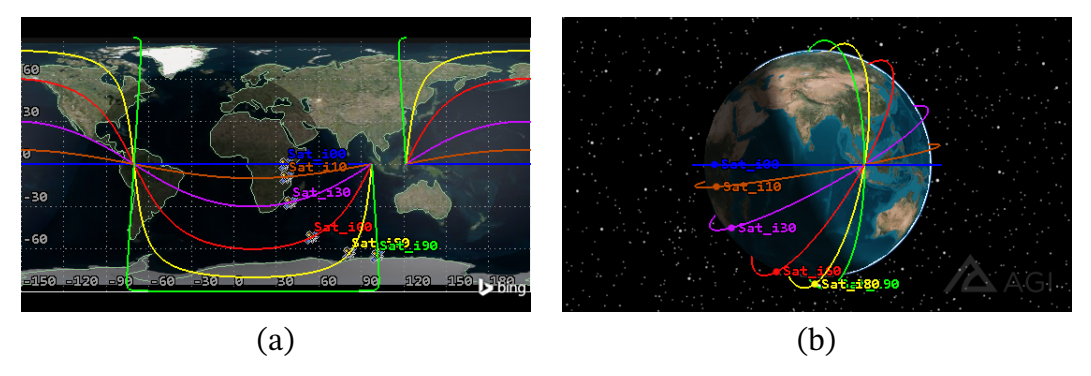

Figura 14 – Trajetória dos satélites gerados em um mapa terrestre (a) e um mapa 3D (b).

Em seguida utilizou-se a ferramenta de geração de relatórios para se obterem informações dos satélites ao longo da simulação. A versão utilizada do STK apresenta somente dois modelos de campo geomagnético, o IGRF e o WMM, desta forma, seus valores ao longo das 3 componentes segundo o sistema inercial GCI foram obtidos para cada instante de tempo ao longo da órbita, para ambos os modelos. Além disso, também foram extraídos os instantes de tempo de cada amostra, as informações de latitude, longitude e altitude, período orbital e inclinação, os quais serão utilizados mais adiante. Um exemplo desse relatório é mostrado na Figura [15](#page-54-0) para o satélite com órbita de inclinação de 90º.

Dessa forma, um relatório foi gerado para satélite, e os dados foram salvos em um respectivo arquivo de extensão ".csv", importados no ambiente MATLAB.

Para dar sequência aos procedimentos, objetivando a comparação e análise do impacto no desempenho do *detumbling* considerando diversos modelos de campo geomagnético, foram obtidos os vetores de campo geomagnético segundo os modelos Dipolo Direto e Dipolo Simplificado, apresentados na Seção [2.7,](#page-44-1) utilizando as Equações [\(2.109\)](#page-46-0) e [\(2.111\)](#page-46-1), respectivamente, dadas em relação ao sistema de referência inercial GCI.

<span id="page-54-0"></span>

| Object Browser $\star$ $\mu$ $\times$                                                                             |                                                                                                    |                             |              |                   | $A$ $A$   |              |                   |                    |               |  |
|----------------------------------------------------------------------------------------------------|----------------------------------------------------------------------------------------------------|-----------------------------|--------------|-------------------|-----------|--------------|-------------------|--------------------|---------------|--|
| $X =$                                                                                                    | 29 里<br>日配号<br>競                                                                                                    | 国区<br>$\boldsymbol{\Omega}$ | Jump To: Too |                   |           |              |                   |                    |               |  |
| $B \cong T$ G<br>Sat_i00<br>⊠ <sup>‰</sup> Sat_i10<br>ш                                                           | 1 Jul 2019 00:00:00.000 UTCG<br>Start:<br>÷<br>$\overline{\phantom{a}}$<br>Using object's default time points Show Step Value<br>& 1 Jul 2019 05:00:00.000 UTCG<br>Stop: |                             |              |                   |           |              |                   |                    |               |  |
| <b>⊠</b> ‰ Sat_i30<br>$\blacksquare$<br><b>⊠</b> Sat_i60<br><b>Contract</b><br><b>⊠</b> Sat_i80<br>$\blacksquare$ | Satellite-Sat 190                                                                                                    |                             |              |                   |           |              |                   |                    |               |  |
| <b>⊠</b> Sat_i90<br>$\blacksquare$                                                                                | Time (UTCG)                                                                                                    | Lat (deg)                   | Lon (deg)    | Alt (km)          | inc (deg) | Period (sec) | Bx(IGRF) ECI (nT) | By (IGRF) ECI (nT) | Bz (IGRF)     |  |
|                                                                                                    | $1 \text{ Jul} 2019 00:00:00.000$                                                                                                    | 0.082                       | 121.488      | 560.003043        | 90.000    | 5751.426     | 6490.63           | 5557.06            |               |  |
|                                                                                                    | 1 Jul 2019 00:00:05.000                                                                                                    | 0.397                       | 121.467      | 560.004016        | 90,000    | 5751.426     | 6090.96           | 5196.92            |               |  |
|                                                                                                    | $1 \text{ Jul} 2019 00:00:10.000$                                                                                                    | 0.711                       | 121.447      | 560.006271        | 90,000    | 5751.426     | 5690.68           | 4835.96            |               |  |
|                                                                                                    | $1 \text{ Jul} 2019 00:00:15.000$                                                                                                    | 1.026                       | 121.426      | 560.009807        | 90.000    | 5751.426     | 5289.87           | 4474.24            |               |  |
|                                                                                                    | 1 Jul 2019 00:00:20.000                                                                                                    | 1.341                       | 121.406      | 560.014625        | 90.000    | 5751.426     | 4888.58           | 4111.82            |               |  |
|                                                                                                    | $1 \text{ Jul} 2019 00:00:25.000$                                                                                                    | 1.656                       | 121.385      | 560.020722        | 90.000    | 5751.426     | 4486.89           | 3748.75            |               |  |
|                                                                                                    | $1 \text{ Jul} 2019 00:00:30.000$                                                                                                    | 1.971                       | 121.365      | 560.028100        | 90.000    | 5751.426     | 4084.85           | 3385.10            |               |  |
|                                                                                                    | 1 Jul 2019 00:00:35.000                                                                                                    | 2.286                       | 121.344      | 560.036756        | 90.000    | 5751.426     | 3682.53           | 3020.92            |               |  |
|                                                                                                    | $1 \text{ Jul} 2019 00:00:40.000$                                                                                                    | 2.601                       | 121.324      | 560.046690        | 90,000    | 5751.426     | 3280.00           | 2656.29            |               |  |
|                                                                                                    | 1 Jul 2019 00:00:45.000                                                                                                    | 2.916                       | 121.303      | 560.057900        | 90.000    | 5751.426     | 2877.30           | 2291.24            |               |  |
|                                                                                                    | $1 \text{ Jul} 2019 00:00:50.000$                                                                                                    | 3.231                       | 121.283      | 560.070386        | 90.000    | 5751.426     | 2474.52           | 1925.85            |               |  |
|                                                                                                    | 1 Jul 2019 00:00:55.000                                                                                                    | 3.546                       | 121.262      | 560.084145        | 90.000    | 5751.426     | 2071.71           | 1560.17            |               |  |
|                                                                                                    | $1 \text{ Jul} 2019 00:01:00.000$                                                                                                    | 3.860                       | 121.242      | 560.099177        | 90.000    | 5751.426     | 1668.94           | 1194.27            |               |  |
|                                                                                                    | $1 \text{ Jul} 2019 00:01:05.000$                                                                                                    | 4.175                       | 121.221      | 560.115478        | 90.000    | 5751.426     | 1266.26           | 828.19             |               |  |
|                                                                                                    | 1 Jul 2019 00:01:10.000                                                                                                    | 4.490                       | 121.201      | 560.133048        | 90.000    | 5751.426     | 863.75            | 462.01             |               |  |
|                                                                                                    | 1 Jul 2019 00:01:15.000                                                                                                    | 4.805                       | 121.180      | 560.151884        | 90.000    | 5751.426     | 461.46            | 95.79              |               |  |
|                                                                                                    | 1. Tel: 0010.00-01-00.000<br>l <                                                                                                    | 5.100                       | 101.160      | <b>ECO 171002</b> | on one    | ERES AGE     | EO AC             | 070.42             | $\rightarrow$ |  |
|                                                                                                    | Ca 3D Granhin N 2D Granhin 19 Donod: Cat                                                                                                    |                             |              |                   |           |              |                   |                    |               |  |

Figura 15 – Modelo de relatório usado para exportar dados dos satélites.

Devido à dificuldade de obtenção de certos parâmetros, porém, não foi possível a implementação do modelo Dipolo Inclinado. Desta forma, este trabalho irá investigar os seguintes modelos de campo geomagnético:

- IGRF (*International Geomagnetic Reference Frame*),
- WMM (*World Magnetic Model*),
- Dipolo Direto,
- Dipolo Simplificado.

## **3.5 Comparação entre os modelos geomagnéticos**

As Figuras [16-](#page-55-0)[21](#page-57-0) apresentam as comparações das componentes do vetor de campo geomagnético, representadas no referencial GCI, considerando os quatro modelos de campo geomagnético objeto de estudo: IGRF, WMM, Dipolo Direto e Dipolo Simplificado. As componentes de campo foram propagadas ao longo de aproximadamente 3 órbitas, para cada inclinação de órbita proposta.

Como esperado, os modelos IGRF e o WMM são bastante semelhantes entre si, uma vez que utilizam a mesma expressão numérica para decomposição do campo magnético, diferenciando-se apenas por coeficientes e outros parâmetros, derivados empiricamente.

Os modelos Dipolo Direto e Dipolo Simplificado, por assumirem o campo geomagnético como o campo produzido por um dipolo, também geraram comportamento bastante similares entre si, porém discrepantes em relação aos outros dois modelos anteriores.

É possível notar na Figura [16](#page-55-0) correspondente ao satélite com inclinação orbital de 0°, que as duas primeiras componentes de campo magnético pelos modelos de Dipolo Simples e Dipolo Inclinado permanecem nulas, enquanto que a terceira apresenta um valor constante

<span id="page-55-0"></span>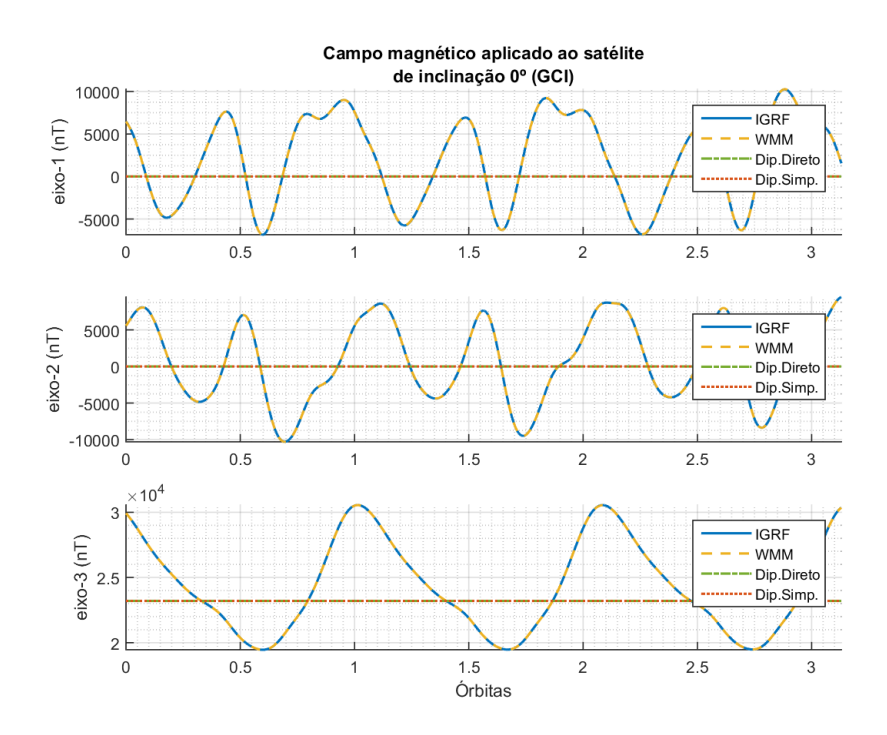

Figura 16 – Campo geomagnético sentido pelo satélite com inclinação orbital de 0º.

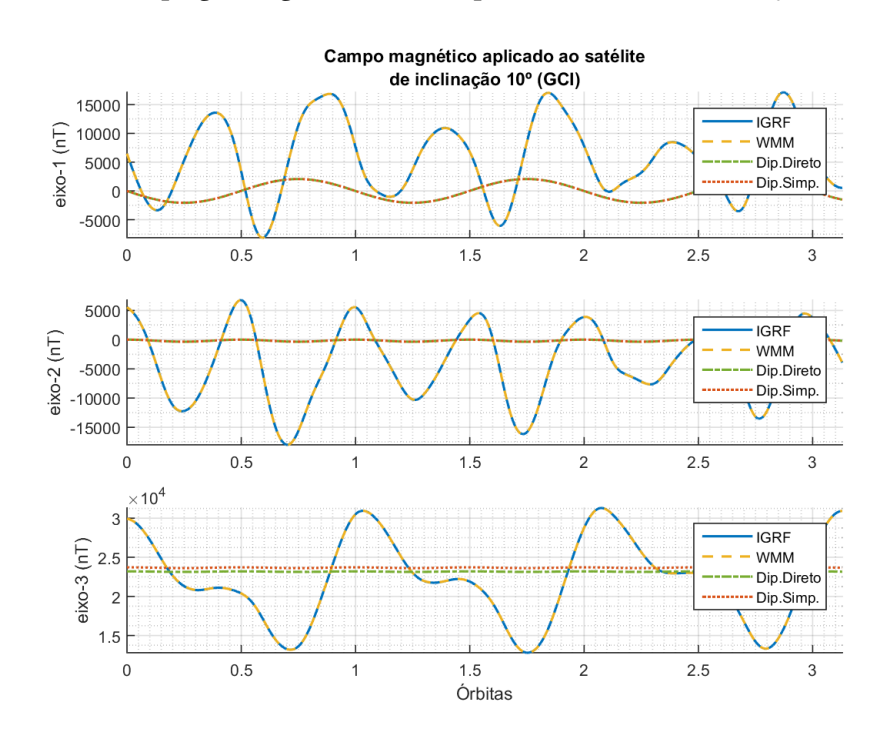

Figura 17 – Campo geomagnético sentido pelo satélite com inclinação orbital de 10º.

de aproximadamente 23,000nT, indicando que naquela órbita o vetor de campo magnético apresenta um comportamento invariável, orientado sempre na mesma direção.

Nos modelos mais precisos, IGRF e WMM, essa terceira componente de campo varia entre 20,000nT e 30,000nT. Como essa terceira componente do sistema GCI é orientada no sentido de rotação da Terra, é observado que o vetor de campo magnético situa-se sempre no sentido positivo deste eixo ao longo da órbita, apontando para o norte geográfico, não

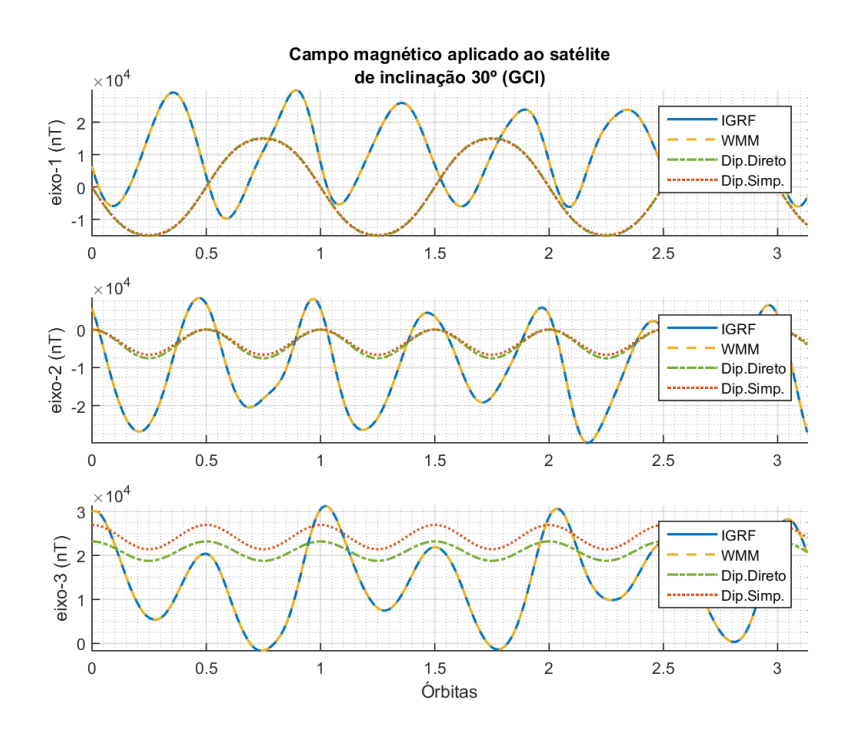

Figura 18 – Campo geomagnético sentido pelo satélite com inclinação orbital de 30º.

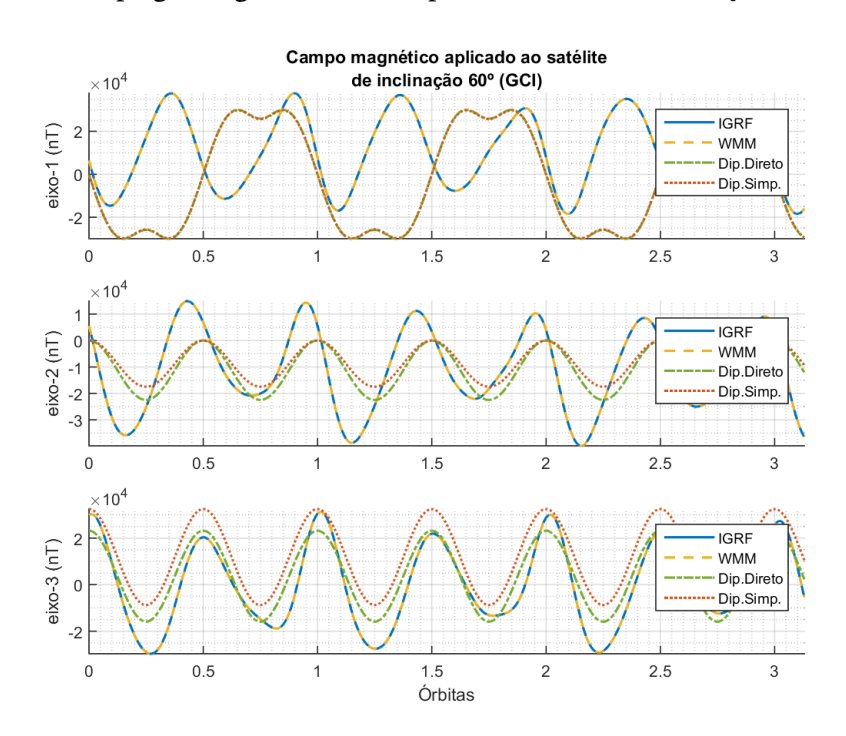

Figura 19 – Campo geomagnético sentido pelo satélite com inclinação orbital de 60º.

apresentando, desta forma, uma ampla variação.

Este resultado preliminar já visivelmente levanta uma perda da capacidade de atuação do satélite no eixo - 3, para o referencial GCI, o que, a depender da orientação do eixo de rotação do satélite, pode afetar grandemente a geração de um torque magnético no sentido desejado.

Nota-se a partir da inclinação orbital de 60° que os quatro modelos tornam-se cada

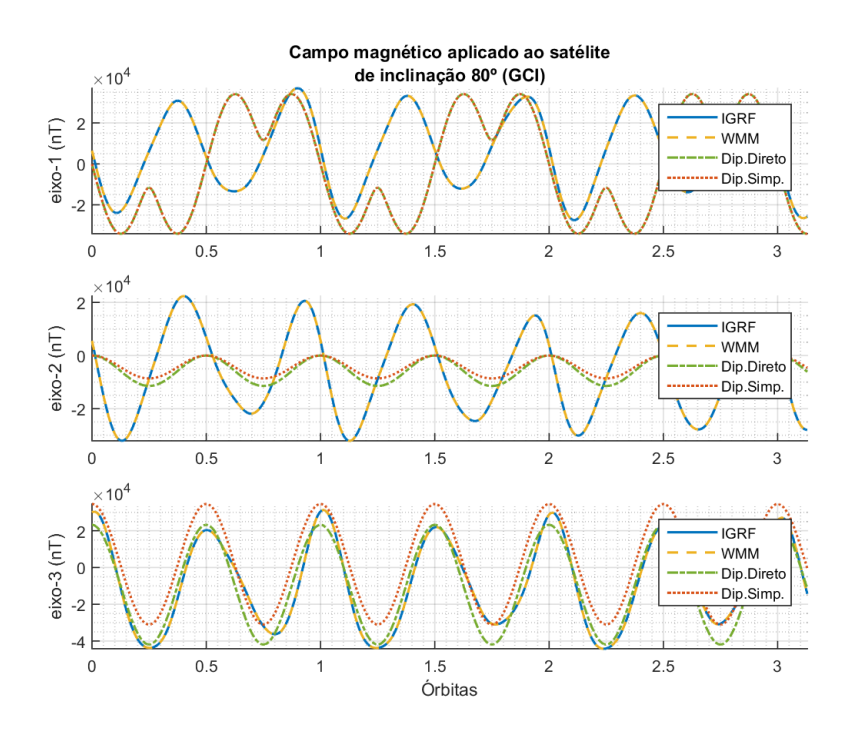

<span id="page-57-0"></span>Figura 20 – Campo geomagnético sentido pelo satélite com inclinação orbital de 80º.

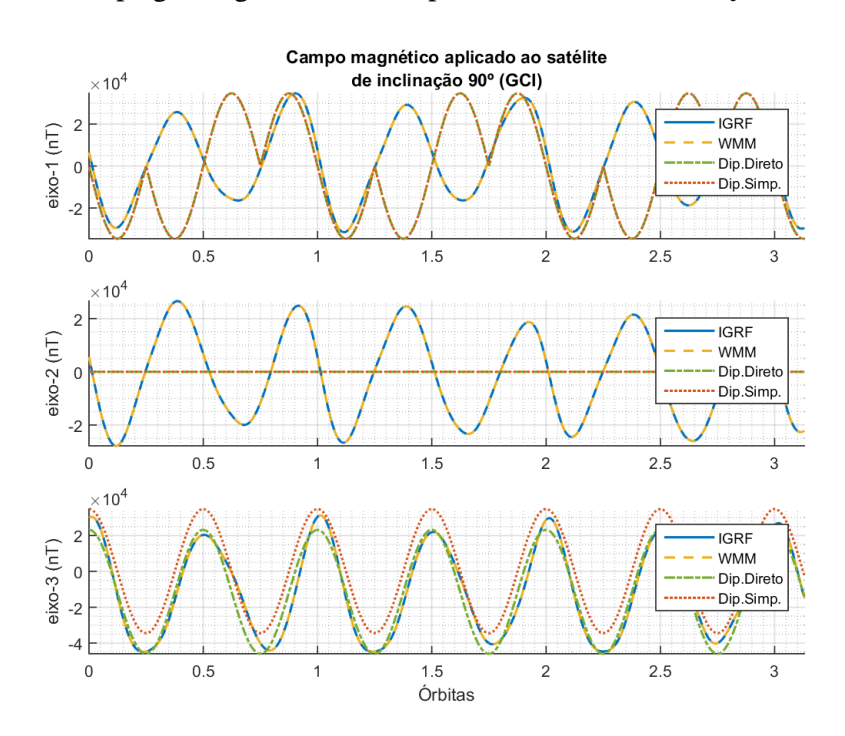

Figura 21 – Campo geomagnético sentido pelo satélite com inclinação orbital de 90º.

vez mais similares ao longo *eixo* – 3, convergindo aproximadamente a uma curva cossenoidal. Ao longo do eixo - 1 observa-se na Figura [21](#page-57-0) que, embora o perfil das curvas obtidas pelos modelos IGRF e WMM sejam diferentes das obtidas pelo Dipolo Direto e Dipolo Simplificado, há interseções periódicas entre as curvas a cada órbita, e as intensidades de campo também variam dentro do mesmo intervalo.

É visto também nos modelos mais precisos que o campo magnético possui um com-

portamento bastante periódico, fator esse contribuinte para a questão da controlabilidade da atuação magnética, como já discutido.

As Figuras [22a](#page-58-0) e [22b](#page-58-0) deixam mais evidentes a influência da inclinação orbital na taxa de variação do campo magnético ao longo de um único período orbital. Devido a similaridades entre os modelos, estão representados somente o modelo IGRF [\(22a](#page-58-0)) e o Dipolo Direto [\(22b](#page-58-0)). Observa-se que à medida em que eleva-se a inclinação orbital, mais oscilantes se tornam as componentes de campo magnético.

<span id="page-58-0"></span>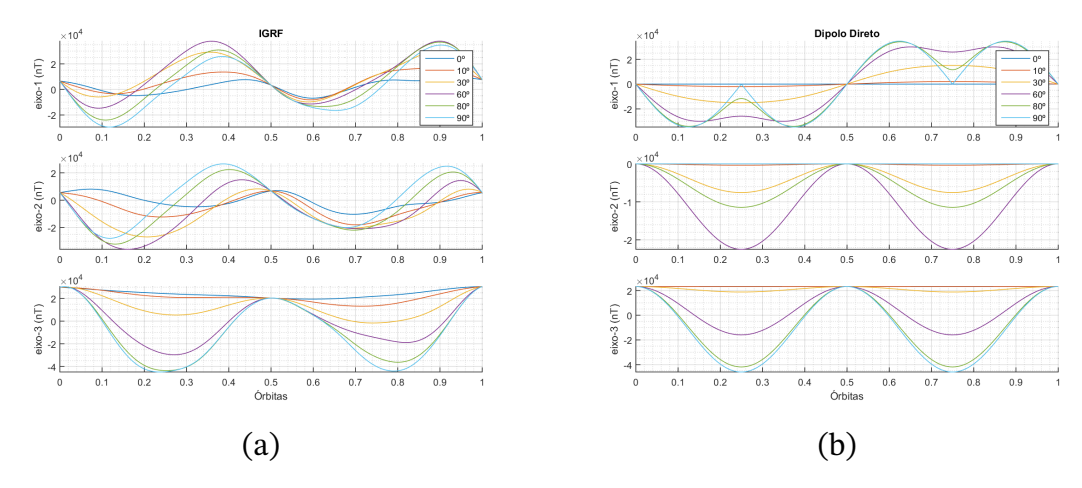

Figura 22 – Influência da inclinação orbital na oscilação do campo geomagnético.

Por fim, foi feita uma comparação da intensidade de campo magnético ao longo de uma única órbita, para cada inclinação orbital, segundo os quatro modelos de campo magnético. Os resultados são ilustrados na Figura [23.](#page-58-1) A intensidade do campo geomagnético possui um papel fundamental no controle de atitude por atuação magnética, uma vez que o torque gerado é proporcional a este, daí a relevância deste tipo de análise.

<span id="page-58-1"></span>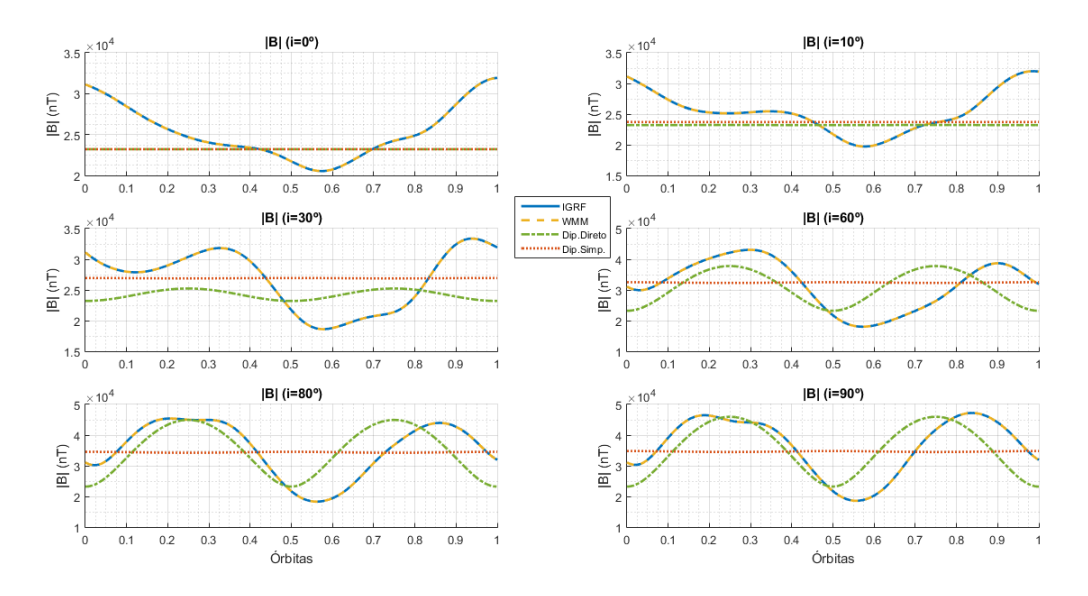

Figura 23 – Intensidade de campo magnético.

Verifica-se uma grande variação na intensidade de campo, principalmente à maiores inclinações orbitais, chegando a uma variação máxima de até aproximadamente 25,000nT nos modelos IGRF e WMM. O campo geomagnético obtido pelo modelo Dipolo Direto inicia com intensidade constante, porém torna-se mais oscilatório à medida que se aumenta a inclinação de órbita, aproximando-se cada vez mais dos modelos IGRF e WMM. Já no modelo Dipolo Simplificado, como esperado, mantém-se a uma magnitude constante em todos as inclinações, aproximadamente no valor médio dos demais modelos.

# **4 Simulações Computacionais**

Neste capítulo serão descritos os procedimentos feitos para realização das simulações do *detumbling*, nas quais serão verificadas as influências da inclinação orbital na controlabilidade do *B-dot*, assim as influências no desempenho do controlador causadas pelo uso dos quatro modelos de campo geomagnético estudados anteriormente.

Para cada inclinação orbital e seu respectivo satélite, foram realizadas na Seção [4.1](#page-60-0) simulações de *detumbling* para cada modelo de campo magnético proposto, comparando o desempenho do controlador, ou seja, a atenuação das componentes de velocidade angular até um limiar pré-definido, verificando a taxa de decaimento das mesmas, esforços de controle e torques gerados.

Após estas análises, se realizou na Seção [4.3](#page-77-0) um teste comparativo com os resultados encontrados no exemplo 7.5 presente em [\(MARKLEY; CRASSIDIS,](#page-94-1) [2014\)](#page-94-1), cuja implementação do *detumbling* foi utilizada uma variante do *B-dot* na qual o ganho é variável. As mesmas condições iniciais que as deste exemplo foram replicadas e ambos os resultados são avaliados.

Por fim, com o objetivo de alcançar um cenário mais realístico, na Seção [4.2](#page-67-0) foi realizada uma pesquisa de alguns modelos comerciais de magnetorquers, em especial para aplicações em nanossatélites. Desta forma, a capacidade de atuação dos mesmos, que consiste no momento de dipolo magnético gerado, foi avaliada e aplicada nas simulações, de forma a limitar os sinais de controle. O desempenho então do controlador é reavaliado para as diferentes inclinações orbitais.

## <span id="page-60-0"></span>**4.1 Implementação do** *detumbling*

No MATLAB foram realizadas as simulações implementando o algoritmo de amortecimento de momento angular do satélite, o *detumbling*. Primeiramente, os dados obtidos anteriormente pela propagação orbital no STK foram importados, adquirindo todas as informações úteis da órbita do satélite em questão.

Em seguida foram definidos o tensor de inércia do satélite e as condições iniciais do vetor de estados, consistindo no quatérnion e as componentes das velocidades angulares referenciadas no corpo do satélite, respectivamente. Desta forma, temos

$$
\mathbf{x}_0 = \begin{bmatrix} \mathbf{q}_0 \\ \boldsymbol{\omega}_0 \end{bmatrix} . \tag{4.1}
$$

A atitude inicial escolhida do satélite em relação ao referencial inercial GCI foi a

seguinte:

$$
\mathbf{q}_0 = \left[ \begin{array}{cccc} 0.7071 & 0 & 0 & 0.7071 \end{array} \right]^T, \tag{4.2}
$$

e para a velocidade angular inicial, seguindo o que foi realizado em [\(INVERNIZZI; LOVERA,](#page-94-4) [2020;](#page-94-4) [LOVERA,](#page-94-5) [2015\)](#page-94-5), foram escolhidos valores de aproximadamente 50 vezes a frequência angular orbital ( $\omega_{orb} = 2\pi / T_{orb}$ ) para cada eixo, dessa forma

$$
\omega_{i0} = 50 \frac{2\pi}{T_{orb}} \approx 0.054 \,\text{rad/s}.\tag{4.3}
$$

Aplicando uma distribuição normal a este valor com um desvio-padrão de 0.01 rad∕s, foram geradas as 3 componentes de velocidade angular iniciais:

$$
\omega_0 = \begin{bmatrix} 0.0477 \\ 0.0591 \\ 0.0556 \end{bmatrix} \text{rad/s.} \tag{4.4}
$$

Em seguida determinou-se o ganho do controlador *B-dot* segundo a Equação [\(2.116\)](#page-48-2), considerando que o plano equatorial geomagnético está inclinado cerca de 10.5 ◦ em relação ao plano equatorial terrestre, dessa forma,

$$
\xi_m = i - 10.5^\circ,\tag{4.5}
$$

em que *i* é a inclinação orbital.

Por fim, foi feito o enlace principal da simulação (veja [Apêndice A\)](#page-96-0), cuja estrutura evidenciada abaixo se manteve para todas as simulações feitas:

- 1. Aquisição da atitude dada em quatérnions e velocidade angular;
- 2. Obtenção do vetor de campo magnético em relação ao sistema referencial do satélite por meio da matriz de atitude

$$
\mathbf{B}_{body} = \mathbf{A}(\mathbf{q})\mathbf{B}_{gci},
$$

em que  $A(q)$  é dada pela Equação [2.64.](#page-36-0)

- 3. Aplicação da lei de controle do *B-dot* para determinação dos momentos de dipolo requeridos para atuação de cada eixo do magnetorquer, de acordo com a Equação [2.114;](#page-48-0)
- 4. Determinação do torque magnético gerado, segundo a Equação [2.103;](#page-43-0)
- 5. Determinação do próximo estado a partir das equações de cinemática e dinâmica de atitude, pelas Equações [2.82,](#page-39-0) [2.83](#page-39-1) e [2.93,](#page-40-0) realizando a integração numérica pelo método de Runge-Kutta de 4ª ordem.

## <span id="page-62-1"></span>4.1.1 Resultados das simulações do *detumbling*

Segue-se então as simulações de amortecimento angular. Em um primeiro momento, foi verificado o decaimento da velocidade angular do satélite para cada inclinação orbital e as diferenças das curvas ao se utilizar os diferentes modelos de campo geomagnético, como são mostrados nas Figuras [24-](#page-62-0)[26.](#page-63-0)

É verificado imediatamente que o controlador não conseguiu atenuar suficientemente a velocidade angular do satélite para as órbitas de baixa inclinação 0° e 10° segundo os modelos Dipolo Direto e Dipolo Simplificado, chegando em um ponto de estagnação, em que a velocidade permaneceu praticamente constante. O que pode ser devido à pequena ou nenhuma variabilidade do campo geomagnético segundo estes modelos para estas baixas altitudes (bastante próximas do plano geomagnético equatorial), portanto, o vetor de campo geomagnético pode ter ficado paralelo ou bastante próximo do vetor de velocidade angular, de forma que a atuação magnética não conseguiu entregar nenhuma componente significativa de torque para o satélite.

Ainda nestes dois primeiros casos de inclinação, analisando os modelos IGRF e WMM, o amortecimento se dá de forma bastante lenta, se comparado aos demais cenários, levando mais de 2 órbitas para uma redução significativa da velocidade angular.

<span id="page-62-0"></span>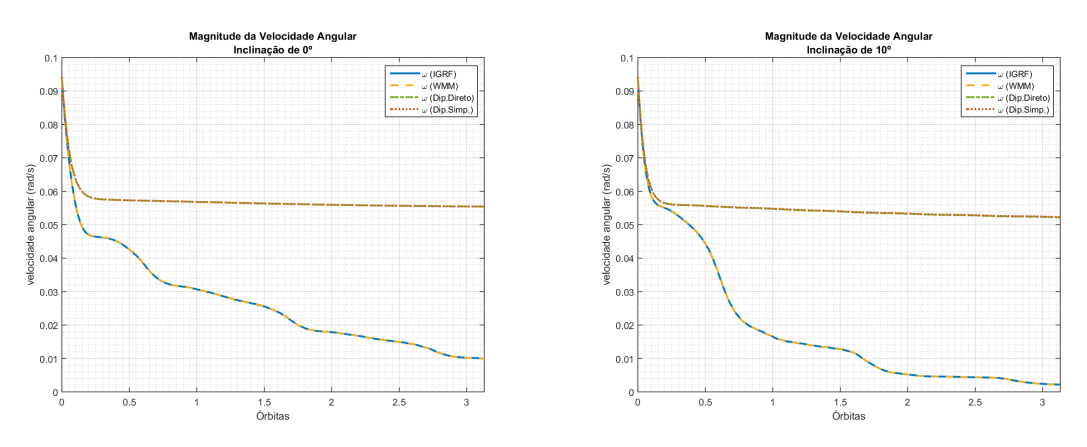

Figura 24 – Desempenho do *detumbling* para inclinações de 0° e 10°.

O gráfico referente às curvas de velocidades angulares com inclinação de 30° já revela um *detumbling* mais intenso para os modelos IGRF e WMM, conseguindo realizar a manobra de forma satisfatória em um período de aproximadamente 1 órbita, enquanto que nos modelos restantes já apresentam uma significativa melhora, se comparado aos cenários anteriores.

Aos 60° de inclinação orbital tem-se finalmente um êxito do *detumbling* para todos os modelos, apresentando uma queda rápida da velocidade angular, atenuada de forma satisfatória em menos de 1.4 órbitas. Além disso, vê-se que o decaimento das velocidades nos quatro modelos são bastante similares, mas ainda é observado um desempenho ligeiramente melhor com os modelos IGRF e WMM.

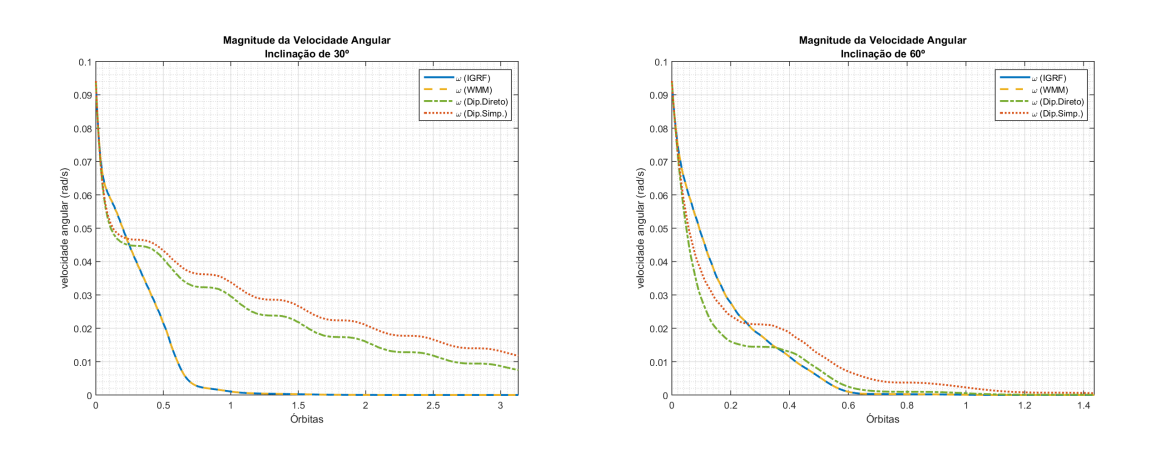

Figura 25 – Desempenho do *detumbling* para inclinações de 30° e 60°.

Aos 80° e 90° é observado que em todos os modelos o *detumbling* foi realizado em menos de 1 órbita, contudo, a situação se inverte, uma vez que é observada uma maior taxa de redução das velocidades angulares segundo os modelos Dipolo Direto e Dipolo Simplificado, com o primeiro apresentando uma certa vantagem no regime transiente em relação ao último. Aos 90°, o modelo Dipolo Direto atingiu a condição de assentamento em 0.3 órbitas, aproximadamente, enquanto que os demais em aproximadamente 0.6 órbitas.

<span id="page-63-0"></span>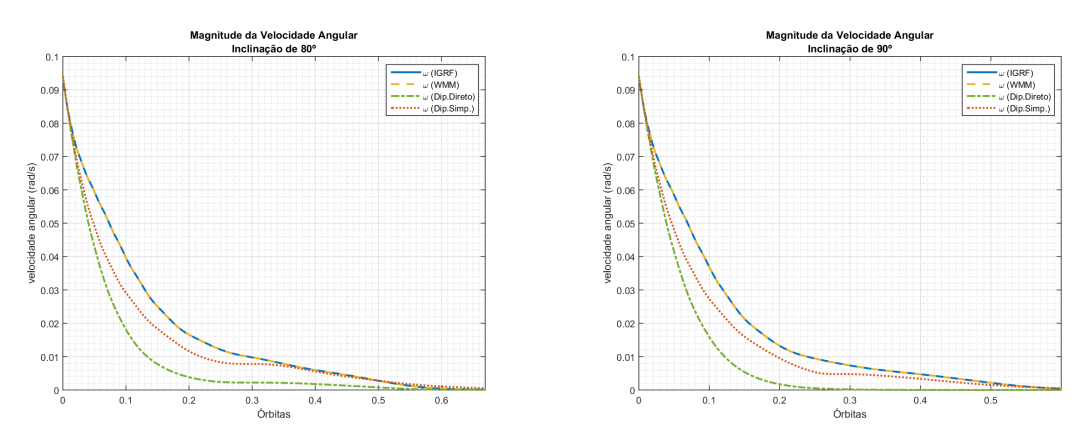

Figura 26 – Desempenho do *detumbling* para inclinações de 80° e 90°.

Estes resultados, junto com os resultados do Capítulo [3,](#page-50-0) evidenciam a influência da inclinação orbital, e consequentemente a variabilidade do campo magnético, na capacidade de atuação magnética nos 3 eixos do satélite de forma a realizar o *detumbling*.

## 4.1.2 Variabilidade do campo magnético

Ainda em relação aos mesmos resultados apresentados acima, são investigadas algumas das causas que afetaram a controlabilidade, mais especificamente em relação ao campo magnético submetido ao satélite, independentemente do modelo usado, e a capacidade da geração de torque no sentido favorável para a redução da velocidade angular.

Para esta investigação, são pegos dois casos: o primeiro sendo aquele cujas velocidades angular não foram completamente amortecidas, e o segundo onde a atenuação se deu de forma eficaz. Desta forma, são representados na Figura [27](#page-64-0) o ângulo entre o vetor de campo magnético e o vetor de velocidade angular, dado no referencial do satélite, ao longo do *detumbling*.

<span id="page-64-0"></span>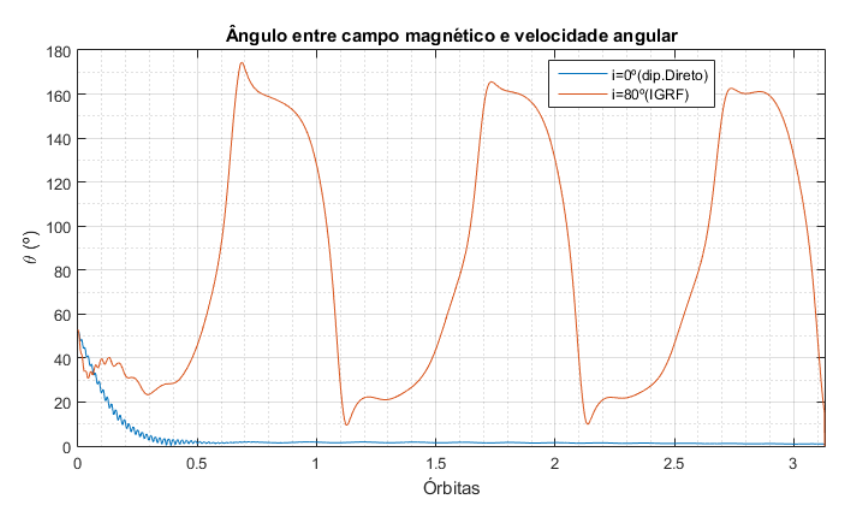

Figura 27 – Comparação do ângulo entre vetor campo magnético e velocidade angular para dois casos distintos.

<span id="page-64-1"></span>É claramente observado na Figura [27](#page-64-0) que o campo magnético torna-se paralelo à velocidade angular na primeira curva (em azul), representando o *detumbling* realizado na órbita com inclinação 0° utilizando o modelo Dipolo Direto, situação esta indesejada pois o magnetorquer não consegue entregar nenhuma componente de torque na direção desejada, estagnando a atuação.

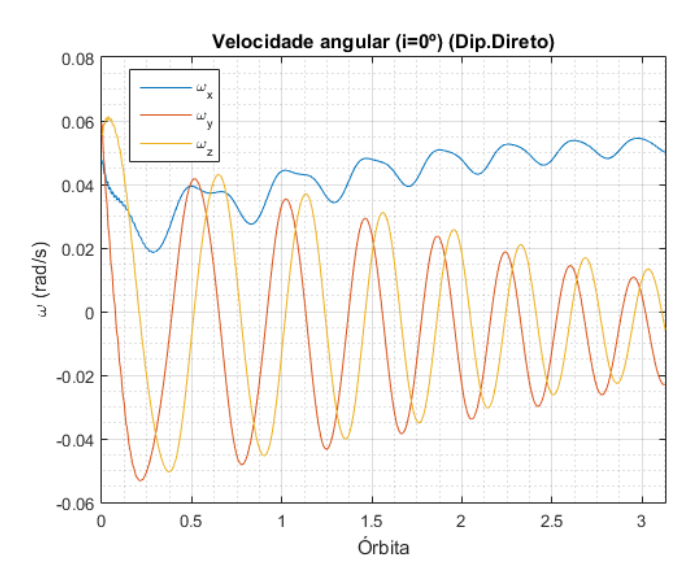

Figura 28 – Componentes de velocidade angular ao longo do *detumbling* utilizando o modelo Dipolo Direto.

Esta situação é mantida pois não há variação da direção do campo magnético como observado na seção anterior na Figura [16,](#page-55-0) desta forma, a velocidade angular permanece intocada pela atuação magnética, como foi observado nas Figuras [24-](#page-62-0)[26](#page-63-0) e melhor detalhada na Figura [28,](#page-64-1) onde estão representadas as três componentes de velocidade angular, dadas no referencial do satélite.

Em contraste a essa curva tem-se o segundo caso, representando a órbita de inclinação de 80° utilizando o modelo IGRF, cuja curva mostra uma variação bastante intensa do ângulo entre ambos os vetores, o que implicou consequentemente em uma atuação magnética mais eficaz.

## 4.1.3 Análise do torque magnético

Um fator de grande importância a ser discutido, principalmente no desenvolvimento do ACS é o torque requerido para uma satisfatória atuação sob o satélite. O satélite é um corpo que possui uma massa, portanto, existe uma inércia para fazê-lo se movimentar, induzir uma aceleração sob o corpo. Assim, a aceleração aplicada ao satélite depende de suas características dimensionais e físicas, representadas pela matriz de inércia, e os torques externos aplicados a ela, no caso o torque magnético gerado pelo magnetorquer.

Desta forma, são mostradas nas Figuras [29a](#page-65-0) e [29b](#page-65-0) respectivamente, o perfil da curva de momento de dipolo magnético e torque magnético de uma simulação que obteve êxito na execução do *detumbling*.

<span id="page-65-0"></span>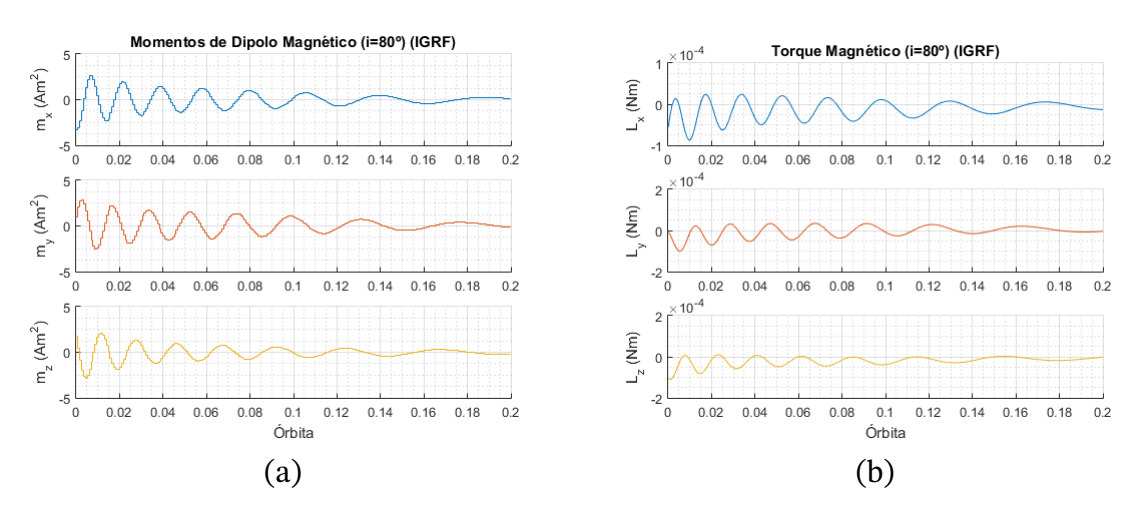

Figura 29 – Momentos de dipolo magnético (a) e torque magnético gerado (b).

Observa-se neste cenário, que o máximo momento de dipolo magnético requerido foi de aproximadamente 3.2A m $^2$ , enquanto que o torque magnético produzido máximo foi por volta de 0.10 × 10−3Nm. Esta quantidade de torque foi suficiente para atuação no satélite especificado, de modo que em torno de meio período orbital as componentes de velocidade angular foram completamente atenuadas, como pode ser visto na Figura [30.](#page-66-0)

Naturalmente, o ganho do controlador também influencia em quanto de momento de dipolo magnético é requerido ao magnetorquer na atuação, o que implica diretamente na

<span id="page-66-0"></span>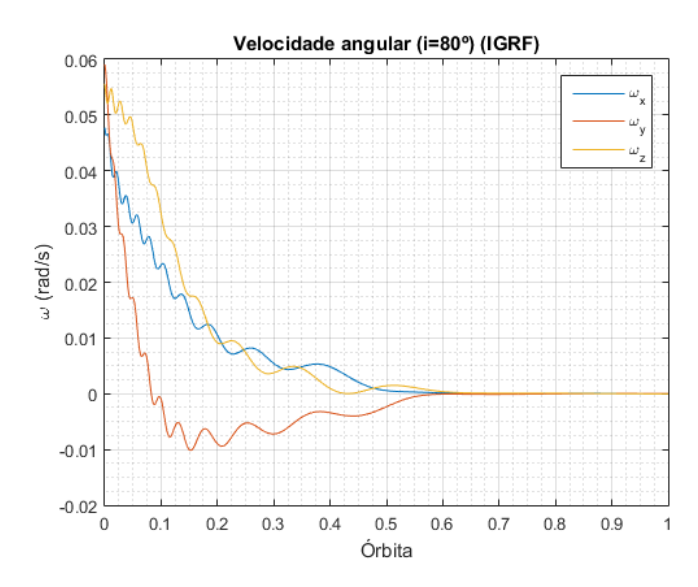

Figura 30 – Componentes de velocidade angular.

geração de torque. Sabendo disso, nas próximas seções serão melhor estudadas a capacidade de atuação dos magnetorquers e os efeitos do ganho do controlador.

## <span id="page-67-0"></span>**4.2 Limitação dos sinais de controle**

Uma vez que o algoritmo *B-dot* determina os momentos de dipolo magnético em cada eixo para realizar o amortecimento do momento angular, é de preocupação que o magnetorquer utilizado na missão possa atender a capacidade de atuação demandada pelo controlador, ou que mesmo que não atenda completamente, ainda possa entregar um bom desempenho mesmo com a capacidade limitada.

Tendo esta questão em vista, os seguintes resultados objetivam pesquisar e estudar os atuadores presentes no mercado especificamente utilizados em missões espaciais de controle de atitude em nanossatélites, de forma a caracterizar as capacidades nominais de geração de dipolo em cada eixo e aplicar tais restrições nas simulações, comparando o desempenho do controlador à situações hipotéticas sem restrições de atuação.

## 4.2.1 Caracterização do atuador

Algumas soluções foram encontradas, suas capacidades nominais de geração de momento de dipolo magnético em cada eixo, dipolos residuais (caso informados), bem como aspectos físicos como massa e dimensões serão listados a seguir.

## • **GOMspace NanoTorque GST-600**

Este magnetorquer desenvolvido pela GOM Space é constituído de 2 torquerods e um magnetorquer com núcleo de ar, designado para CubeSats 6U, mas pode ser usado para satélites maiores ou menores.

- $m_{yy} = 0.310 \text{ A m}^2$
- $m<sub>z</sub> = 0.340$  A m<sup>2</sup>
- $m_{res} = 1$  mA m<sup>2</sup>
- $M = 156 g$
- $d = 90.5 \times 96.9 \times 17.2 \text{ mm}$

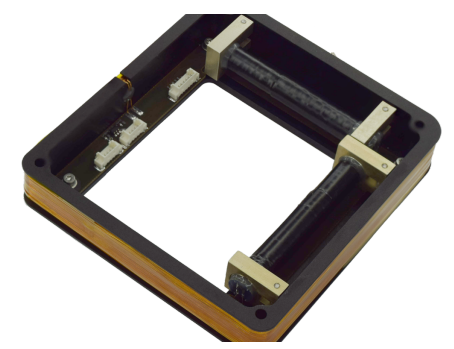

Figura 31 – Magnetorquer triaxial GOMspace NanoTorque  $GST-600<sup>1</sup>$  $GST-600<sup>1</sup>$  $GST-600<sup>1</sup>$ .

## • **CubeSat Magnetorquer SatBus MTQ**

Os magnetorquers SatBus MTQ, desenvolvidos pela NanoAvionics, constituem um conjunto de 2 torquerods e um magnetorquer com núcleo de ar para controle de atitude de nanossatélites.

<span id="page-67-1"></span><sup>&</sup>lt;sup>1</sup> Disponível em: [https://gomspace.com/shop/subsystems/attitude-orbit-control-systems/na](https://gomspace.com/shop/subsystems/attitude-orbit-control-systems/nanotorque-gst-600.aspx) [notorque-gst-600.aspx](https://gomspace.com/shop/subsystems/attitude-orbit-control-systems/nanotorque-gst-600.aspx).

- $m_{xy} = 0.34 \text{ A m}^2$
- $m<sub>z</sub> = 0.33$  A m<sup>2</sup>
- $m_{res_{xy}} = 6 \text{ mA m}^2$
- $m_{res} = 1$  mA m<sup>2</sup>
- $M = 205 g$
- 

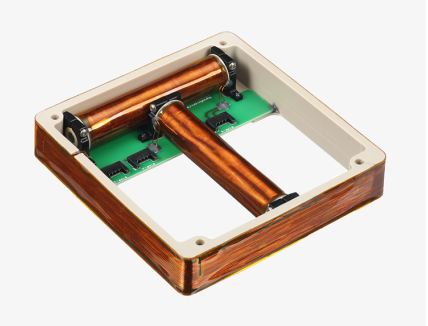

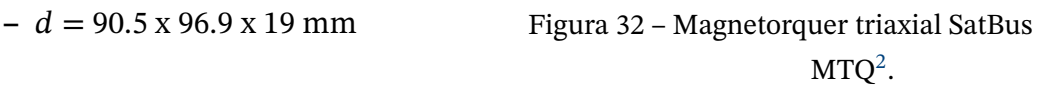

## • **ISIS MagneTorQuer board (iMTQ)**

Produzido pela ISISPACE, a placa baseada em PCB possui 2 torquerods e um magnetorquer com núcleo de ar.

$$
- m_{xy} = 0.2 \mathrm{A m}^2
$$

$$
- mz = 0.2 A m2
$$

$$
- M = 196 \,\mathrm{g}
$$

$$
-
$$
 d = 90.1 x 95.9 x 17 mm

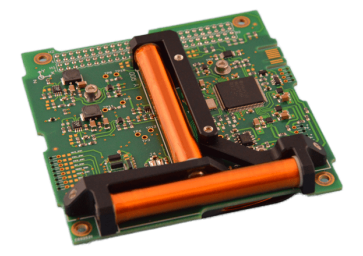

Figura 33 – Placa de magnetorquer triaxial da ISISPACE<sup>[3](#page-68-1)</sup>.

## • **NSS CubeSat ACS**

Desenvolvido pela NewSpace Systems (NSS), este é um ACS constituído de três sensores solares, magnetômetro, giroscópios e dois magnetorquers do tipo torquerod.

- $m_{xy} = 0.2$  A m<sup>2</sup>
- $m_{res_{yy}} = 10 \text{ mA m}^2$
- $-M = 200 g$
- 

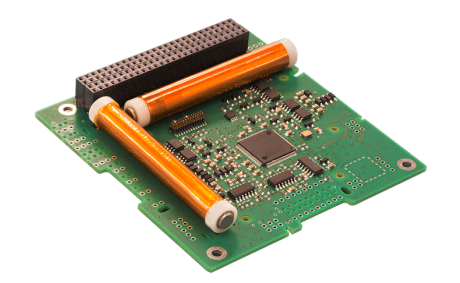

**–** = 96 x 96 x 15 mm Figura 34 – Sistema de Controle de Atitude embutido com magnetorquer biaxial<sup>[4](#page-68-2)</sup>.

<span id="page-68-0"></span><sup>2</sup> Imagem disponível em: [https://nanoavionics.com/cubesat-components/cubesat-magnetorquer](https://nanoavionics.com/cubesat-components/cubesat-magnetorquer-satbus-mtq/) [-satbus-mtq/](https://nanoavionics.com/cubesat-components/cubesat-magnetorquer-satbus-mtq/), e *datasheet* em: [https://satcatalog.s3.amazonaws.com/components/155/SatCata](https://satcatalog.s3.amazonaws.com/components/155/SatCatalog_-_NanoAvionics_-_Magnetorquer_SatBus_MTQ_-_Datasheet.pdf?lastmod=20210708030642) [log\\_-\\_NanoAvionics\\_-\\_Magnetorquer\\_SatBus\\_MTQ\\_-\\_Datasheet.pdf?lastmod=20210708030642](https://satcatalog.s3.amazonaws.com/components/155/SatCatalog_-_NanoAvionics_-_Magnetorquer_SatBus_MTQ_-_Datasheet.pdf?lastmod=20210708030642).

<span id="page-68-1"></span><sup>3</sup> Disponível em: <https://www.cubesatshop.com/product/isis-magnetorquer-board/>.

<span id="page-68-2"></span><sup>4</sup> Disponível em: <https://www.cubesatshop.com/product/cubesat-acs-board/>.

#### • **Magnetorquer Compacto EXA MT01**

Desenvolvido pela Agência Espacial Equatorial (EXA), este magnetorquer possui um núcleo a vácuo e é designado para controle ACS em missões de CubeSat de 1U a 3U.

$$
- m = 0.39 \mathrm{A m}^2
$$

$$
- m_{res} = 4.5 \,\mathrm{mA\,m^2}
$$

$$
-M = 7.5 \,\mathrm{g}
$$

 $- d = 50 \times 50 \times 3.2$  mm

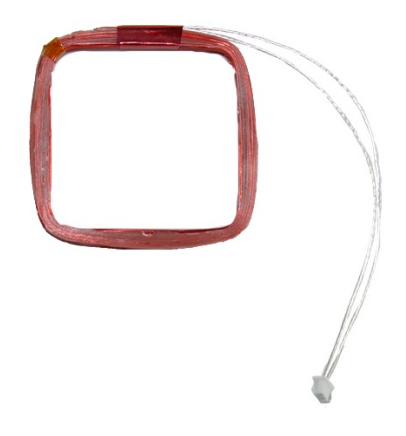

Figura 35 – Magnetorquer compacto uniaxial MT01<sup>[5](#page-69-0)</sup>.

Nota-se a partir destes produtos encontrados no mercado, devido às tolerâncias dimensionais por se tratar de missões de nanossatélites, que os momentos de dipolo nominais são menores que aqueles exigidos nas simulações anteriores, como por exemplo os observados na Figura [29a](#page-65-0).

Usando como referência estes valores, vamos limitar a ação de controle em cada um dos eixos para um máximo de 0.4 A m², em módulo.

## 4.2.2 Resultados das simulações

Os seguintes resultados visam avaliar o desempenho do controlador para cada inclinação orbital limitando os sinais de atuação, comparando os resultados com o cenário sem estas limitações.

Foram dadas as mesmas órbitas e condições iniciais que as tidas em [4.1.1](#page-62-1) e utilizou-se o modelo de campo geomagnético IGRF. Para cada inclinação orbital foram obtidas as curvas da magnitude da velocidade angular e de torque magnético, e das componentes de momento de dipolo magnético, comparando ambos os cenários com e sem limitação dos sinais de controle.

No geral, nos momentos iniciais após o lançamento, a velocidade angular do satélite é significativamente maior que a frequência orbital. Para modelos geomagnéticos mais simples, a variação do campo magnético é proporcional a duas vezes a frequência orbital, a qual possui valores pequenos em órbitas baixas [\(INVERNIZZI; LOVERA,](#page-94-4) [2020\)](#page-94-4). Desta forma, pode-se adotar um critério de velocidade angular de parada em relação a frequência

<span id="page-69-0"></span><sup>5</sup> Disponível em: <https://www.cubesatshop.com/product/mt01-compact-magnetorquer/>.

orbital, pois implicará em velocidades angulares significativamente baixas [\(LOVERA,](#page-94-5) [2015;](#page-94-5) [INVERNIZZI; LOVERA,](#page-94-4) [2020\)](#page-94-4).

Sendo assim, uma vez que as simulações são de caráter mais simples, sem presença de perturbações externas, foi escolhida uma velocidade angular de assentamento como metade da frequência orbital:

$$
\omega_d = \frac{1}{2} \frac{2\pi}{T_{orb}} \approx 5.46 \times 10^{-4} \,\text{rad/s}.\tag{4.6}
$$

<span id="page-70-0"></span>Desta forma, são comparados na Tabela [2](#page-70-0) os tempos de *detumbling* entre os cenários com e sem limitação dos sinais de atuação, e calculados sua diferença relativa em relação ao cenário ideal, sem limitação.

| Inclinação      | Tempo $(min)$ | $\Delta t$ (%) |           |  |
|-----------------|---------------|----------------|-----------|--|
|                 | original      | c/limitação    |           |  |
| n٥              |               |                |           |  |
| 10 <sup>o</sup> |               |                |           |  |
| 30°             | 109.16        | 134.08         | $+22.82%$ |  |
| 60 <sup>o</sup> | 60.16         | 58.16          | $-3.32%$  |  |
| 80°             | 56.33         | 59.50          | $+5.62%$  |  |
| 900             | 55.91         | 61.83          | $+10.58%$ |  |

Tabela 2 – Tempos decorridos para realizar o *detumbling* com e sem os limites de saturação, para cada inclinação.

Nas Figuras [36-](#page-71-0)[41](#page-76-0) são ilustrados a magnitude da velocidade angular, torque magnético e as componentes de dipolo magnético das simulações realizadas. A partir das curvas, observase em geral que ambas as curvas das velocidades angulares não são tão discrepantes assim, apesar da diferença clara entre as intensidades de torque magnético nos instantes iniciais.

Em pouco tempo as intensidades de torques de ambos os casos se aproximam, o que pode também ser visto nas curvas de momentos de dipolo magnético.

Na Tabela [2](#page-70-0) podem ser vistos os tempos decorridos para o *detumbling*. Assim como nas simulações anteriores, para as inclinações de 0° e 10° as componentes de velocidade angular não foram atenuadas no tempo previsto da simulação, correspondente a 3 órbitas. Na inclinação de 30° vemos que a simulação com a limitação da atuação levou 22.82% de tempo a mais que a simulação original para atingir o critério de velocidade angular escolhido.

Em 60° é visto que a simulação aplicando os limites de atuação atingiu a velocidade desejada mais rápido que a simulação original, com 2 minutos de vantagem. Nas demais inclinações é novamente observado uma vantagem nas simulações sem limitação de atuação.

A partir do exposto, pode-se concluir que a perda de desempenho do controlador é muito baixa nas órbitas com inclinações maiores, os cenários mais críticos, como esperado, são para órbitas de inclinação baixa, o que mesmo sem a limitação dos sinais de controle já não são cenários propícios de controlabilidade.

<span id="page-71-0"></span>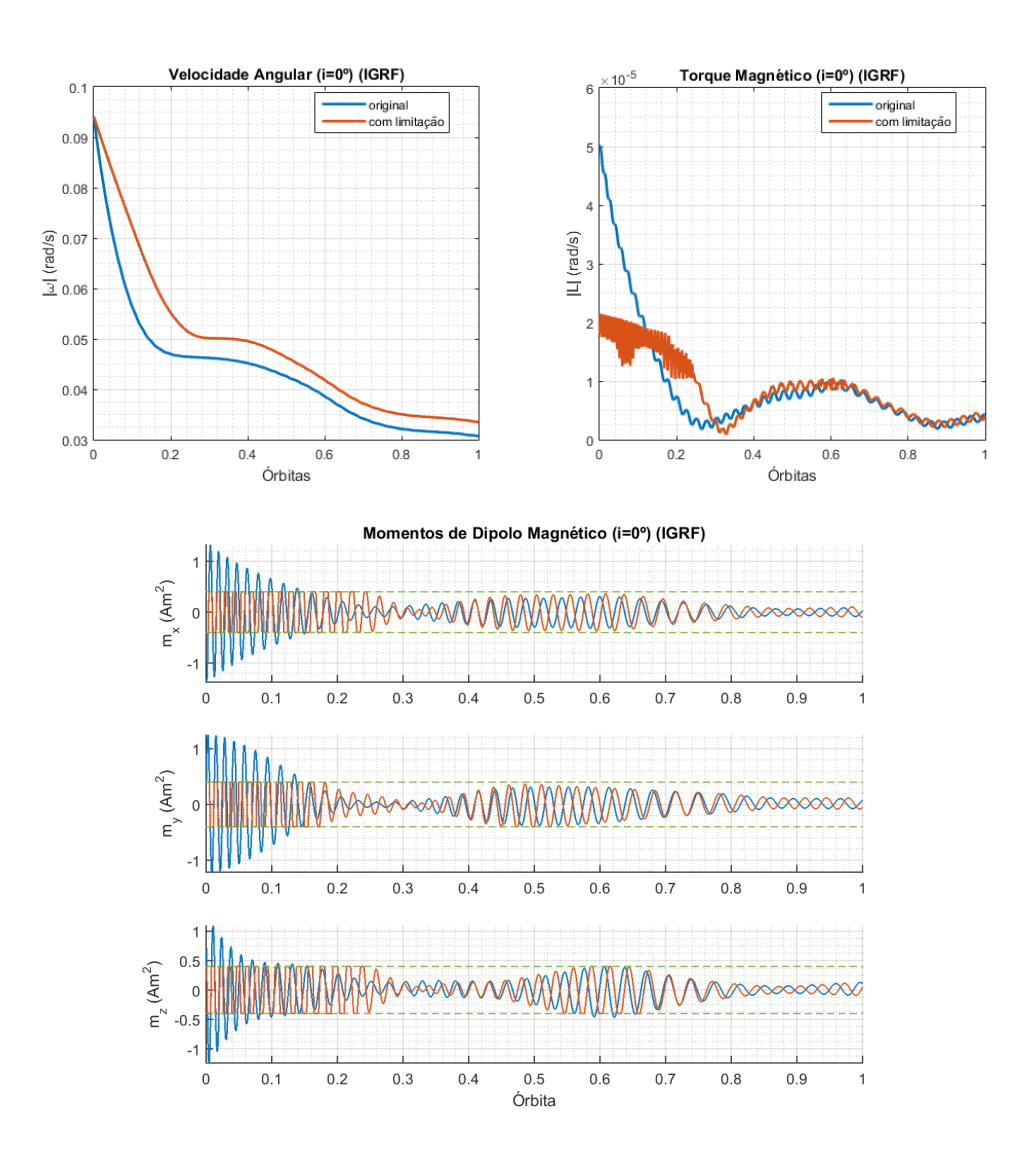

Figura 36 – Velocidade angular, torque magnético e momentos de dipolo magnético após limitação do sinal de controle, para inclinação orbital de 0º.
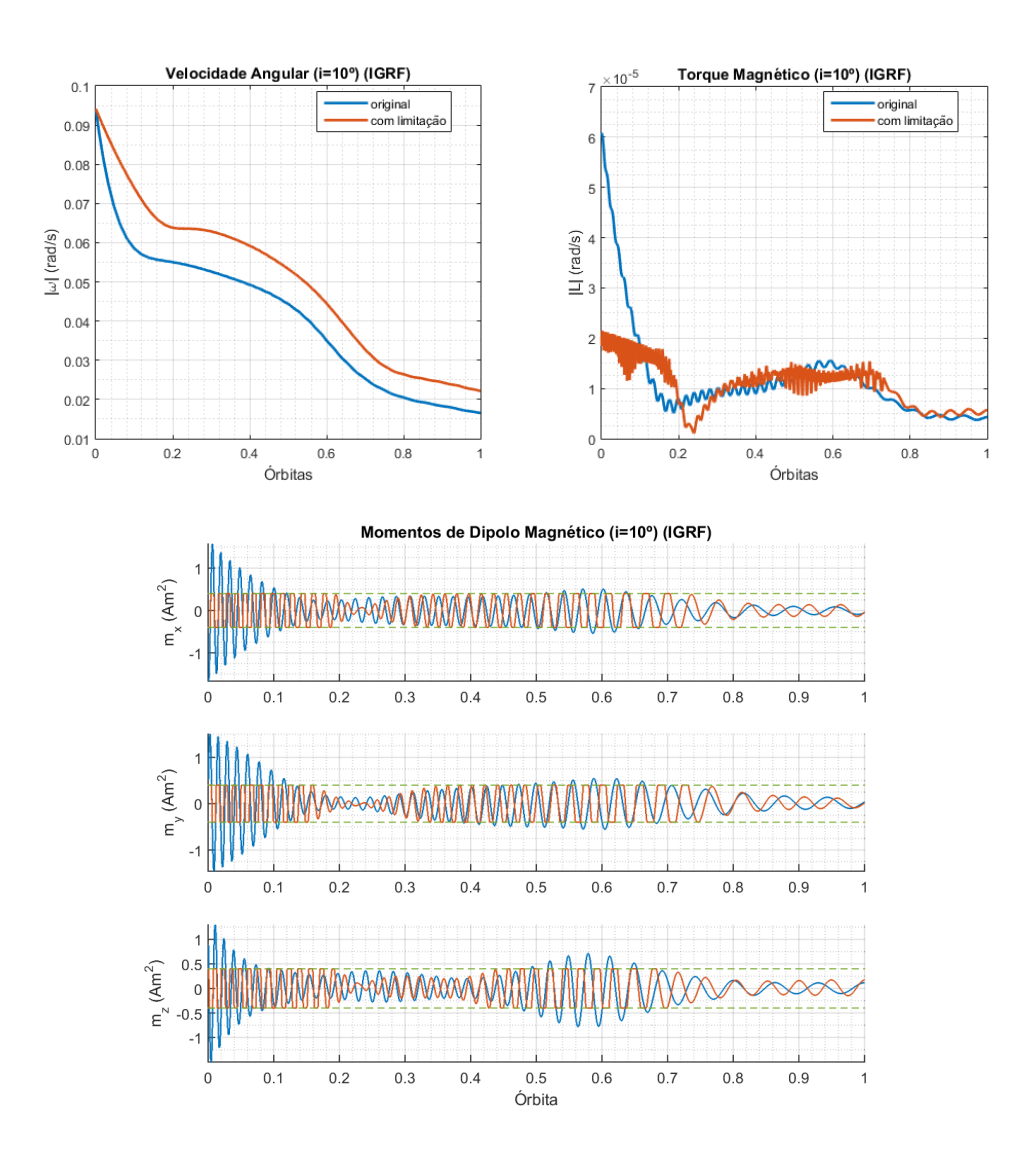

Figura 37 – Velocidade angular, torque magnético e momentos de dipolo magnético após limitação do sinal de controle, para inclinação orbital de 10º.

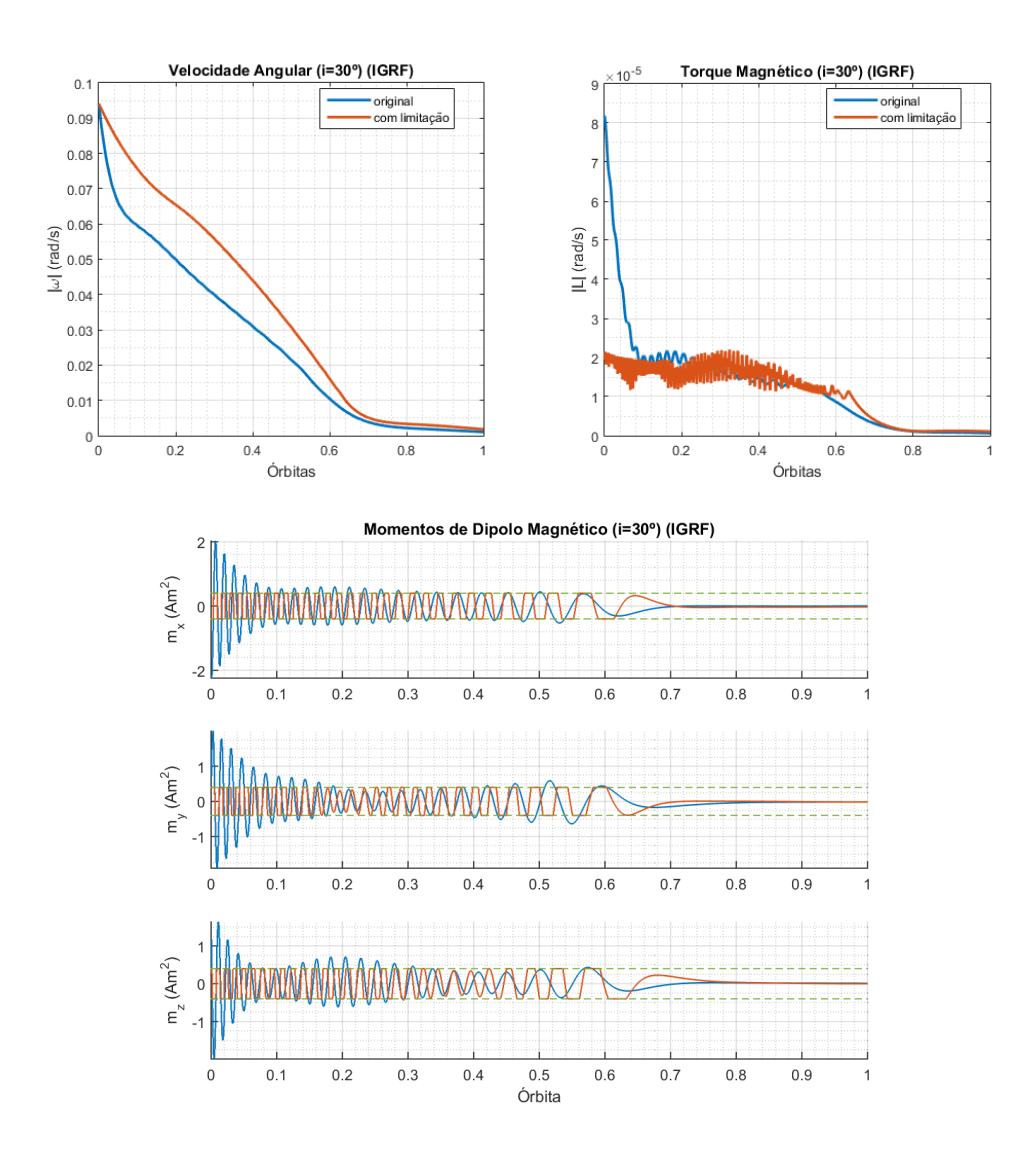

Figura 38 – Velocidade angular, torque magnético e momentos de dipolo magnético após limitação do sinal de controle, para inclinação orbital de 30º.

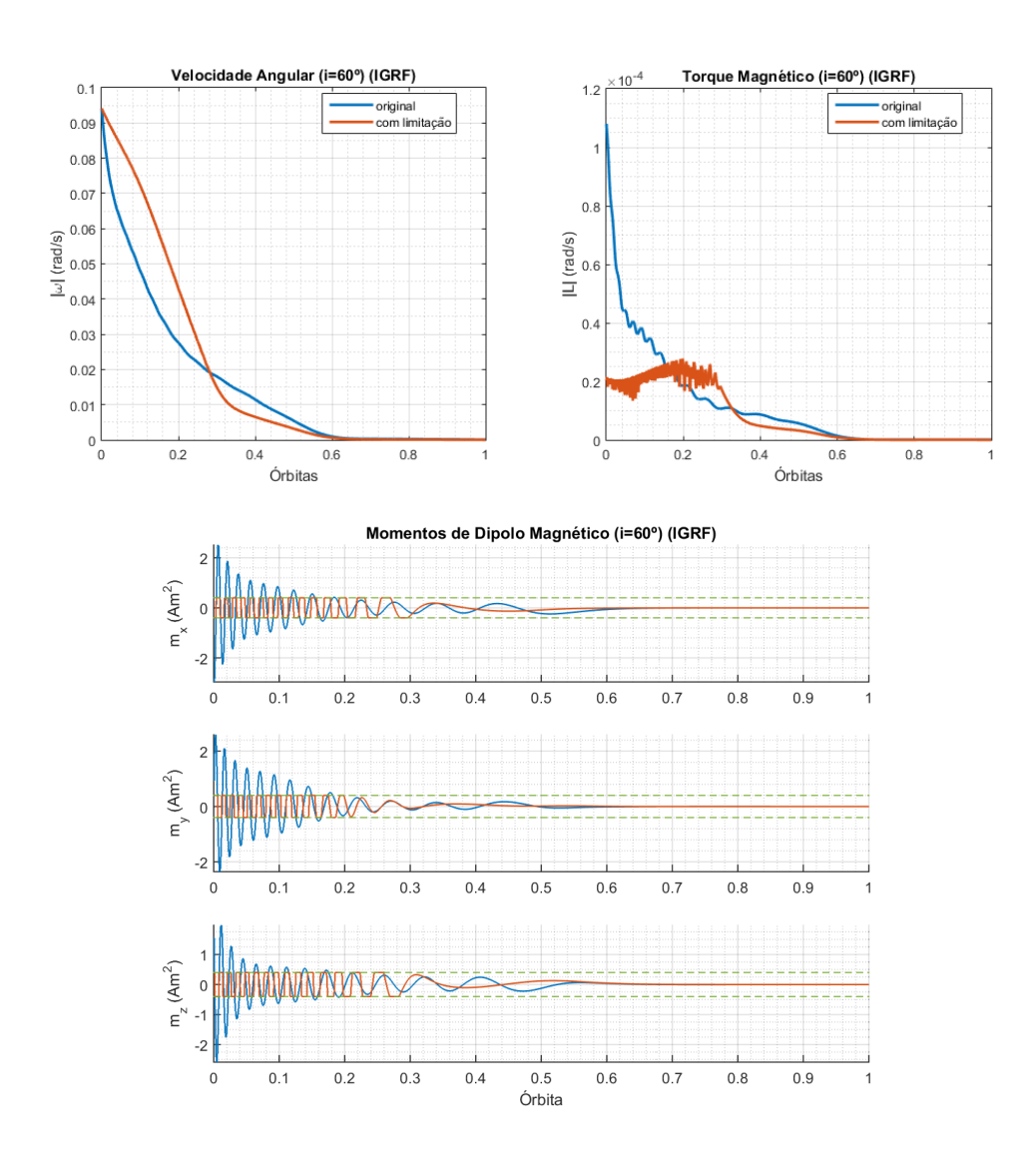

Figura 39 – Velocidade angular, torque magnético e momentos de dipolo magnético após limitação do sinal de controle, para inclinação orbital de 60º.

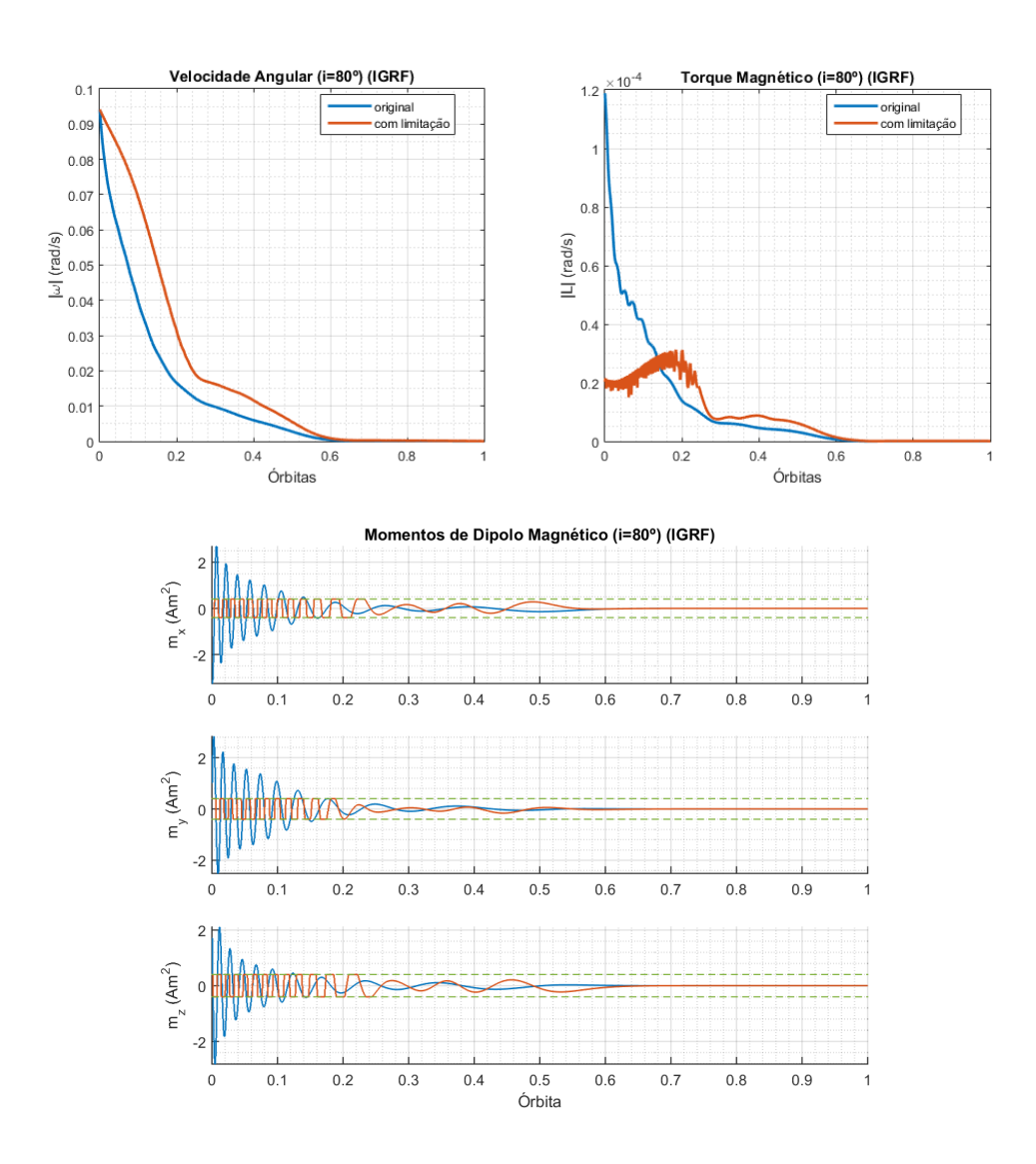

Figura 40 – Velocidade angular, torque magnético e momentos de dipolo magnético após limitação do sinal de controle, para inclinação orbital de 80º.

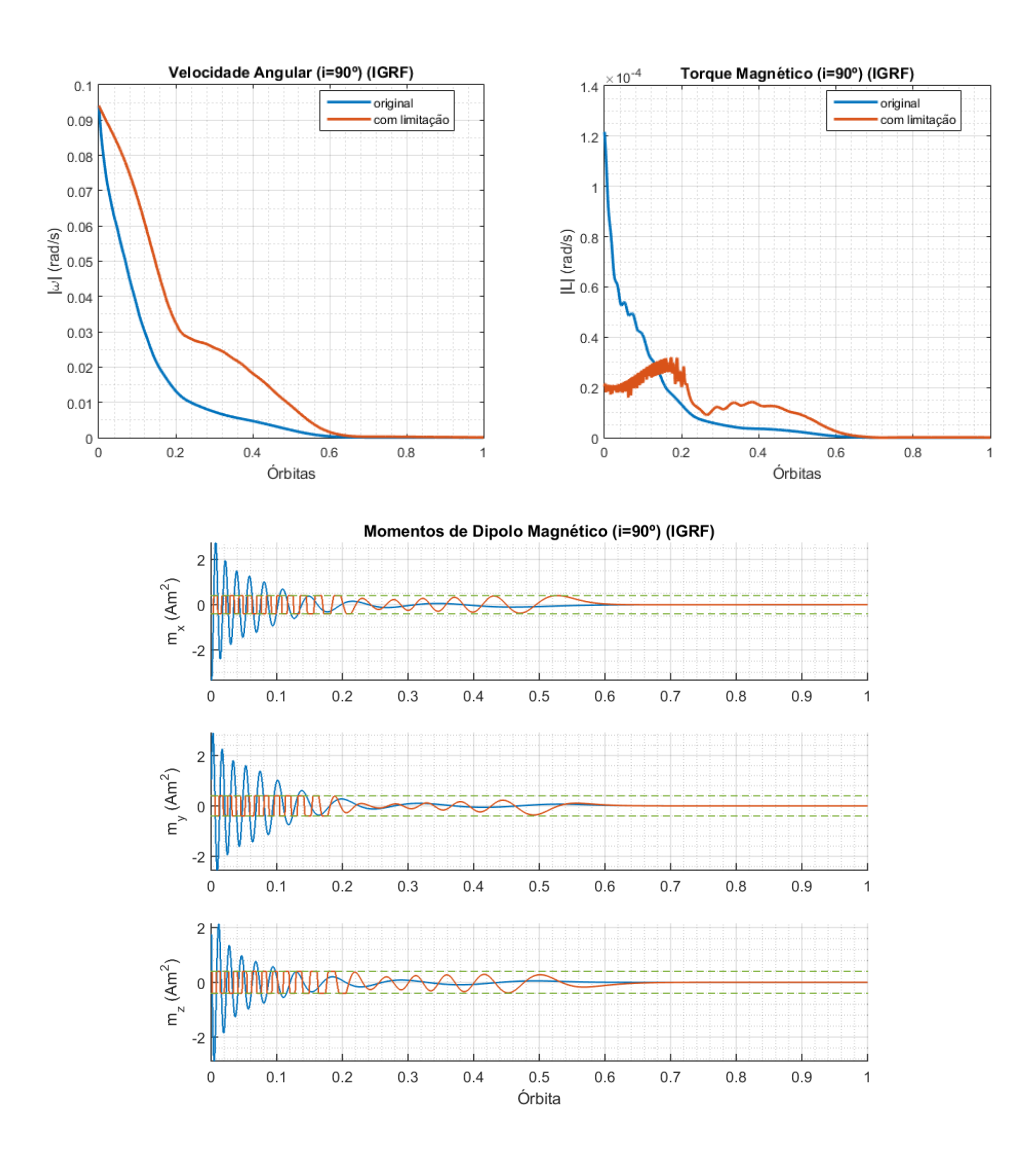

Figura 41 – Velocidade angular, torque magnético e momentos de dipolo magnético após limitação do sinal de controle, para inclinação orbital de 90º.

## <span id="page-77-0"></span>**4.3 Variabilidade do ganho do controlador**

Esta seção refere-se ao experimento de comparação realizado com os resultados obtidos a partir do exemplo 7.5 de implementação do *detumbling* utilizado na referência [\(MARKLEY; CRASSIDIS,](#page-94-0) [2014\)](#page-94-0). O modelo de campo magnético utilizado foi o IGRF. Os seguintes parâmetros e condições iniciais são utilizados neste exemplo:

- Época: 10 de Maio de 2011, às 04:56:36.919 UTCG (ou 2455691.70598286 JD).
- Parâmetros orbitais:
	- **–** Semi-eixo maior (*a*): 6778 km,
	- **–** Excentricidade (e): 0,
	- **–** Inclinação (*i*): 34.9640°,
	- **–** RAAN (Ω): 1.4175 rad,
	- Argumento do perigeu  $(\omega)$ : 4.1954 rad,
	- Anomalia Média (M): 2.088 rad.
- Período orbital  $(T_{orb})$ : 5553.5 s (≈1h32min).
- Tensor de inércia:

$$
\mathbf{J} = \begin{bmatrix} 6400 & -76.4 & -25.6 \\ -76.4 & 4730 & -40 \\ -25.6 & -40 & 8160 \end{bmatrix} \text{kg m}^2.
$$

• Atitude inicial:

$$
\mathbf{q}_0 = \left[ \begin{array}{ccc} \sqrt{2}/2 & 0 & 0 & \sqrt{2}/2 \end{array} \right]^T.
$$

• Velocidade angular inicial:

$$
\boldsymbol{\omega}_0 = \left[ \begin{array}{ccc} 0.01 & 0.01 & 0.01 \end{array} \right]^T \text{rad/s}.
$$

Em [\(MARKLEY; CRASSIDIS,](#page-94-0) [2014\)](#page-94-0) utilizou-se uma forma ligeiramente diferente para determinar o ganho do controlador *B-dot*, mais especificamente na definição do parâmetro  $\xi_m$  da expressão que determina o ganho do controlador, representada previamente na Equação [\(2.116\)](#page-48-0):

$$
k = 2\Omega(1 + \sin \xi_m)J_{min}.
$$

No caso em questão, o parâmetro  $\xi_m$  foi definido como a inclinação magnética, ou mergulho magnético, o qual é dado pelo ângulo entre as linhas de campo magnético em relação ao plano horizontal. Este ângulo é bastante variável ao longo da órbita, resultando em um ganho também variável para o controlador.

<span id="page-78-2"></span><span id="page-78-0"></span>Para fins de comparação, segue na Figura [42](#page-78-0) a comparação entre o ganho constante do controlador dado pela Equação [\(2.116\)](#page-48-0) e o ganho variável utilizado por [\(MARKLEY;](#page-94-0) [CRASSIDIS,](#page-94-0) [2014\)](#page-94-0). Nota-se na Figura [42](#page-78-0) um comportamento bastante periódico no ganho do controlador, apresentando um valor máximo aproximadamente 32% maior que o valor do ganho constante.

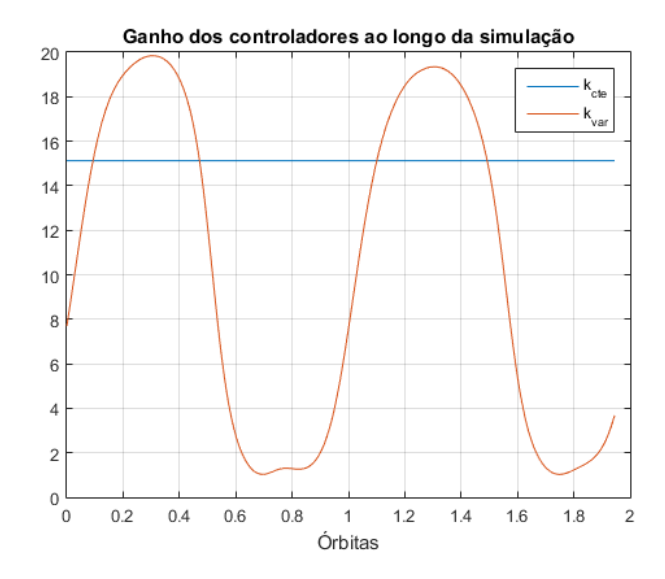

Figura 42 – Comparação entre ganho constante e variável aplicado ao *B-dot*.

São comparados na Figura [43](#page-78-1) o desempenho de ambos os controladores. Observa-se que a diferença entre ambos é mínima, contudo é notado nas curvas das velocidades angulares que o controlador com ganho constante (em azul) foi capaz de realizar um amortecimento mais suave em relação ao controlador de ganho variável (em vermelho), apresentando oscilações menos bruscas.

<span id="page-78-1"></span>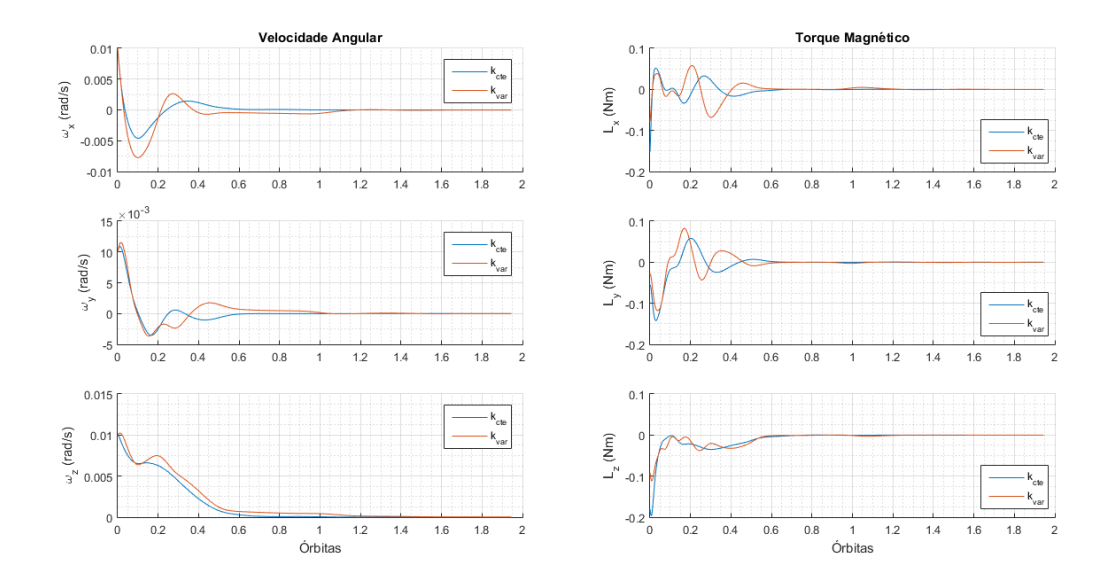

Figura 43 – Comparação do desempenho entre o controlador com ganho constante (em azul) e ganho variável (em vermelho), avaliando a velocidade angular e o torque magnético gerado.

Portanto, verifica-se neste cenário especificamente, que a escolha de um ganho constante e de maior facilidade de determinação resulta em um desempenho tão bom ou melhor quanto a escolha de um ganho variável, que além de ser mais custoso computacionalmente de implementação e execução, é preciso determinar o ângulo de mergulho magnético para todo instante de tempo.

Adicionalmente, são observados nestas simulações torques magnéticos de grandeza bastante superior aos das simulações passadas, atingindo até aproximadamente 0.2 Nm, cerca de 2000 vezes maior. Este fato se deve principalmente à diferença entre as dimensões dos satélite utilizados, perceptível a partir de seus tensores de inércia. O tensor de inércia da simulação presente possui valores de grandezas bastante maiores, o que indica um satélite de maiores proporções e peso, requerendo, dessa forma, um maior torque para sua reorientação. Para entregar este maior torque são requeridos momentos de dipolo magnético mais elevados, chegando na ordem de 4000 A m², grandeza cerca de mil vezes maior que as obtidas em simulações anteriores.

# <span id="page-80-0"></span>**5 Simulações em Bancada Experimental**

Este capítulo trata da realização de pequenos experimentos em bancada, conduzidas no laboratório LODESTAR, com a finalidade de verificar o desempenho do *detumbling* em um ambiente ao qual são simuladas algumas condições de forma a assemelhar-se com o cenário que seria experimentado por um satélite em órbita terrestre.

## **5.1 Equipamentos utilizados**

A seguir é feita uma breve descrição dos equipamentos utilizados que permitiram a realização dos experimentos.

#### 5.1.1 Gaiola de Helmoltz

A gaiola de Helmholtz, desenvolvida na Universidade de Brasília [\(SILVA, R. C. da et](#page-95-0) [al.,](#page-95-0) [2019\)](#page-95-0), é uma estrutura capaz de produzir campo magnético aproximadamente uniforme em seu interior. Possui capacidade de gerar campos magnéticos de até aproximadamente  $130 \mu$ T de intensidade em cada eixo. Além disso, devido a novos trabalhos sendo realizados na gaiola com finalidade de reproduzir experimentos anteriores e trazer novas melhorias, o controle em malha fechada do campo gerado por ela ainda está em fase de melhorias. No caso em análise, a operação consistiu na geração de um campo magnético constante.

Para o controle da gaiola de Helmoltz em malha aberta, desenvolvido em [\(PLOEG,](#page-94-1) [2017\)](#page-94-1), encontram-se as seguintes relações das intensidades de campo (em  $\mu$ T) para cada eixo em função da tensão aplicada (em V) na respectiva fonte:

$$
B_x = 4.15V_x + 0.40\tag{5.1}
$$

$$
B_y = 3.74V_y + 0.46\tag{5.2}
$$

$$
B_z = 3.79V_z + 0.46\tag{5.3}
$$

Ainda de acordo com [\(PLOEG,](#page-94-1) [2017\)](#page-94-1), tem-se as seguintes relações que relacionam as correntes elétricas e tensões das fontes respectivas a cada eixo da gaiola.

$$
V_x = \frac{I_x - 0.0156}{0.1522} \tag{5.4}
$$

$$
V_y = \frac{I_y - 0.0133}{0.1449} \tag{5.5}
$$

$$
V_z = \frac{I_z - 0.0077}{0.1460} \tag{5.6}
$$

<span id="page-81-2"></span>Ressalta-se que estas expressões são resultantes de calibrações realizadas por [\(PLOEG,](#page-94-1) [2017\)](#page-94-1). Devido a possíveis alterações no meio e desgaste natural dos materiais, recomenda-se verificar a calibração do equipamento periodicamente. Para os resultados apresentados aqui, estas relações se mostraram satisfatórias.

#### 5.1.2 *Mockup* CubeSat 2U

Um modelo de satélite do tipo CubeSat de 2 unidades (figura [44\)](#page-81-0) foi utilizado, com peças construídas a partir de impressão 3D e equipado com um conjunto de magnetorquers triaxiais agrupados em dois *stacks*, desenvolvidos no laboratório [\(ISHIOKA; SILVA, L. M. B.](#page-94-2) [da,](#page-94-2) [2018\)](#page-94-2). Cada magnetorquer possui os seguintes momentos de dipolos magnéticos máximos  $(m_{max})$  estimados para cada eixo, como é apresentado na Tabela [3:](#page-81-1)

| Eixo | $ \mathbf{m} _{max}$      |
|------|---------------------------|
|      | $0.17124$ Am <sup>2</sup> |
|      | $0.19711$ Am <sup>2</sup> |

<span id="page-81-1"></span><span id="page-81-0"></span>Tabela 3 – Momentos de dipolo magnético máximos de cada magnetorquer, [\(ISHIOKA;](#page-94-2) [SILVA, L. M. B. da,](#page-94-2) [2018\)](#page-94-2).

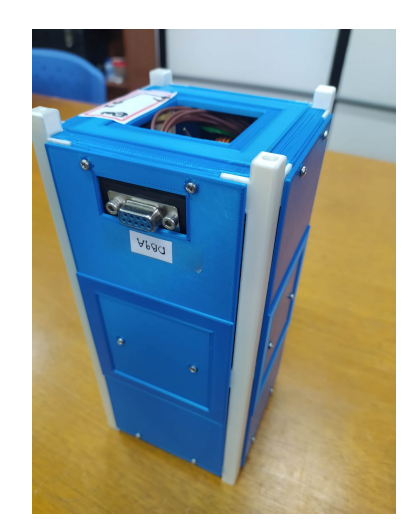

Figura 44 – *Mockup* CubeSat 2U utilizado nos experimentos.

O conjunto de magnetorquers é acionado por dois sinais: o primeiro é um *bit* indicando o sentido de acionamento, positivo ou negativo, e o segundo é um sinal modulado por largura de pulso (PWM) indicando a intensidade, portanto, o momento de dipolo magnético entregue é diretamente proporcional ao sinal PWM, que possui um intervalo entre 0 e 100.

### 5.1.3 Mesa de mancal a ar

É a plataforma sob a qual o *mockup* se fixará, mostrada na Figura [45,](#page-82-0) permite rotação livre em torno do eixo vertical e ângulos de até aproximadamente 45◦ em relação ao plano horizontal. A mesa por si só pesa mais de 10 kg, possui um sistema de balanceamento

<span id="page-82-0"></span>composto por contrapesos de forma a ajustar a posição do centro de massa nos três eixos, e 3 motores de passo para balanceamento automático do respectivo eixo.

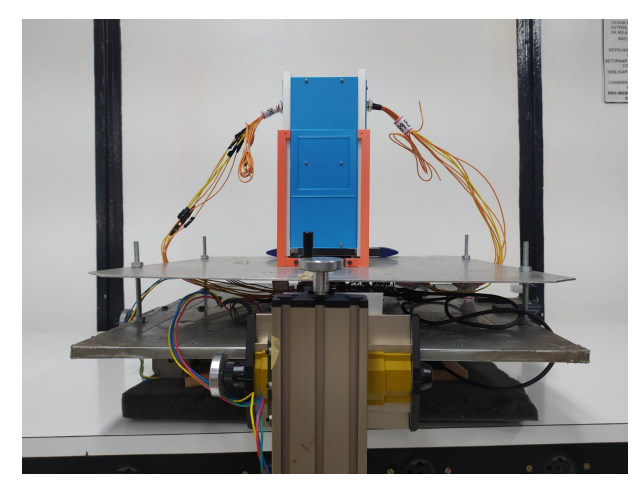

Figura 45 – *Mockup* montado à mesa.

### 5.1.4 Computador de bordo

Um Raspberry Pi foi utilizado como computador de bordo, ao qual foram implementadas as rotinas de leitura dos sensores, determinação dos sinais de atuação segundo o algoritmo de controle *B-dot* e atuação dos magnetorquers. A operação é feita remotamente por um computador de mesa com acesso ao terminal do Raspberry Pi via wi-fi por meio do protocolo de comunicação SSH. A velocidade angular e campo magnético são lidos por uma Unidade de Medida Inercial (IMU), modelo *Adafruit* BNO055[1](#page-82-1) , posicionada junto ao Raspberry Pi.

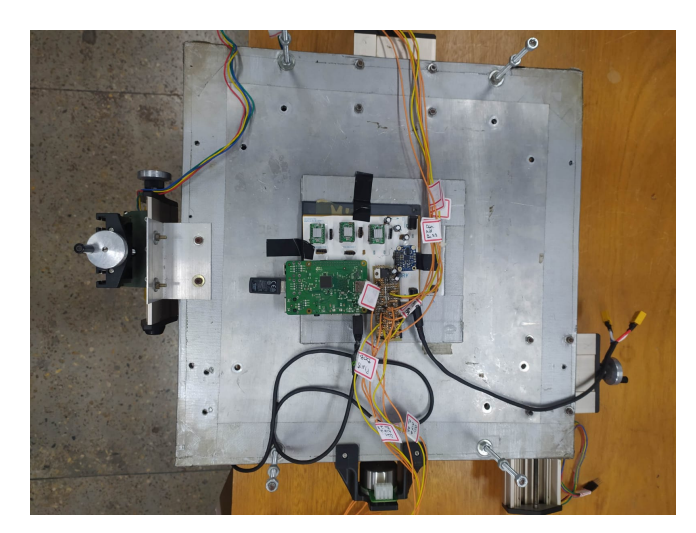

Figura 46 – Rasberry Pi montado na base da mesa.

<span id="page-82-1"></span><sup>1</sup> Informação adicionais sobre este sensor e *datasheet* podem ser encontrados em: [https://learn.adafru](https://learn.adafruit.com/adafruit-bno055-absolute-orientation-sensor) [it.com/adafruit-bno055-absolute-orientation-sensor](https://learn.adafruit.com/adafruit-bno055-absolute-orientation-sensor)

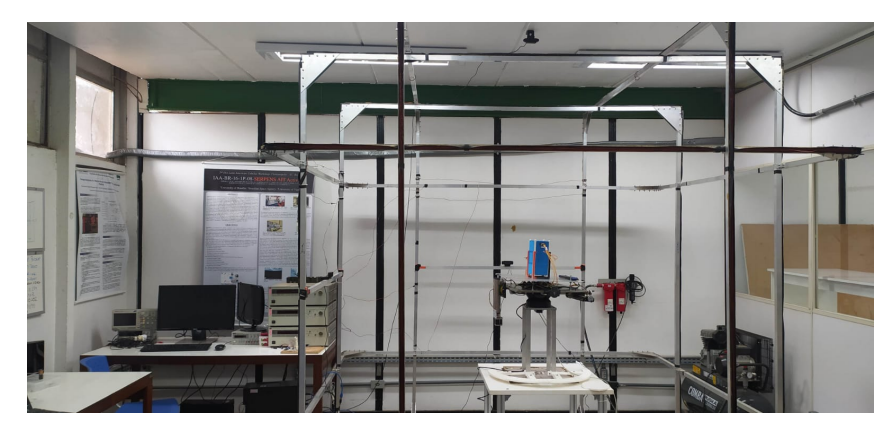

Figura 47 – Gaiola de Helmoltz, conjunto *mockup* e mesa montados no mancal a ar, e computador utilizado para comunicação com o RaspberryPi (a esquerda).

## **5.2 Procedimentos**

Uma vez que o acionamento da gaiola foi limitado a apenas uma geração de campo magnético constante, o experimento tem como principal objetivo validar o amortecimento de momento angular por meio da atuação magnética utilizando a lei de controle *B-dot*. É importante destacar mais alguns fatores que diferenciam as condições encontradas no simulador àquelas encontradas em uma missão espacial real:

- **Massa do sistema**: como dito antes, a massa da mesa de mancal a ar agrega à massa do total do corpo em rotação, influenciando diretamente na matriz de inércia.
- **Força gravitacional**: a força gravitacional aplicada ao simulador é bastante superior que a presente em um satélite orbitando a Terra, gerando um torque gravitacional que influencia na dinâmica do sistema.
- **Centro de rotação**: o centro de rotação do sistema se encontra no eixo do mancal a ar. Já o centro de rotação de um satélite em órbita é coincidente com seu centro de massa. Portanto, idealmente seria necessário realizar o balanceamento da mesa de forma que o centro de massa coincida com o centro de rotação, porém, esta situação pode não ser vantajosa devido a limitação da rotação do sistema nos eixos que não o vertical, podendo danificar o equipamento ao chocar com o suporte abaixo. Desta forma, realizase um balanceamento de forma a deixar o centro de massa ligeiramente abaixo do centro de rotação, aproximando o sistema a um pêndulo, de forma a estabilizar a rotação no plano horizontal.
- **Atrito**: mesmo que bastante mínimo, ainda há a presença de um atrito na superfície esférica do mancal a ar, devido a própria natureza do mancal, de imperfeições da geometria, desgaste e presença de resíduos, por exemplo. Este atrito interfere no movimento da mesa, desacelerando as rotações.

Levando estes fatores em consideração, três experimentos foram propostos e realizados a fim de verificar o desempenho do controlador utilizando o algoritmo *B-dot*.

1. Gaiola desligada e ausência de atuação

Este primeiro experimento possui como objetivo observar o decaimento natural das velocidades angulares do simulador ao longo do tempo, devido a possíveis atritos e torques gravitacionais discutidos acima. A motivação para realização de tal experimento se deu para obtenção de uma referência para os seguintes experimentos, uma vez que as próprias características do ambiente e do sistema não condizem completamente com àquelas encontradas por um satélite no espaço, há uma taxa de decaimento esperada da velocidade angular.

2. Gaiola desligada com atuação

Este segundo experimento visa utilizar o campo geomagnético local, de valor constante, para atuação do magnetorquer. A intensidade deste campo magnético local é de aproximadamente  $23.5\mu$ T, de acordo com o modelo IGRF e comprovados a partir da leitura de sensores.

3. Gaiola ligada com atuação

O último experimento foi realizado com a gaiola de Helmholtz acionada de forma a gerar um campo magnético em uma direção favorável para a geração de um torque magnético que atenue a velocidade angular do simulador, cuja direção é predominantemente em torno do eixo vertical. É esperado um torque magnético maior em relação ao segundo experimento, uma vez que a intensidade de campo magnético atuante no simulador é maior.

<span id="page-84-0"></span>Para a condução destes três experimentos foram utilizadas aproximadamente as mesmas condições iniciais, representadas na Tabela [4.](#page-84-0)

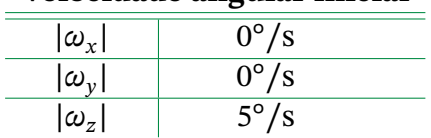

#### **Velocidade angular inicial**

Tabela 4 – Velocidades iniciais para os experimentos.

Para uma atuação magnética eficiente, como já visto, queremos evitar que o campo magnético esteja orientado de forma paralela à velocidade angular. O cenário ideal é que o campo esteja orientado perpendicularmente à velocidade angular, portanto, uma vez que o sistema possui velocidade angular predominantemente no eixo vertical, o eixo z, a gaiola de Helmholtz foi acionada de forma a gerar um campo somente nas componentes  $x \in y$ , que naturalmente foram somadas ao campo magnético local.

Desta forma, as fontes respectivas aos eixos  $x \in y$  da gaiola foram acionadas com corrente de 1.5A cada, atingindo tensões aproximadas de  $V_x = 9.75V$  e  $V_y = 10.26V$ , de forma a gerar um campo magnético total aproximado de

$$
\mathbf{B}_{\text{total}} = \mathbf{B}_{\text{helmoltz}} + \mathbf{B}_{\text{local}} \tag{5.7}
$$

$$
\mathbf{B}_{\text{total}} = \begin{bmatrix} B_x \\ B_y \\ B_z \end{bmatrix} + \mathbf{B}_{\text{local}} \tag{5.8}
$$

$$
\mathbf{B}_{\text{total}} = \begin{bmatrix} 40.87 \\ 38.83 \\ 0 \end{bmatrix} + \mathbf{B}_{\text{local}}, \tag{5.9}
$$

o que somando com o campo local resulta numa magnitude aproximada de 79.87  $\mu$ T dentro da gaiola. O critério de parada para os 3 experimentos foi definido para a velocidade angular em torno do eixo z, em módulo, de 2°/s.

## **5.3 Resultados dos experimentos em bancada**

Os resultados do experimento 1 são mostrados na Figura [48.](#page-86-0) É observado um certo nível de ruído das leituras provenientes dos sensores, porém nota-se que as componentes  $x$ e y permanecem em torno de zero, enquanto que a componente da velocidade angular no eixo z, apresenta uma taxa inicial aproximada de 5°/s a qual decai ao longo do tempo. Além disso, é notável um amortecimento da componente  $x$  da velocidade angular, percebido pela atenuação da amplitude do sinal.

É visto neste primeiro experimento que o tempo decorrido para o sistema atingir a velocidade estipulada foi de aproximadamente 14 minutos.

Seguiu-se então para o segundo experimento, acionando os atuadores de acordo com a lei *B-dot* para amortecimento do momento angular, com base nas leituras de campo magnético ambiente. A Figura [49](#page-86-1) mostra curvas bastante similares ao primeiro experimento, porém observa-se que o tempo decorrido para atingir o critério de parada foi menor, sendo de aproximadamente 6 minutos, cerca de 57% mais rápido que o primeiro experimento.

Desta forma, é verificado que a atuação magnética foi capaz de gerar um torque no sentido contrário ao de rotação do sistema, conseguindo atenuar as velocidades, em especial no eixo do satélite, mesmo submetido ao campo magnético constante local.

Por fim realizou-se o terceiro experimento, acionando a Gaiola de Helmholtz nas componentes  $x \in y$  em relação a seu sistema referencial, inercial em relação ao sistema em rotação, de forma a propiciar um vetor de campo magnético perpendicular ao vetor de

<span id="page-86-0"></span>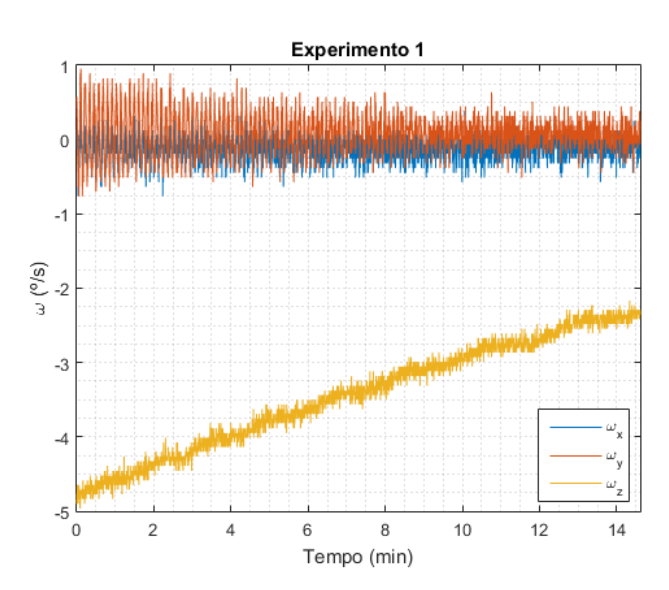

<span id="page-86-1"></span>Figura 48 – Resultados do primeiro experimento laboratorial.

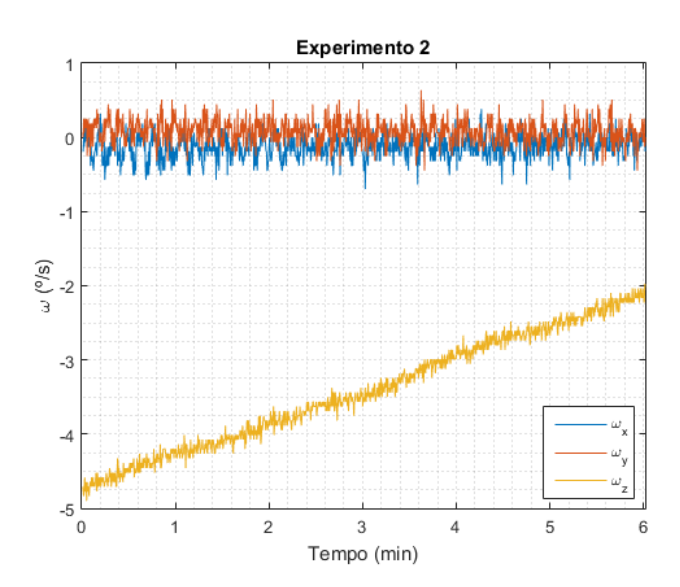

Figura 49 – Resultados do segundo experimento laboratorial.

velocidade angular. Como pode ser observado na Figura [50,](#page-87-0) o tempo decorrido foi ainda menor, uma vez que o controlador conseguiu atenuar a componente  $z$  da velocidade angular até o valor de critério em aproximadamente 3 minutos e meio.

Este resultado então mostra que, devido a maior intensidade de campo magnético local, e a melhor orientação deste campo em relação à velocidade angular, o controlador conseguiu entregar maiores componentes de torque para atenuar as velocidades do satélite.

A fim de uma melhor visualização destes resultados, a Figura [51](#page-87-1) ilustra em um mesmo gráfico o módulo da velocidade angular destes três experimentos. Observa-se um decaimento bastante acentuado do terceiro experimento em relação aos demais, devido a geração de maior torque magnético provocado pela maior intensidade de campo magnético.

A Figura [52](#page-88-0) mostra os sinais de PWM enviados para os três eixos do magnetorquer

<span id="page-87-0"></span>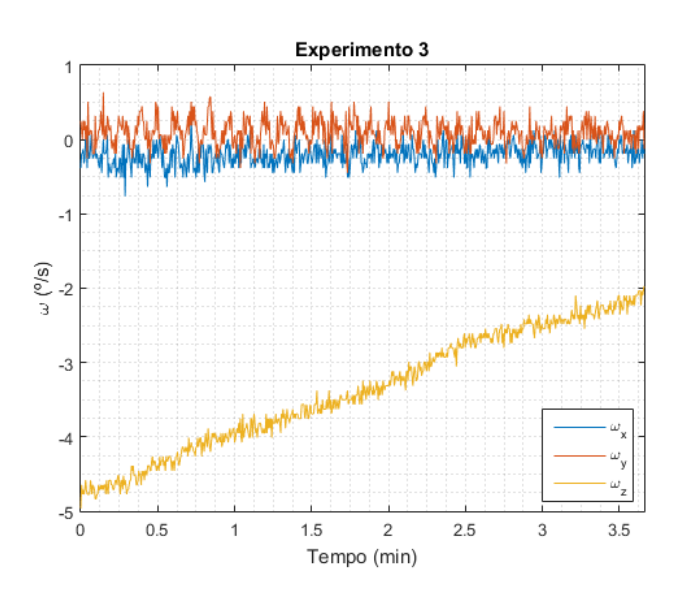

<span id="page-87-1"></span>Figura 50 – Resultados do terceiro experimento laboratorial.

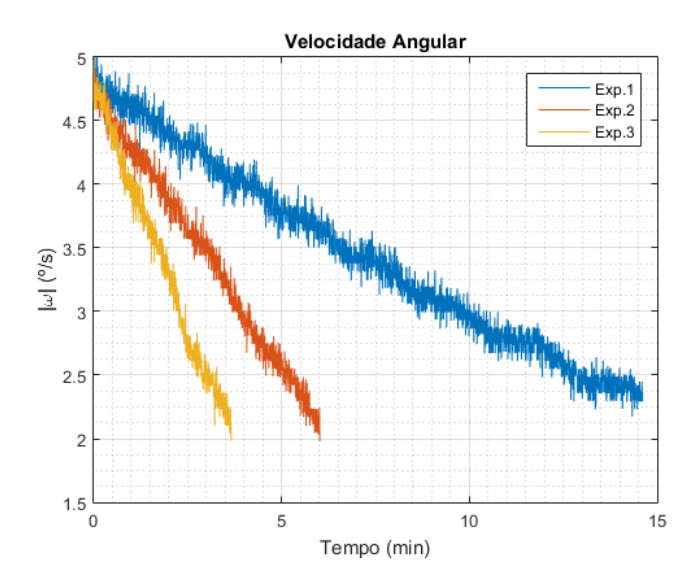

Figura 51 – Comparação das velocidades angulares entre os 3 experimentos.

durante os experimentos 2 e 3. Foi dado um ganho relativamente alto para o controlador de modo que a atuação forneça grandes capacidades de acionamento nos eixos mais relevantes, ou seja, de forma a melhor atenuação da velocidade em torno do eixo z, o ganho alto do controlador, somado à alta inércia do sistema, garantiu uma entrega de capacidade total de atuação do magnetorquer nos eixos  $x \in y$ , aos quais geraram um alto torque no eixo  $z$ contrário ao de movimento de rotação do sistema.

Os momentos de dipolo magnético requeridos nos eixos  $x e y$  ultrapassam as capacidades de atuação do magnetorquer em questão, resultando na atuação em sua capacidade máxima na maior parte do tempo, observado pelo comportamento de onda quadrada dos sinais, aos quais variam abruptamente de sentido à medida que a direção do vetor de campo magnético rotaciona em relação ao sistema. Comportamento este esperado, pois segundo a lei do *B-dot* (Equação [2.114\)](#page-48-1), o momento de dipolo comandado é perpendicular a ambos

campo magnético e velocidade angular.

É observado também momentos de dipolo de menor intensidade comandados na direção z, atingindo valores intermediários no sinal PWM, que contribuem para atenuar as baixas velocidades nos eixos  $x \in y$ .

<span id="page-88-0"></span>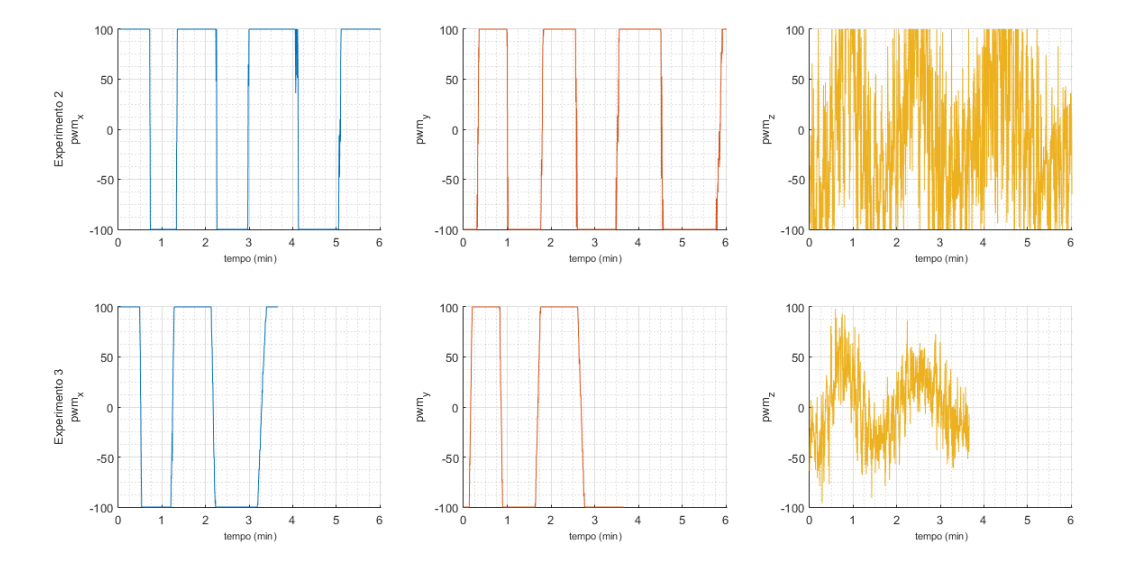

Figura 52 – Sinais PWM de acionamento do magnetorquer nos experimentos 2 e 3.

Além disso, a implementação do sinal de controle via PWM permite ajustar os intervalos de tempo em que o sinal esteja no valor máximo e mínimo de tal forma a melhorar aspectos práticos da implementação.

A Figura [53,](#page-89-0) para fins de elucidação, ilustra o ângulo entre os vetores de velocidade angular e campo magnético, dados no referencial do corpo, comparando entre os experimentos 1, com a gaiola desligada, e o experimento 3, com a gaiola acionada.

Observa-se que o vetor de campo magnético local do ambiente apresenta em média uma angulação aproximada de 110° em relação à velocidade angular orientada no eixo vertical do sistema. Após o acionamento da Gaiola de Helmholtz, conforme visto na curva respectiva ao experimento 3, essa angulação tendeu mais para os 90°, assim como o esperado a fim de obter uma melhor eficiência de atuação do magnetorquer.

Os resultados alcançados em bancada experimental indicam que, mesmo para um campo magnético constante, caso o vetor de velocidade angular não alinhe paralelamente ao vetor de campo magnético, ou idealmente esteja sempre perpendicular ao mesmo, é possível uma aplicação bem sucedida da manobra de *detumbling*, complementando e contribuindo, dessa forma, com os resultados obtidos computacionalmente nas simulações anteriores.

<span id="page-89-0"></span>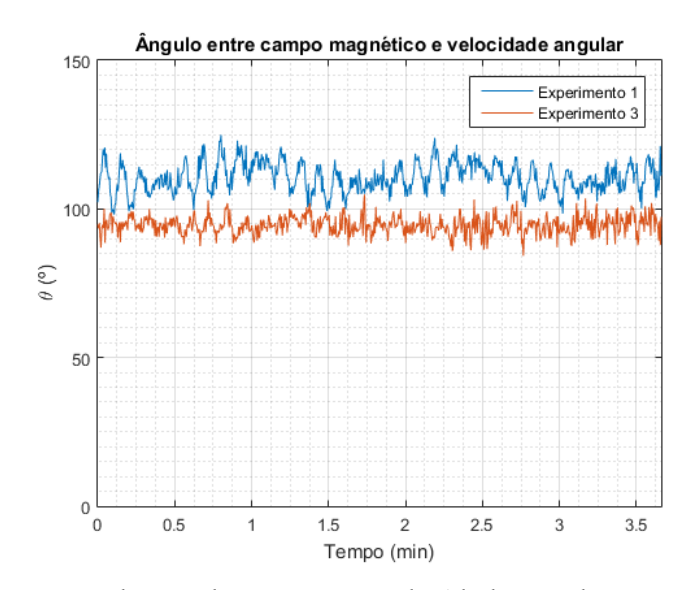

Figura 53 – Comparação do ângulo entre vetor velocidade angular e campo magnético entre experimentos 1 e 3.

## **6 Conclusões**

Neste trabalho foram exploradas as influências de parâmetros orbitais no desempenho da manobra de amortecimento de momento angular de pequenos satélites espaciais por meio da atuação magnética. Uma vez que a atuação magnética é capaz de gerar um torque somente em um plano perpendicular ao campo magnético presente, uma variabilidade da orientação deste campo ao longo da órbita é necessária para maior cobertura de atuação nos eixos do satélite, para eventualmente geração de torque no sentido desejado, oposto à velocidade angular.

Desta forma, dentre os parâmetros orbitais clássicos, foi verificado que o parâmetro de maior relevância para a controlabilidade deste sistema é a inclinação orbital, uma vez que a variabilidade do campo magnético aumenta à medida que se aumenta a inclinação orbital.

Quatro modelos matemáticos que modelam o campo geomagnético foram analisados de forma a servirem de referência para as simulações do controlador. Com estes modelos foram realizadas diferentes simulações, obtendo suas componentes vetoriais segundo um sistema inercial para diversas inclinações orbitais, com o objetivo de comparar e analisar seu comportamento. A partir deste estudo prévio, foram comparados, discutidos e levantados alguns dos principais aspectos a respeito das características do campo geomagnético consideradas relevantes para uma missão espacial com atuação magnética. As diferenças entre os modelos foram expostas, embora de uma forma mais empírica e intuitiva, porém bastante elucidativa no que diz respeito ao comportamento do campo geomagnético à diferentes inclinações orbitais, destacando-se em especial como a variabilidade da orientação do campo geomagnético é afetada pela inclinação orbital para cada modelo de campo geomagnético.

Simulações do *detumbling* utilizando a lei de controle *B-dot* foram implementadas. Com base nos resultados, foi observado que a escolha de um ou outro modelo geomagnético não interfere criticamente na controlabilidade e desempenho do controlador para altas inclinações orbitais, acima de 60º. Para inclinações em torno de 30º, foi observado êxito nas simulações utilizando os modelos IGRF e WMM, enquanto que para os outros dois modelos, observou-se uma queda progressiva, porém lenta, da velocidade angular, não conseguindo atenuá-la satisfatoriamente durante todo o período estipulado da simulação.

Uma pesquisa de diversos atuadores magnéticos utilizados em missão de controle de atitude de nanossatélites também foi realizada, na qual os momentos de dipolo nominais de atuação em cada eixo foram examinados e novas simulações de *detumbling* foram realizadas limitando os sinais de atuação do controlador. Desta forma, como esperado foi observado uma queda do desempenho do controlador, principalmente para órbitas de menor inclinação, uma vez que a limitação do momento de dipolo magnético afeta o torque magnético gerado. Porém, para inclinações orbitais altas essa limitação não é tão agravante, alcançando desempenho bastante semelhante se comparado ao cenário sem limitação.

Finalizando as simulações puramente computacionais, foram comparadas duas versões do algoritmo *B-dot*, a clássica que se utiliza um ganho constante e uma modificada que se utiliza um ganho variável, em função do ângulo de mergulho magnético ao longo da órbita do satélite. Simulações foram realizadas, dadas as mesmas condições, e ambos os controladores foram comparados. Verificou-se que a magnitude do ganho variável não ultrapassa muito o ganho constante, e que este ganho possui um caráter oscilatório, por conta do ângulo de mergulho magnético, de perfil periódico com a órbita do satélite. Pelos resultados, verificou-se uma maior oscilação das componentes de velocidade angular e torque magnético deste controlador de ganho variável, porém o desempenho de ambos os controladores foi bastante semelhante, com o de ganho constante apresentando um desempenho até ligeiramente melhor que o de ganho variável.

É importante destacar que estes resultados, todavia, variam bastante dependendo das condições iniciais dadas, como a velocidade angular inicial, havendo situações nas quais a discrepância entre as curvas fique mais ou menos evidente, influenciando também no tempo de assentamento do controlador. Outro ponto a se destacar é a ausência de perturbações externas nas simulações, como aquelas detalhadas na Subseção [2.5.3.](#page-40-0) Desta forma, o único torque externo ao qual a dinâmica implementada leva em consideração é o torque de controle magnético, afastando-se de um cenário de caráter mais realístico.

Por fim foram realizados experimentos nas instalações do Laboratório de Controle e Simulação de Sistemas Aeroespaciais (LODESTAR), onde foi possível implementar o algoritmo *B-dot* em um ambiente que simula condições pelas quais um satélite em órbita experimentaria. A partir da realização de três experimentos comparativos foi verificada a efetividade da atuação magnética na atenuação das velocidades angulares.

## **6.1 Perspectivas futuras**

A respeito das simulações computacionais realizadas, resultados mais confiáveis e precisos podem ser obtidos ao considerar efeitos de perturbações no meio, como efeitos do arrasto atmosférico, distúrbio bastante crítico em missões de órbita LEO, gradiente gravitacional e pressão de radiação solar, como já discutidos.

Além disso, vale lembrar que os resultados apresentados são respectivos à mesma condição inicial, uma proposta de melhoria seria a adoção de métodos estatísticos, como o método de Monte Carlo, para a obtenção de resultados baseados em amostragens aleatórias massivas, aplicando uma certa indeterminação em diversos valores como condições iniciais e tensor de inércia.

A respeito dos modelos de campo geomagnético, podem ser exploradas versões de menor ordem dos modelos IGRF e WMM, assim também como outros modelos geomagnético como o Modelo Quadripolo, por exemplo, ao qual modela o campo geomagnético como aquele gerado por 4 dipolos magnéticos.

A respeito das simulações em bancada, experimentos futuros envolvendo a geração de campo magnético seguindo valores de referência, realizando um controle a malha fechada com a emulação do campo magnético para qualquer condição orbital, a partir da propagação de tal órbita e geração das componentes de campo segundo um modelo de campo como o IGRF, dadas em um sistema inercial, permitirão simulações mais fidedignas ao cenário real.

Outra questão é reduzir a inércia do sistema, substituindo a mesa por alguma outra estrutura menor e mais leve, de forma a sobrecarregar menos o sistema de atuação, melhorando o desempenho do controlador.

## **Referências**

- AVANZINI, G.; GIULIETTI, F. Magnetic Detumbling of a Rigid Spacecraft. **Journal Of Guidance Control And Dynamics**, American Institute of Aeronautics e Astronautics, v. 35, n. 4, p. 1326–1334, 2012. ISSN 0731-5090. Citado nas pp. [48](#page-48-2)[–50.](#page-50-0)
- BATE, R.; MUELLER, D.; WHITE, J. **Fundamentals of Astrodynamics**. Dover Publications, 1971. (Dover Books on Aeronautical Engineering Series). ISBN 9780486600611. Citado nas pp. [19,](#page-19-0) [23.](#page-23-0)
- BELLINI, N. Magnetic actuators for nanosatellite attitude control, 2014. Citado na p. [43.](#page-43-0)
- BHAT, S.; DHAM, A. Controllability of spacecraft attitude under magnetic actuation. In: 42ND IEEE International Conference on Decision and Control (IEEE Cat. No.03CH37475). 2003. v. 3, 2383–2388 vol.3. DOI: [10.1109/CDC.2003.1272976](https://doi.org/10.1109/CDC.2003.1272976). Citado nas pp. [43,](#page-43-0) [47.](#page-47-0)
- BLOISE, N.; CAPELLO, E.; DENTIS, M.; PUNTA, E. Obstacle Avoidance with Potential Field Applied to a Rendezvous Maneuver. **Applied Sciences**, v. 7, p. 1042, out. 2017. DOI: [10.3390/app7101042](https://doi.org/10.3390/app7101042). Citado na p. [21.](#page-21-0)
- CAMPS, A. Nanosatellites and Applications to Commercial and Scientific Missions. In: DEMYANOV, V.; BECEDAS, J. (Ed.). **Satellites Missions and Technologies for Geosciences**. Rijeka: IntechOpen, 2020. cap. 9. DOI: [10.5772/intechopen.90039](https://doi.org/10.5772/intechopen.90039). Disponível em: <<https://doi.org/10.5772/intechopen.90039>>. Citado na p. [14.](#page-14-0)
- CHOUEIRI, E. Y. A Critical History of Electric Propulsion: The First 50 Years (1906-1956). **Journal of Propulsion and Power**, v. 20, n. 2, p. 193–203, 2004. DOI: [10.2514/](https://doi.org/10.2514/1.9245) [1.9245](https://doi.org/10.2514/1.9245). eprint: <https://doi.org/10.2514/1.9245>. Disponível em: <[https:](https://doi.org/10.2514/1.9245) [//doi.org/10.2514/1.9245](https://doi.org/10.2514/1.9245)>. Citado na p. [15.](#page-15-0)
- DESOUKY, M. A.; ABDELKHALIK, O. A new variant of the B-dot control for spacecraft magnetic detumbling. **Acta Astronautica**, v. 171, p. 14–22, 2020. ISSN 0094-5765. DOI: [https://doi.org/10.1016/j.actaastro.2020.02.030](https://doi.org/https://doi.org/10.1016/j.actaastro.2020.02.030). Citado nas pp. [48,](#page-48-2) [51.](#page-51-0)
- FUGLSANG, K.; VINTHER, J. K. **Attitude Determination and Control System for AAUSAT3**. Jun. 2010. Diss. (Mestrado) – Aalborg University, Fredrik Bajers Vej 7K, 9220 Aalborg Øst. Citado nas pp. [16,](#page-16-0) [50.](#page-50-0)
- HADI, R. **Development of Dynamic Simulation Platform of Reaction Wheels Controlled Cubesat Model**. Mar. 2015. Tese (Doutorado) – Bandung Institute of Technology. DOI: [10.13140/RG.2.1.4113.5841](https://doi.org/10.13140/RG.2.1.4113.5841). Citado na p. [20.](#page-20-0)
- INVERNIZZI, D.; LOVERA, M. A projection-based controller for fast spacecraft detumbling using magnetic actuation. **Automatica**, v. 113, p. 108779, 2020. ISSN 0005-1098. DOI: [https://doi.org/10.1016/j.automatica.2019.108779](https://doi.org/https://doi.org/10.1016/j.automatica.2019.108779). Citado nas pp. [48,](#page-48-2) [50,](#page-50-0) [61,](#page-61-0) [69,](#page-69-0) [70.](#page-70-0)
- <span id="page-94-2"></span>ISHIOKA, I. S. K.; SILVA, L. M. B. da. **Teste de um algoritmo para controle magnético da atitude de nanossatélites**. 2018. Trabalho de conclusão de curso. Citado na p. [81.](#page-81-2)
- KASONSUWAN, K.; WANNAWICHIAN, S.; KIRDKAO, T. Observation of GEO Satellite Above Thailand's Sky. **Journal of Physics: Conference Series**, v. 901, p. 012009, set. 2017. DOI: [10.1088/1742-6596/901/1/012009](https://doi.org/10.1088/1742-6596/901/1/012009). Citado na p. [27.](#page-27-0)
- LOVERA, M. Magnetic satellite detumbling: The b-dot algorithm revisited. In: 2015 American Control Conference (ACC). 2015. P. 1867–1872. DOI: [10.1109/ACC.2015.](https://doi.org/10.1109/ACC.2015.7171005) [7171005](https://doi.org/10.1109/ACC.2015.7171005). Citado nas pp. [50,](#page-50-0) [61,](#page-61-0) [70.](#page-70-0)
- LOVERA, M. Periodic Attitude Control for Satellites with Magnetic Actuators: An Overview. **IFAC Proceedings Volumes**, v. 34, n. 12, p. 113–118, 2001. IFAC Workshop on Periodic Control Systems 2001, Cernobbio-Como, Italy, 27-28 August 2001. ISSN 1474-6670. DOI: [https://doi.org/10.1016/S1474-6670\(17\)34071-5](https://doi.org/https://doi.org/10.1016/S1474-6670(17)34071-5). Citado na p. [43.](#page-43-0)
- <span id="page-94-0"></span>MARKLEY, F. L.; CRASSIDIS, J. L. **Fundamentals of Spacecraft Attitude Determination and Control**. Springer, 2014. ISBN 978-1-4939-0802-8. Citado nas pp. [19,](#page-19-0) [40,](#page-40-1) [60,](#page-60-0) [77,](#page-77-0) [78.](#page-78-2)
- MONTENBRUCK, O. Practical Ephemeris Calculations. In. Citado na p. [25.](#page-25-0)
- ORGANIZATION, I. C. A. **Manual on Space Weather Information in Support of International Air Navigation**. 2018. Citado na p. [52.](#page-52-0)
- OVCHINNIKOV, M. Y.; PENKOV, V.; ROLDUGIN, D.; PICHUZHKINA, A. Geomagnetic field models for satellite angular motion studies. **Acta Astronautica**, v. 144, p. 171– 180, 2018. ISSN 0094-5765. DOI: [https://doi.org/10.1016/j.actaastro.2017.](https://doi.org/https://doi.org/10.1016/j.actaastro.2017.12.026) [12.026](https://doi.org/https://doi.org/10.1016/j.actaastro.2017.12.026). Citado nas pp. [44,](#page-44-0) [45.](#page-45-0)
- <span id="page-94-1"></span>PLOEG, : L. C. van der. **Desenvolvimento de sistema para simulação do campo magnético terrestre em órbitas baixas**. 2017. Trabalho de graduação. Citado nas pp. [80,](#page-80-0) [81.](#page-81-2)
- POPESCU, G. Pixel geolocation algorithm for satellite scanner data. In. Citado na p. [21.](#page-21-0)
- RODRIGUEZ-SOLANO, C. J.; HUGENTOBLER, U.; STEIGENBERGER, P. Impact of Albedo Radiation on GPS Satellites. In: KENYON, S.; PACINO, M. C.; MARTI, U. (Ed.). **Geodesy for Planet Earth**. Berlin, Heidelberg: Springer Berlin Heidelberg, 2012. P. 113–119. ISBN 978-3-642-20338-1. Citado na p. [40.](#page-40-1)
- SAMPPIO, J. **Efeitos de maré no movimento orbital de satélites artificiais.** Fev. 2009. F. 164. Tese (Doutorado) – Universidade Estadual Paulista. Disponível em: <[http:](http://hdl.handle.net/11449/91818) [//hdl.handle.net/11449/91818](http://hdl.handle.net/11449/91818)>. Citado na p. [40.](#page-40-1)
- SILANI, E.; LOVERA, M. Magnetic spacecraft attitude control: a survey and some new results. **Control Engineering Practice**, v. 13, n. 3, p. 357–371, 2005. Aerospace IFAC 2002. ISSN 0967-0661. DOI: [https://doi.org/10.1016/j.conengprac.2003.12.017](https://doi.org/https://doi.org/10.1016/j.conengprac.2003.12.017). Citado na p. [43.](#page-43-0)
- <span id="page-95-0"></span>SILVA, R. C. da; ISHIOKA, I. S. K.; CAPPELLETTI, C.; BATTISTINI, S.; BORGES, R. A. Helmholtz Cage Design and Validation for Nanosatellites HWIL Testing. **IEEE Transactions on Aerospace and Electronic Systems**, v. 55, n. 6, p. 3050–3061, 2019. DOI: [10.1109/TAES.2019.2898309](https://doi.org/10.1109/TAES.2019.2898309). Citado na p. [80.](#page-80-0)
- SLOTINE, J.; LI, W. **Applied Nonlinear Control**. Prentice-Hall, 1991. (Prentice-Hall International Editions). ISBN 9780130400499. Citado na p. [48.](#page-48-2)
- STICKLER, A.; ALFRIEND, K. T. An elementary magnetic attitude control system. In. Citado na p. [47.](#page-47-0)
- VALLADO, D.; CRAWFORD, P.; HUJSAK, R.; KELSO, T. Revisiting Spacetrack Report no. 3: Rev. In. Citado na p. [28.](#page-28-0)
- VALLADO, D. A. **Fundamentals of Astrodynamics and Applications**. Microcosm Press, 2013. (Space Technology Library). ISBN 978-1881883180. Citado nas pp. [19,](#page-19-0) [28.](#page-28-0)
- VECHI, A. de; BRITO, A. F. de; VALENTIM, D. B.; GOZZI, M. E.; SAMPAIO, A. R.; VIS-COVINI, R. C. Modelo dinâmico do Sistema Solar em actionscript com controle de escalas para ensino de astronomia. **Revista Brasileira de Ensino de Física**, v. 35, jun. 2013. DOI: [10.1590/S1806-11172013000200025](https://doi.org/10.1590/S1806-11172013000200025). Citado na p. [24.](#page-24-0)
- WANG, P.; SHTESSEL, Y.; WANG, Y.-O. Satellite attitude control using only magnetorquers. In: PROCEEDINGS of Thirtieth Southeastern Symposium on System Theory. 1998. P. 500–504. DOI: [10.1109/SSST.1998.660124](https://doi.org/10.1109/SSST.1998.660124). Citado na p. [43.](#page-43-0)

# **APÊNDICE A – Códigos de programação**

## **A.1 Estrutura base das simulações do** *detumbling*

1 % Get Satellite data 2 sat = getSatInfo('CSV Data\Sat\_i80\_SatelliteInfo.csv'); 3 4 % Build time vector  $5 \text{ m} = \text{length} (\text{sat.time})$ ; 6 dt = 5; t =  $0: dt:(m-1)*dt;$  $7$  Torb = sat. period; 8 9 % Pre - Allocation of Variables  $10 \text{ x} = \text{zeros(m, 7)}$ ;  $\%$  state vector: [q0 q1 q2 q3 w1 w2 w3] in the body frame 11  $b_b$ ody = zeros  $(m, 3)$ ; % magnetic field vector in the body frame , nT  $12$  b\_body\_n = zeros(m,3);  $\%$  normalized magnetic field vector in the body frame , nT  $13$  Lmag = zeros  $(m, 3)$ ;  $\%$  Magnetic Torque, Nm 14  $mapDipole = zeros(m, 3)$ ; % Magnetic Dipole Moment, Am<sup>-2</sup> 15 16 % Satellite Parameters  $17 \mid J = [0.3990, -0.0028, -0.0013;$  $18$  -0.0028, 0.3770, 0.0025; 19 -0.0013 , 0.0025 , 0.3770]; % satellite inertial tensor in the body frame , Kg\*m^2  $20$ 21 % Initial Conditions 22 q0 = [ sqrt (2) /2 0 0 sqrt (2) /2]; % initial quaternion 23 w0 = [0.0477 , 0.0591 , 0.0556]; % initial angular velocity in the body frame, rad/s  $24 \mid x(1, :) = [q0 w0];$ 25 26 % B- dot Controller Gain  $27 \text{ }$  Jmin = min(eig(J));  $\%$  smallest principal inertial moment  $28$  GeomagEqAngle = deg2rad (sat.incl - 10.5); % Angle between orbit plane and geomagnetic equator plane 29  $\left| \text{gain} \right| = (4*pi/Torb)*(1 + sin(GeomagEqAngle)) * Jmin;$ 30 31 % Geomagnetic Models  $32$   $B_{\text{e}}$  = sat . magIGRF  $_{\text{e}}$  =  $\%$  IGRF Model

Código A.1 – Código de Matlab

```
33 \frac{1}{6} B_eci = sat.magWMM_eci; % WMM Model
34 \frac{\%}{\%} B_eci = getMagDirDipole (sat. LLA (1:m, 1), sat. LLA (1:m, 3),
     sat. incl ); % Direct Dipole Model
35 \frac{?}{6} B_eci = getMagSimpleDipole (sat. LLA (1:m, 1), sat. LLA (1:m, 3),
     sat. incl ); % Simplified Dipole Model
36
37 \frac{\%}{\%}38 % Main Loop
39 for i = 1:(m-1)40 q = x(i, 1:4); w = x(i, 5:7);
41
42 % get attitude matrix from quaternion
43 Att = quat\_att\_mtx(q);
44
45 % obtain normalized magnetic vector in the body frame from
          attitude matrix
46 b_body (i, :) = (Att*B_cci(i,:)' ;
47 b_body_n(i,:) = b_body(i,:)/norm(b_body(i,:));
48
49 | % calculate required dipole moment from Bdot control law: m =
          k/||B|| (w x b)
50 magDipole (i, :) =
          ((gain/norm(b_{body}(i, :))) * cross(w, b_{body}(i, :))) * t = 0;51
52 % get magnetic torque : Lmag = m x B
53 Lmag(i,:) = cross(magDipole(i,:), b_body(i,:))*1e-9;
54
55 % update states using 4th order Runge - Kutta
56 f1 = \text{quat\_cin\_dyn}(x(i,:), J, Lmag(i,:));
57 f2 = quat_cin_dyn(x(i,:)+dt*f1/2, J, Lmag(i,:)');
58 f3 = quat_cin_dyn(x(i,:)+dt*f2/2, J, Lmag(i,:)');
59 f4 = \text{quat\_cin\_dyn}(x(i,:)+dt*f3, J, Lmag(i,:));
60 xdot = 1/6 * (f1 + 2*f2 + 2*f3 + f4);61 x(i+1, :) = x(i, :) + dt * xdot;62
63 end
```